ความพอใจต่อความสวยงามของสัดส่วนทางมานุษยวิทยาที่แตกต่างกันของ พื้นหน้าบนโดยการออกแบบด้วยคอมพิวเตอร์

นางสาว ปิยะรัตน์ เฉลิมสุขสันต์

วิทยานิพนธ์นี้เป็นส่วนหนึ่งของการศึกษาตามหลักสูตรปริญญาวิทยาศาสตรมหาบัณฑิต ิสาขาวิชาทันตกรรมประดิษฐ์ ภาควิชาทันตกรรมประดิษฐ์ คณะทันตแพทยศาสตร์ จุฬาลงกรณ์มหาวิทยาลัย ปการศึกษา 2550 ลิขสิทธิ์ของจุฬาลงกรณ์มหาวิทยาลัย ิ์

ESTHETIC SATISFACTION ON DIFFERENT ANTHROPOMETRIC PROPORTIONS OF UPPER ANTERIOR TEETH USING COMPUTER-AIDED DESIGN

#### MISS PIYARAT CHALERMSUKSANT

A Thesis Submitted in Partial Fulfillment of the Requirements for the Degree of Master of Science Program in Prosthodontics Department of Prosthodontics Faculty of Dentistry Chulalongkorn University Academic Year 2007 Copyright of Chulalongkorn University

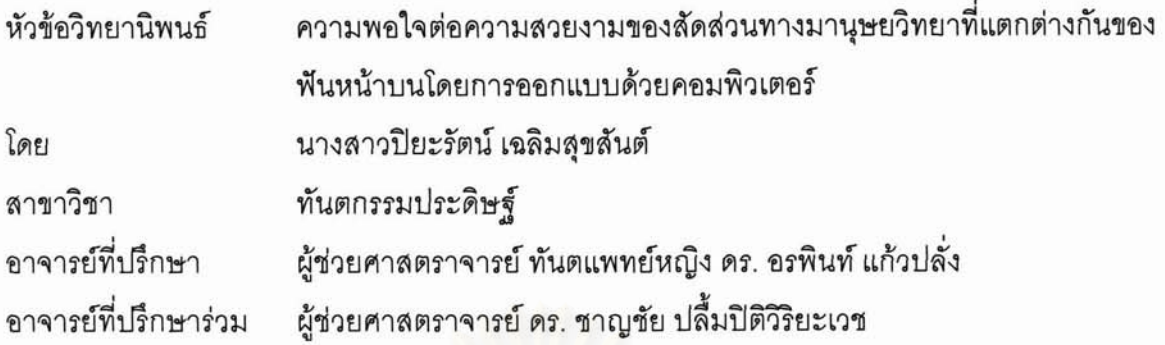

คณะทันตแพทยศาสตร์ จุฬาลงกรณ์มหาวิทยาลัย อนุมัติให้นับวิทยานิพนธ์ฉบับนี้เป็นส่วน หนึ่งของการศึกษาตามหลักสูตรปริญญามหาบัณฑิต

you you nouvelopes and the month of

(ผู้ช่วยศาสตราจารย์ ทันตแพทย์หญิง ฐิติมา ภู่ศิริ)

คณะกรรมการสอบวิทยานิพนธ์

m/ Balz promonne

(รองศาสตราจารย์ ทันตแพทย์ ภาณุพงศ์ วงศ์ไทย)

0 ใน<br>- แสงงาง อาจารย์ที่ปรึกษาวิทยานิพนธ์

(ผู้ช่วยศาสตราจารย์ ทันตแพทย์หญิง ดร. อรพินท์ แก้วปลั่ง)

ชาง ไลนใ<u>นก</u>

(ผู้ช่วยศาสตราจารย์ ดร. ชาญชัย ปลื้มปิติวิริยะเวช)

 $N \wedge U \sim U \wedge U \wedge N$ 

(ผู้ช่วยศาสตราจารย์ ทันตแพทย์ ศุภบูรณ์ บุรณเวช)

July 1911, 24 July

(ผู้ช่วยศาสตราจารย์ ทันตแพทย์ ดร. ไพบูลย์ เตชะเลิศไพศาล)

ปิยะรัตน์ เฉลิมสุขสันต์ : ความพอใจต่อความสวยงามของสัดส่วนทางมานษยวิทยาที่ แตกต่างกันของฟันหน้าบนโดยการออกแบบด้วยคอมพิวเตอร์. (ESTHETIC SATISFACTION ON DIFFERENT ANTHROPOMETRIC PROPORTIONS OF UPPER ANTERIOR TEETH USING COMPUTER-AIDED DESIGN) อ.ที่ปรึกษา : ผศ.ทพญ.ดร. อรพินท์ แก้วปลั่ง, อ.ที่ปรึกษาร่วม : ผศ. ดร. ชาญชัย ปลื้มปิติวิริยะเวช, 100 หน้า

้ปัจจัยหลักที่สำคัญในงานทันตกรรมเพื่อความสวยงามคือ การเลือกขนาดและสัดส่วนของพันหน้าบน ให้มี ิ ความเหมาะสมกับใบหน้าของผู้ป่วยเมื่อมีการบูรณะที่บริเวณดังกล่าว วัตถุประสงค์ของการศึกษาในครั้งนี้คือ การ พัฒนาโปรแกรมคอมพิวเตอร์มาใช้ในการคำนวณขนาดและสัดส่วนของฟันหน้าบน และเพื่อศึกษาความพอใจของ ทันตแพทย์ไทยต่อความสวยงามของสัดส่วนทางมานุษยวิทยาที่แตกต่างกันของฟันหน้าบน โดยใช้ภาพจำลอง 6 ภาพ ที่ได้รับการคำนวณและตกแต่งจากโปรแกรมคอมพิวเตอร์ ซึ่งกำหนดให้ขนาดความกว้างของฟันตัดกลางหน้า บนมีค่าเป็นร้อยละ 24 ของระยะระหว่างปุ่มพันเขี้ยวทั้งสอง หรือมีค่าเป็น 1 ใน 6.6 ส่วนของระยะทางระหว่างจุด เมื่อได้ค่าขนาดความกว้างของฟันตัดกลางหน้าบนทั้งสองเป็นค่าเริ่มต้นแล้ว กึ่งกลางรม่านตาดำทั้งสอง  $\frac{1}{2}$ คำนวณขนาดความกว้างของพื้นตัดข้างหน้าบนและพื้นเขี้ยวบนจากการใช้สัดส่วนระหว่างความกว้างของพื้นต่อพื้นซึ่ ถัดไป ที่ร้อยละ 62 70 และ 80 ซึ่งลำดับของภาพจำลองจะมีการสุ่มในแบบสอบถาม ทันตแพทย์ผู้ดูให้คะแนนความ พอใจโดย ใช้สเกลคะแนนแบบเส้นตรง เมื่อคะแนน ที่ 0 แสดงถึง พอใจน้อยที่สด และคะแนนที่ 100 แสดงถึง พอใจ มากที่สุด วิเคราะห์ผลการทดลองด้วยสถิติวิเคราะห์ความแปรปรวนแบบทางเดียว ที่ระดับนัยลำคัญ  $0.05$ โปรแกรมคอมพิวเตอร์ที่พัฒนาขึ้นสามารถคำนวณขนาดและสัดส่วนของฟันหน้าบนที่มาจาก ผลการศึกษาพบว่า จุดอ้างอิงบนใบหน้าได้อย่างถูกต้องแม่นยำ ภาพจำลองที่มีขนาดความกว้างของพืนตัดกลางหน้าบนที่มีค่าเป็นร้อย ละ 24 ของระยะระหว่างปมพันเขี้ยวทั้งสอง และขนาดความกว้างของพันต่อพันซี่ถัดไปที่สัดส่วนร้อยละ 80 ได้รับ ้คะแนนความพอใจจากทันตแพทย์สงสด ขนาดและสัดส่วนที่แตกต่างกันของฟันหน้าบนและเพศของทันตแพทย์ที่ แตกต่างกันมีอิทธิพลต่อคะแนนความพอใจอย่างมีนัยสำคัญทางสถิติ แต่ระดับการศึกษา ลาขาวิชา และ ประสบการณ์ในการทำงานด้านทันตกรรมไม่มีผลต่อคะแนนความพอใจอย่างมีนัยสำคัญทางสถิติ ความรู้ที่ได้จาก การวิจัยนี้สามารถนำไปเป็นแนวทางเบื้องต้นในการวางแผนการรักษาทางทันตกรรมเพื่อความสวยงาม เพื่อช่วย ตัดสินใจในการเลือกขนาด และสัดส่วนลำหรับการบูรณะพันหน้าบนของผู้ป่วย รวมทั้งเป็นจุดเริ่มต้นของการพัฒนา โปรแกรมคอมพิวเตอร์ที่ใช้ในการตกแต่งภาพจำลองฟัน

ลายมือชื่ออาจารย์ที่ปรึกษาร่วม..... Divy him ปีการศึกษา......2550

#### ##4876112032: MAJOR PROSTHODONTICS

KEYWORD: ESTHETIC DENTISTRY/ UPPER ANTERIOR TEETH/ COMPUTER-AIDED DESIGN/ANTHROPOMETRIC PROPORTION

PIYARAT CHALERMSUKSANT : ESTHETIC SATISFACTION ON DIFFERENT ANTHROPOMETRIC PROPORTIONS OF UPPER ANTERIOR TEETH USING COMPUTER-AIDED DESIGN. THESIS ADVISOR : ASST. PROF. ORAPIN KAEWPLUNG, Ph.D., THESIS COADVISOR : ASST. PROF. CHARNCHAI PLUEMPITIWIRIYAWEJ, Ph.D., 100 pp.

The important factor in esthetic dentistry is to select the suitable size and proportion of the upper anterior teeth to the patient's face when restoring in this area. The objective of this study was to develop a computer program for calculating size and proportion of the upper anterior teeth and to study the satisfaction of Thai dentists to different anthropometric proportions by using 6 images generated by computer-aided design program which limit the width of central incisor at 24 % of intercanine distance or 1:6.6 of interpupillary distance. After the width of the upper central incisor were obtanined, it was used to calculate the width of lateral incisor and canine using the tooth-to-tooth width proportions at 62%, 70% and 80%. The image order was made randomly on the questionnaires. Dentist's esthetic satisfaction was evaluated on a visual analogue scale from 0 (most unsatisfied) to 100 (most satisfied). The results were analyzed with a one-way analysis of variance. The predetermined significance level was set at 0.05. It was found that the newly developed computer-aided design program can calculate size and proportion correctly from anthropometric reference points. The size of central incisor based on 24% intercanine distance with 80% proportion was the most satisfied in this study. The difference of anthropometric proportions and the variability of gender of dentists have influence to the dentists's esthetic satisfactions significantly. Nevertheless, the level of knowledge, the field of specialty and experience in dental work have no effect to the dentists's esthetic satisfactions significantly. The knowledge obtained in this research can be applied to the preliminary guideline for treatment planning in esthetic dentistry for determining size and proportion for the upper anterior teeth. Inclusively, it is a prototype of computeraided design program in dental field.

Department ........ Prosthodontics ... Field of Study ..... Prosthodontics ... Academic Year ..2007 ....................

Student's Signature Pugarat Chalerm suksant 

#### **กิตติกรรมประกาศ**

วิทยานิพนธ์ฉบับนี้จะไม่สามารถสำเร็จลุล่วงไปได้เลย หากปราศจากการดูแลเอาใจใส่ และให้ ์ คำแนะนำเป็นอย่างดีจาก ผศ.ทพญ.ดร. อรพินท์ แก้วปลั่ง ผู้เป็นอาจารย์ที่ปรึกษาวิทยานิพนธ์ และ ้ ผศ.ดร. ชาญชัย ปลื้มปิติวิริยะเวช ผู้เป็นอาจารย์ที่ปรึกษาวิทยานิพนธ์ร่วม ผู้แต่งขอกราบขอบพระคุณ อาจารย์เป็นอย่างยิ่ง ที่ได้กรุณาสละเวลาอันมี<mark>ค่าในการให้คำปรึกษาที่มีประโยชน์อย่างยิ</mark>่งต่องานวิจัย และทำให้ขั้นตอนต่าง ๆ ในการดำเนิ<mark>น</mark>งานวิจัยมีความราบรื่น และมีประสิทธิภาพ

ขอขอบพระคุณอาจารย์ ไพพรรณ พิทยานนท์ ที่ได้ให้ความรู้ และคำปรึกษาทางด้านสถิติใน การวิจัย ขอขอบพระคุณทันตแพทย์กลุ่มตัวอย่างที่ได้ให้ความร่วมมือ ในการตอบแบบสอบถามในการ ดำเนินการวิจัยในครั้งนี้ ขอ<mark>กราบขอบพระคุณคณะกรรมการทุกท่าน ที่</mark>กรุณาให้คำแนะนำ และแก้ไขให้ ี่ วิทยานิพนธ์เล่มนี้มีความสมบูรณ์ยิ่งขึ้น และสำเร็จลุล่วงไปได้ด้วยดี

สุดท้ายนี้ ขอกราบขอบพระคุณ คุณพ่อ คุณแม่ พี่ น้อง รวมทั้งเพื่อน ๆ ทุกคน โดยเฉพาะอย่าง ยิ่ง ทพญ. ชนิตา ศุภอมรกุล และ ดร. ชวลิต มัชฌิมดำรง ที่ได้ให้ความช่วยเหลือ และเป็นกำลังใจ ี สำคัญตลอดเวลา ทำให้ผู้แต่งสามารถดำเนินการวิจัยให้สำเร็จลุล่วงไปได้ด้วยดี

## สารบัญ

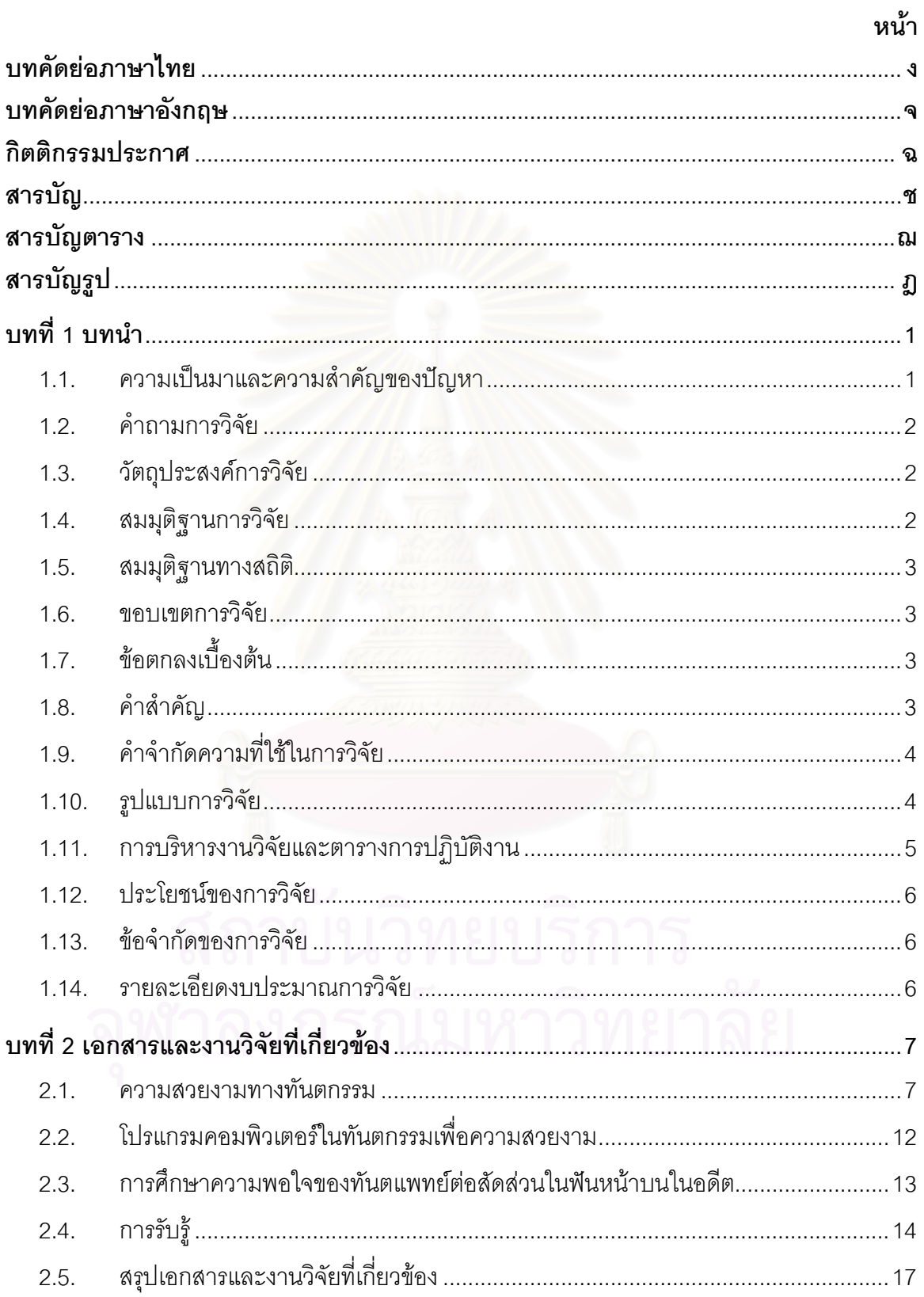

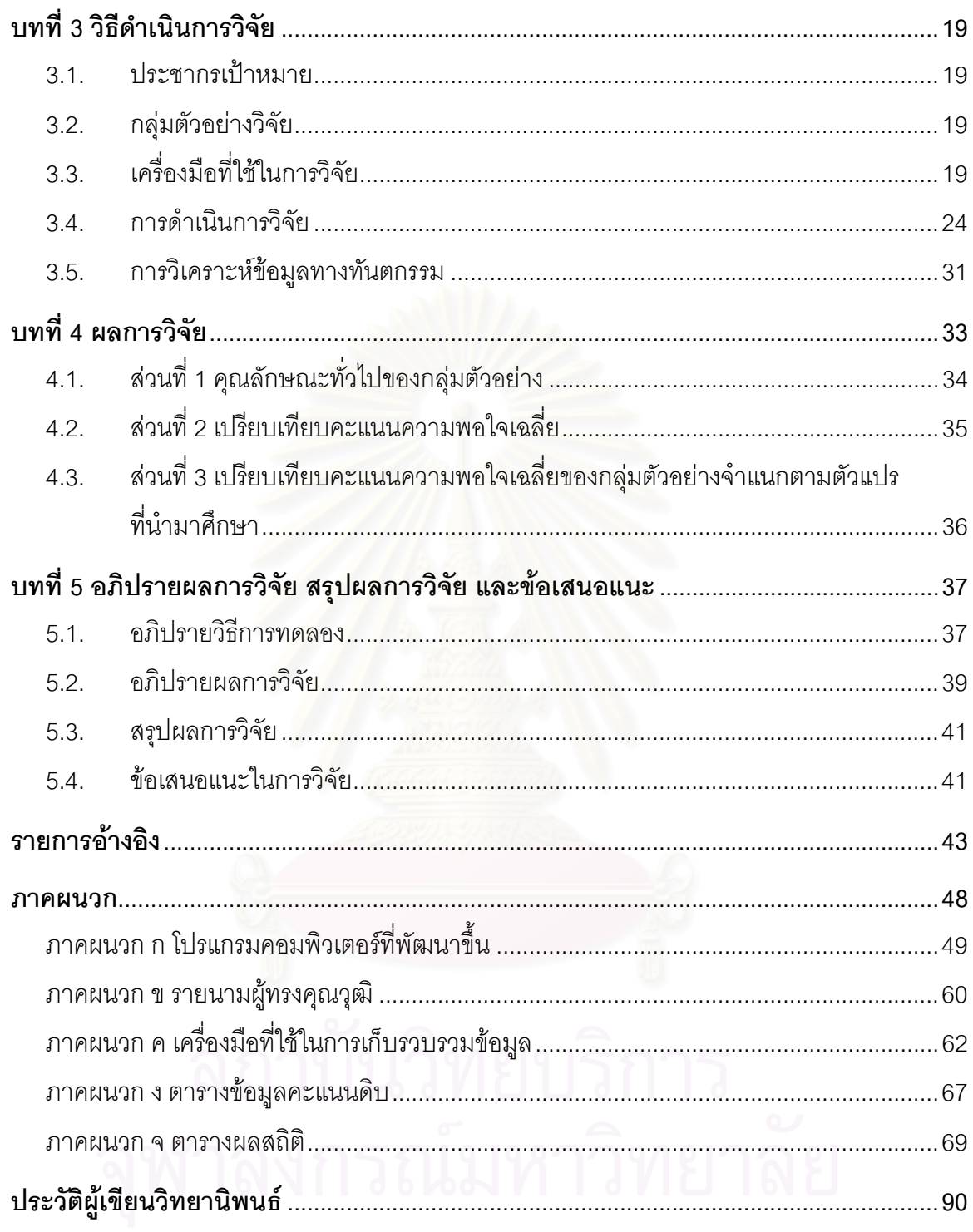

# **สารบัญตาราง**

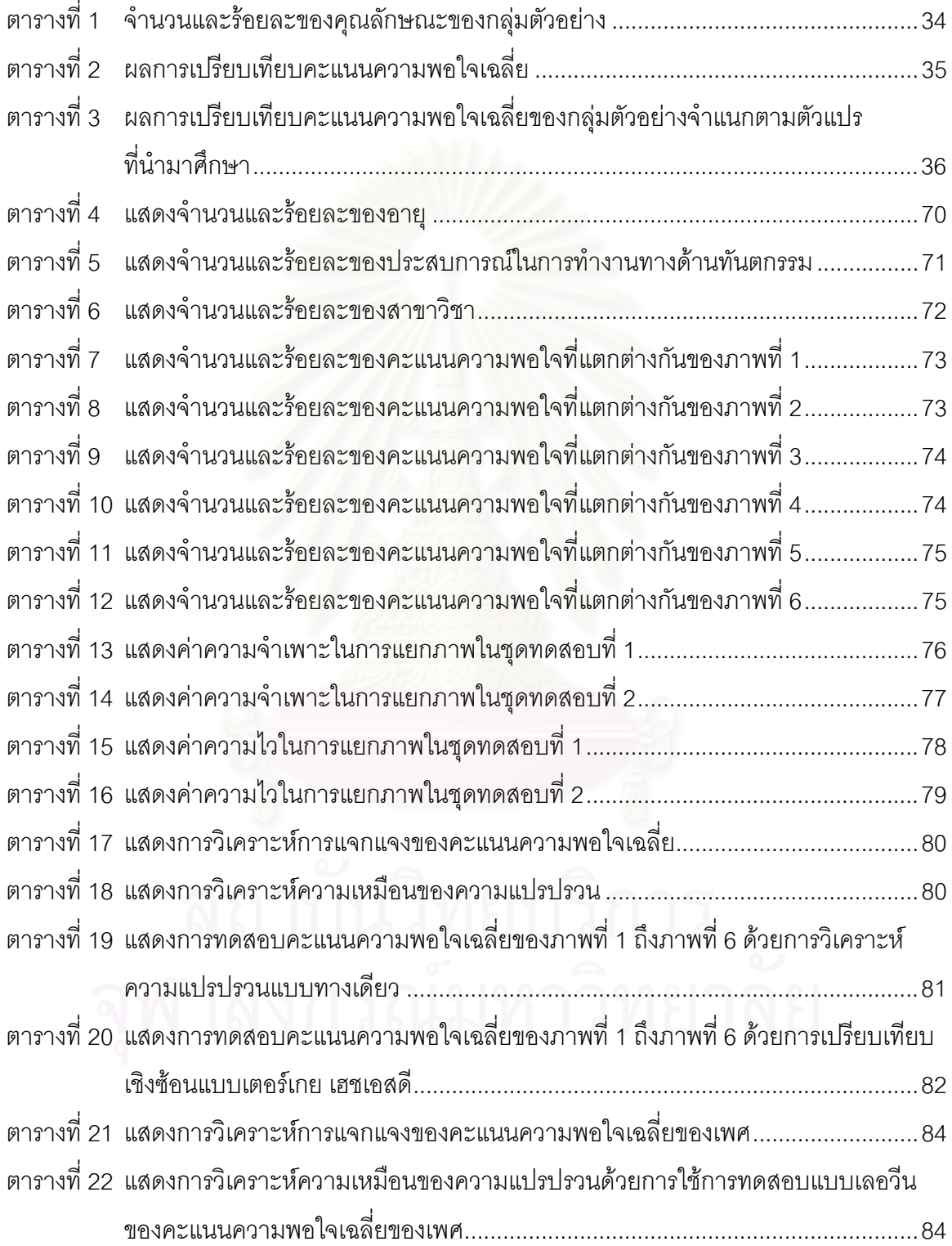

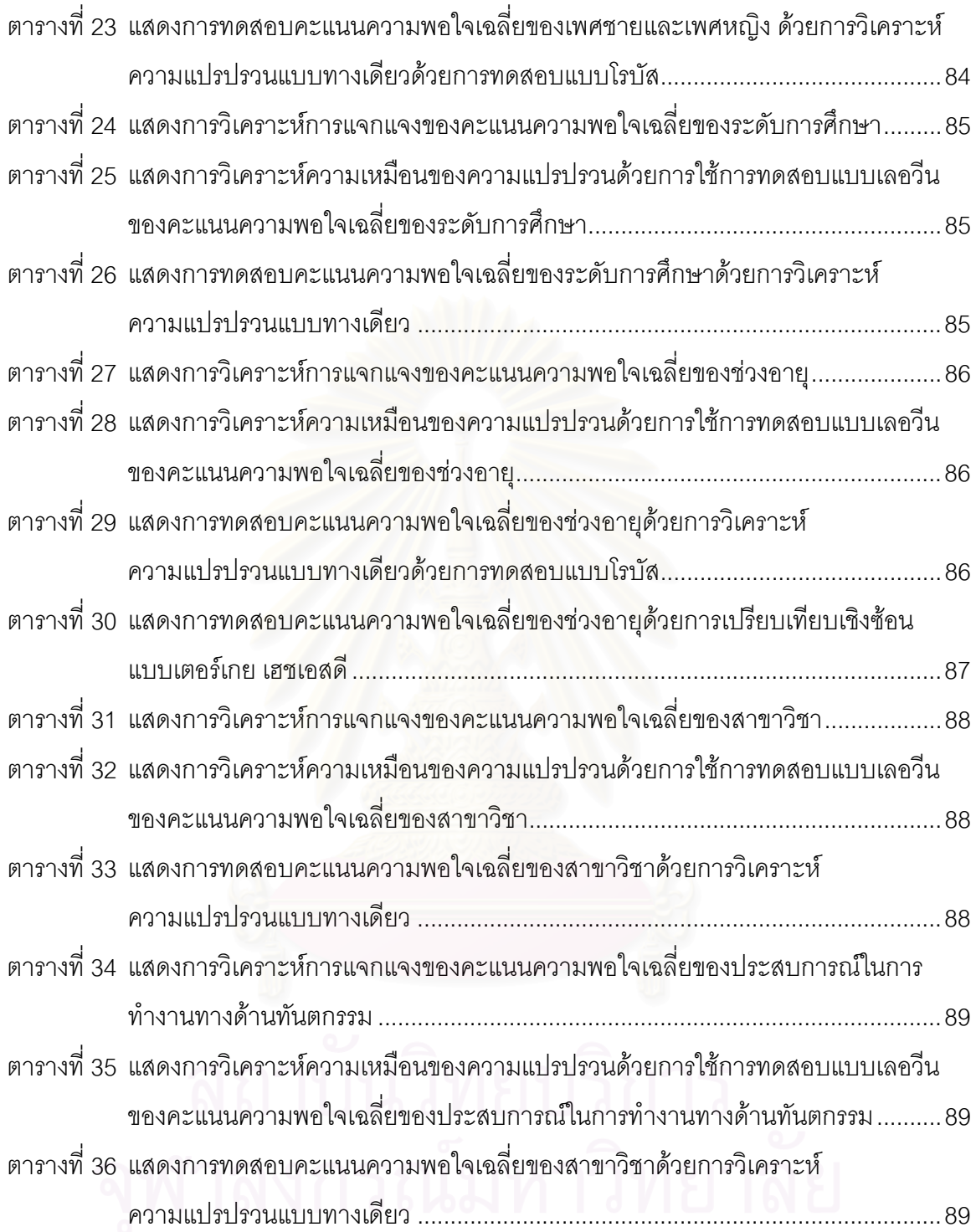

# **สารบัญรูป**

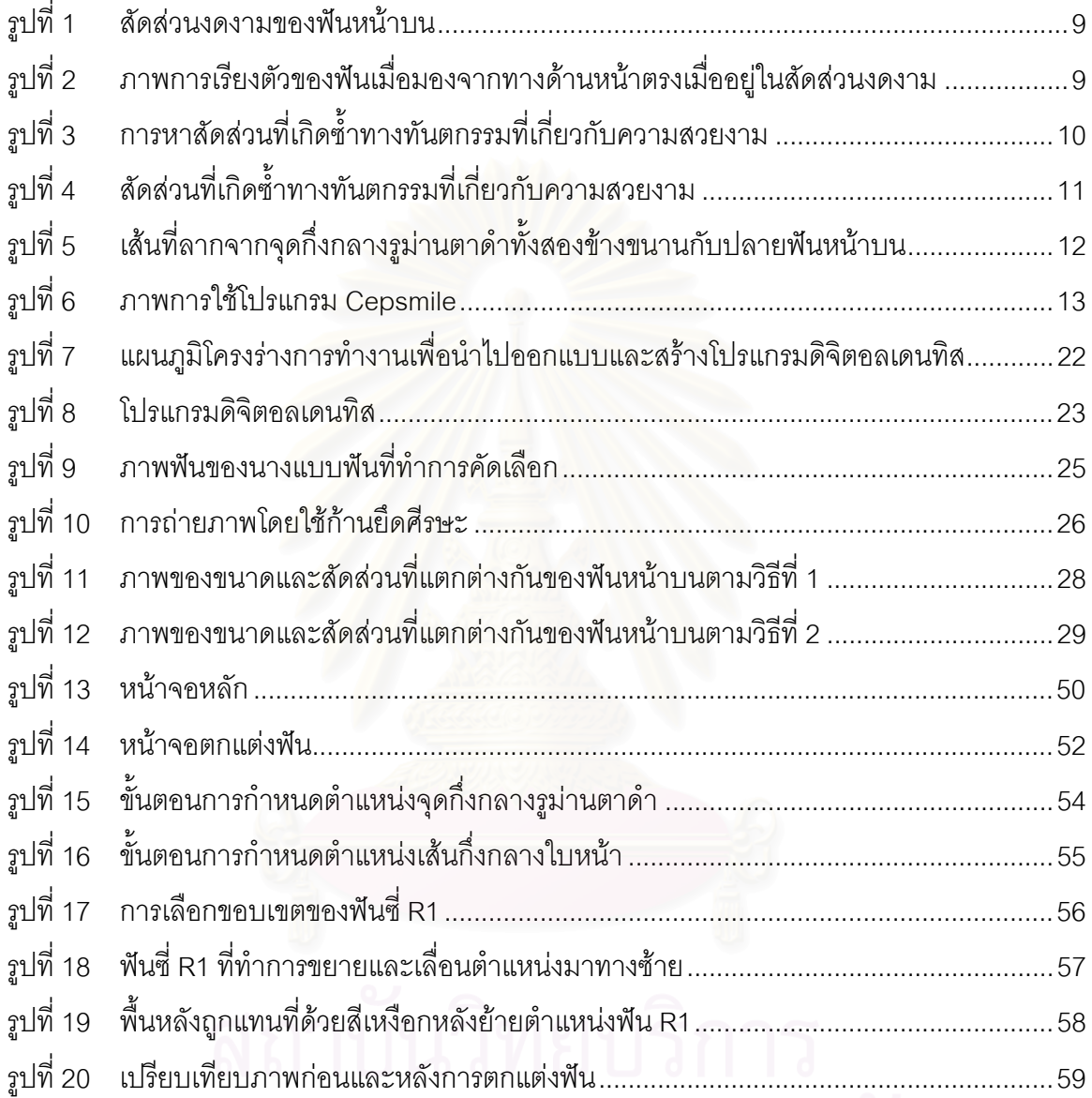

# จุฬาลงกรณ์มหาวิทยาลัย

**บทท ี่ 1 บทนํา**

#### **1.1. ความเปนมาและความสําคัญของปญหา**

ในโลกปัจจุบัน บุคคลจำนวนมากเริ่มให้ความสนใจในเรื่องความสวยงาม เนื่ ื่ องจากมี ิ ความสำคัญต่อบุคลิกภาพทางด้านสังคมและจิตใจ ทำให้บุคคลสนใจต่อการดูแลรักษาทาง ทันตกรรมมากขึ้น หากบุคคลมีปญหาความสวยงามทางดานทันตกรรมจะสงผลตอบุคลิกภาพสวนตัว และลักษณะเฉพาะบุคคล ทำให้ขาดความมั่นใจแล<mark>ะอาจเกิดปั</mark>ญหาในการเข้าสังคมและการประกอบ อาชีพการงานได (Jenny *et al.*, 1990)

ปัจจัยที่มีอิทธิพลต่อความสวยงามทางทันตกรรม (Magne and Belser, 2002) คือ รูปร่างของ ฟัน (Tooth form) ขนาดและสัดส่วน (Tooth size and tooth proportion) ความยาวปลายฟันหน้า (Tooth visibility) ความสมมาตร (Symmetry) ความสวยงามของเหงือก (Gingival esthetics) สีฟน (Color) เส้นกึ่งกลางใบหน้า (Facial midline) เส้นกึ่งกลางฟัน (Dental midline) จำนวนซี่ฟันที่เห็น ในขณะยิ้ม (The number of teeth displayed in a smile) และความสวยของรอยยิ้ม (The esthetics of smile) ซึ่งความสวยของรอยยิ้ม<mark>จะแบ่งออกเป็น แนวโค้งปลายฟันหน้าบนที่สัมพันธ์กับริมฝีปากล่าง</mark> ึ่ ิ้ (Smile line) แนวความโค้งของริมฝีปากบน (Upper lip curvature) เส้นตำแหน่งริมฝีปากบน (Upper Lip position) เป็นต้น

จากการศึกษาในปี ค.ศ. 2000 Rosenstiel และคณะ ได้พบว่า ฟันตัดกลางหน้าบน เป็นปัจจัย หลักที่มีผลต่อความสวยงามขององค์ประกอบฟัน และต่อความสวยงามของใบหน้า การเลือกขนาด และสัดส่วนของฟันหน้าบน ให้เหมาะสมกับผู้ป่วยนั้น มีความสำคัญและเป็นสิ่งที่ท้าทายทันตแพทย์ใน งานทันตกรรมเพื่อความสวยงาม

จากการศึกษาในอดีตถึงขนาด (วรางคณา ยรรยงเกษมสุข และคณะ, 2006; House and Loop, 1939 อ้างถึงใน Wehner, Hickey and Boucher, 1967; Cesario and Latta, 1984) และ สัดส่วนของฟันหน้าบน (Lombardi, 1973; Ward, 2001, 2007) ทำให้ทราบถึงขนาดและสัดส่วนที่ เหมาะสมในการที่จะเลือกทำการบูรณะฟันให้กับผู้ป่วยได้ดียิ่ งขึ้น แตในปจจุบันการหาขนาดและ สัดส่วนที่เหมาะสม ที่ทันตแพทย์ไทยพอใจนั้น ยังไม่ได้มีผู้ที่ทำการศึกษาอย่างจริงจัง

ดังนั้นการศึกษาในครั้งนี้ จึงมีวัตถุประสงคเพ อพัฒนาโปรแกรมคอมพิวเตอรมาใชในการ ื่ ้คำนวณขนาดฟันตัดกลางหน้าบนและขนาดความกว้างของฟันซี่ถัดไป จากสัดส่วนทางมานุษยวิทยา บนใบหน้าที่แตกต่างกัน และจากสัดส่วนระหว่างความกว้างของฟันต่อฟันซี่ถัดไป (Tooth-to-tooth proportion) ที่ร้อยละ 62 70 และ 80 โดยใช้โปรแกรมคอมพิวเตอร์สำเร็จรูปช่วยในการตกแต่งภาพให้ ได้ขนาดฟันตามที่คำนวณและให้ได้ความสวยงามสมจริง เพื่อให้ทันตแพทย์ประเมินความพอใจต่อ ความสวยงามของสัดส่วนทางมานุษยวิทยาที่แตกต่างกันของฟันหน้าบนและนำผลการวิจัยนั้น มาเป็น แนวทางเบื้องต้นในการวางแผนการรักษาทางทันตกรรมเพื่อความสวยงามเพื่อช่วยตัดสินใจเลือก ื้ ื่ ขนาดและสัดส่วนของฟันหน้าบน ในการบูรณะบริเวณพันหน้าบนของผู้ป่วยได้เพิ่มขึ้น รวมทั้งเป็น จุดเริ่มต้นของการพัฒนาโปรแกรมคอมพิวเตอร์ที่ใช้ในการตกแต่งภาพจำลองฟันต่อไป ิ่

## **1.2. คําถามการวจิัย**

- 1) ทันตแพทย์ไทยมีความพอใจที่แตกต่างกันหรือไม่ ต่อความสวยงามของขนาดฟันตัด กลางหน้าบนและขนาดความกว้างข<mark>อง</mark>ฟันต่อฟันซี่ถัดไปที่แตกต่างกันโดยการ ออกแบบดวยคอมพิวเตอร
- 2) ทันตแพทย์ไทยมีความพอใจ ในขนาดพันตัดกลางหน้าบนและขนาดความกว้างของ ฟันต่อฟันซี่ถัดไป ด้วยวิธีการหาขนาดฟันตัดกลางหน้าบนวิธีใด และด้วยสัดส่วน ระหว่างความกว้างของฟันต่อฟันซี่ถัดไปร้อยละเท่าไร
- 3) ปจจัยความแตกตางทางเพศ ระดับการศึกษา สาขาวิชา และประสบการณในการ ้ทำงานทางด้านทันตกรรม มีผลต่อการให้คะแนนความพอใจของทันตแพทย์ไทย หรือไม

## **1.3. วัตถุประสงคการว ิจัย**

- 1) เพื่อเป็นจุดเริ่มต้นในการพัฒนาโปรแกรมคอมพิวเตอร์มาใช้ในการคำนวณขนาดและ ิ่ สัดส่วนของฟันหน้าบน
- 2) เป็นแนวทางเปื้องต้นในการเลือกขนาดและสัดส่วนของฟันหน้าบนให้แก่ผู้ป่วยเพื่อ ื้ ความสวยงาม
- 3) เพื่อศึกษาความพอใจของทันตแพทย์ไทยต่อความสวยงามของสัดส่วนทาง ื่ มานุษยวิทยาที่แตกต่างกันของฟันหน้าบนโดยการออกแบบด้วยคอมพิวเตอร์
- 4) เพ อศึกษาปจจัยที่มีผลตอการใหคะแนนความพอใจของทันตแพทยไทย ื่

## **1.4. สมมุติฐานการวิจยั**

ภาพที่มีสัดส่วนทางมานุษยวิทยาที่แตกต่างกันของฟันหน้าบนมีคะแนนความพอใจของ ทับตแพทย์ไทยไม่แตกต่างกับ

#### **1.5. สมมุติฐานทางสถิติ**

 $H_0$ :  $\mu_1 = \mu_2 = \mu_3 = \mu_4 = \mu_5 = \mu_6$  $H_A: \vec{\mathbb{J}} \mu_1 \neq \mu_1$  อย่างน้อย 1 คู่ที่ต่างกัน ; i  $\neq$  j โดยที่  $\mu_{\shortparallel}$  ,  $\mu_{\shortparallel}$  = คะแนนความพอใจเฉลี่ยของทันตแพทย์ไทยต่อภาพที่มีสัดส่วนทาง มานุษยวิทยาที่แตกต่างกันของฟันหน้าบน ; i, j = 1, 2, 3, 4, 5, 6 กําหนดระดับนัยสําคัญ 0.05

#### **1.6. ขอบเขตการวิจัย**

นำโปรแกรมคอมพิวเตอร์ที่พัฒนาขึ้นมาคำนวณขนาดของฟันหน้าบน 6 ซี่และใช้โปรแกรม ึ้ คอมพิวเตอร์สำเร็จรูปช่วยในการตกแต่งภาพโดยคงระยะความสูงจากปลายฟันถึงคอฟัน จากนั้น ให้ ทันตแพทย์ที่มีคุณสมบัติตามที่กำหนดในระเบียบวิจัย ประเมินความพอใจและให้คะแนนต่อความ สวยงามของภาพฟันที่ทำการตกแต่งเรียบร้อยแล้ว

#### 1.7. ข*้*อตกลงเบื้องต้น **ื้**

การทำวิจัยนี้เป็นเพียงการนำโปรแกรมคอมพิวเตอร์ที่พัฒนาขึ้น มาคำนวณขนาดฟันตัดกลาง หน้าบนและขนาดความกว้างของฟันต่อฟันซี่ถัดไป จากนั้นใช้โปรแกรมคอมพิวเตอร์สำเร็จรูปในการ ิตกแต่งภาพให้ได้ขนาดฟันตามที่คำนวณมาและให้ได้ความสวยงามสมจริง แล้วจึงให้ทันตแพทย์กล่ม ตัวอย่างทำการประเมินความพอใจต่อภาพจำลอง โดยพิจารณาในแง่สัดส่วนความกว้างของพันที่มอง จากทางด้านหน้า ณ ขณะที่ทำการประเมินภาพ ทั้งนี้ สีของภาพ รูปร่างฟัน สีเหงือก สีฟัน เส้นกึ่งกลาง ั้ ี้ ึ่ ฟัน การสบฟัน แนวแกนฟัน ความสูงของฟัน ไม่ถูกนำมาพิจารณาในการตอบแบบสอบถามครั้งนี้

#### **1.8. คําสําคัญ**

"Esthetic dentistry" "Upper anterior teeth" พื้นหน้าบน "Anthropometric proportion" สัดสวนทางมานุษยวทยา ิ

ื่ ทันตกรรมเพื่อความความสวยงาว "Computer-aided design" การออกแบบโดยใชโปรแกรมคอมพิวเตอร

## **1.9. คําจํากัดความท ี่ใชในการวิจัย**

- 1) กลุ่มตัวอย่างในการวิจัย หมายถึง ทันตแพทย์ไทยตามคุณสมบัติที่กำหนดในระเบียบ วิจัย
- 2) โปรแกรมคอมพิวเตอร์ที่พัฒนาขึ้น ี่ ัฒนาขึ้น หมายถงึ โปรแกรมคอมพิวเตอรที่ไดรับการ พัฒนาขึ้นโดยนิสิตปริญญาโท ภาควิชาวิศวกรรมไฟฟ้าสื่อสาร คณะวิศวกรรมศาสตร์ ื่ จุฬาลงกรณมหาวิทยาลัย
- 3) โปรแกรมคอมพิวเตอรสําเร็จรูป หมายถงึ โปรแกรมโฟโตชอป (Adobe®Photoshop®CS2 version 9.0.2, United States©1990-2005 Adobe System Incorporated, 2006)
- 4) สาขาที่ทำงานเกี่ยวเนื่องกับความสวยงาม หมายถึง สาขาวิชาทันตกรรมประดิษฐ์ ี่ **:** ทันตกรรมหัตถการ ปริทันตวิทยา และทันตกรรมจัดฟัน
- 5) สาขาที่ไม่ได้ทำงานเกี่ยวเนื่องกับความสวยงาม หมายถึง สาขาวิชาศัลยศาสตร์ช่อง ื่ ปาก วิทยาเอนโดดอนต์ ชีววิทยาช่องปาก ทันตกรรมสำหรับเด็ก และ ทันตกรรมทั่วไป

#### **1.10. รูปแบบการวจิัย**

การวิจัยเชิงพรรณา ณ จุดเวลาใดเวลาหนึ่ง (Cross-sectional descriptive study)

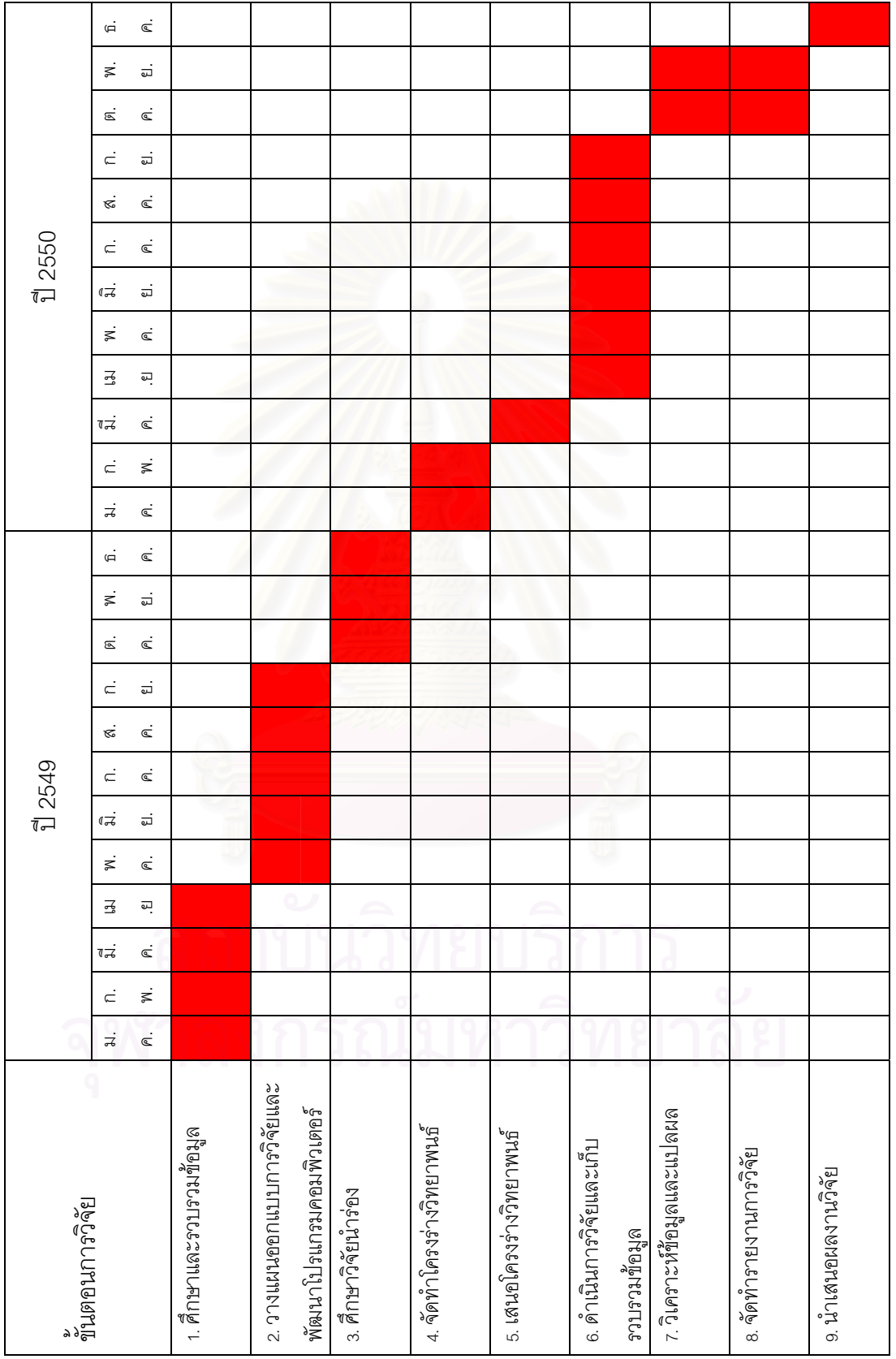

# **1.11. การบรหารงานว ิ ิจยและตารางการปฏ ั บิัติงาน**

### **1.12. ประโยชนของการว ิจัย**

ผลการวิจัยความพอใจต่อความสวยงามของสัดส่วนทางมานุษยวิทยาที่แตกต่างกัน ของฟัน หน้าบนโดยการออกแบบด้วยคอมพิวเตคร์ ื้ ้เป็นแนวทางเบื้องต้นในการวางแผนการรักษาทาง ทันตกรรมเพื่อความสวยงาม เพื่อช่วยเพิ่มวิธีการตัดสินใจเลือกขนาดและสัดส่วนของฟันหน้าบนในการ ื่ ื่ บูรณะบริเวณฟันหน้าบนของผู้ป่วย และเพื่อเป็นจุดเริ่มต้นในการพัฒนาโปรแกรมคอมพิวเตอร์ที่ใช้ใน ์<br>เ การตกแต่งภาพจำลองฟันต่อไป

## **1.13. ขอจํากัดของการวิจัย**

การวิจัยนี้เป็นการใช้โปรแกรมคอมพิวเตอร์ที่พัฒนาขึ้น และใช้โปรแกรมสำเร็จรูปในการ ตกแต่งภาพจำลองขนาดและสัดส่วนของฟันหน้าบนที่มีขนาดต่าง ๆ ภาพที่ได้จะเป็นภาพสองมิติ ซึ่งไม่ สามารถทำการปรับเปลี่ยนแสงและสีได้ วิธีการหาขนาดของฟันตัดกลางหน้าบนมี 2 วิธี ตามที่ระบุไว้ ในวิธีการดำเนินวิจัย (บทที่ 3) ขนาดความกว้างของฟันต่อฟันซี่ถัดไปมาจากสัดส่วนที่แตกต่างกัน 3 สัดสวน และมาจากนางแบบฟน 1 คน

#### **1.14. รายละเอียดงบประมาณการวิจัย**

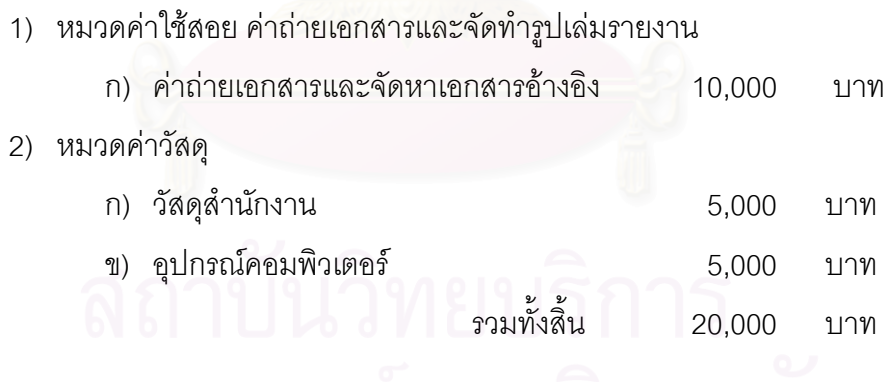

#### **บทท ี่ 2 เอกสารและงานวิจัยท เก ยวของ ี่**

โลกปัจจุบัน ิ่ มที่จะให้ความสนใจเกี่ยวกับสุขภาพและความงามมากขึ้นกว่าในอดีต บุคคลไม่สามารถที่จะเข้าสังคมได้หรือมีสุขภาพจิตที่สมบูรณ์ หากปราศจากความพอใจในด้านความ ี่ ี่ ี สวยงาม Schilder (1935 อ้างถึงใน Goldstein, 1969) ได้กล่าวว่า ความสวยงามสามารถเติมเต็มและ นำเราไปสู่ความพอใจ ซึ่งโดยทั่วไปเป็นที่เชื่อกันว่าบุคคลที่มีเสน่ห์ น่าดึงดูดใจ มักจะได้รับการยอมรับ และได้รับความเชื่อถือมากกว่าบุคคลที่ไม่มีเสน่ห์หรือที่ไม่น่าประทับใจ (Christensen, 1981 อ้างถึงใน ื่ Qualtrough and Burke, 1994) ความสวยงามทางทันตกรรมมีความสัมพันธ์กับบุคลิกภาพและ ลักษณะเฉพาะของบุคคล บุคคลที่มีปัญหาทางด้านทันตกรรมมักพบว่าเป็นบุคคลที่ขาดความมั่นใจ เป็นคนที่ไม่เข้าสังคม และมีปัญห<mark>าท</mark>างด้านการงานอาชีพ (Jenny *et al*., 1990) ดังนั้นงานทางด้าน ทันตกรรมจึงเริ่มมีความสำคัญมากขึ้น ทำให้บทบาทของทันตแพทย์ในปัจจุบันไม่ได้เป็นเพียงแต่ให้การ รักษาและบรรเทาอาการเจ็บปวดที่เกิดขึ้น ้ แต่ยังต้องช่วยในการแก้ไขปรับปรุงความสวยงามของพื้น ใบหน้า และรอยยิ้ม ทั้งนี้ทันตแพทย์จำเป็นที่จะต้องเข้าใจถึงหลักการทันตกรรมเพื่อความสวยงาม เพื่อ ั้ ี่ ื่ นำไปประยุกต์ใช้ให้เหมาะสมกับผู้ป่วยในแต่ละราย

#### **2.1. ความสวยงามทางทันตกรรม (Esthetics in dentistry)**

### 2.1.1. **ขนาดฟนหนาบน**

2.1.1.1. **การเลือกขนาดฟนหนาบนโดยใช สัดสวนทางมาน ษยว ุ ิทยา** (Anthropometric proportion)

การเลือกขนาดของฟันหน้าบน 6 ซี่ โดยใช้ตำแหน่งอ้างอิงบนใบหน้า ซึ่งในปี ค.ศ. 1939 House และ Loop (อ้างถึงใน Wehner, 1967) ได้ทำการศึกษาและพบว่าสัดส่วนความกว้างของพีน หน้าบนทั้ง 6 ซี่ ต่อความกว้างของไซโกมาทั้งสองข้าง (Bizygomatic width) มีค่าเท่ากับ 1/3.3 ในปี ค.ศ. 1941 Sear ไดแนะนําวิธีการใช ดัชนีแอนโทรโพเมตริกเซฟาลิค (Anthropometric-cephalic index method) ด้วยการกำหนดสัดส่วนความกว้างของพื้นหน้าบน 6 ซี่ต่อเส้นรอบศีรษะมีค่าเท่ากับ 1/13 และ ในปี ค.ศ. 1967 Wehner และคณะ ได้เสนอการใช้แท่นกัดฟัน (Occlusion rim) ในการหา ขนาดของฟันหน้าบน 6 ซี่ โดยใส่ในปากผู้ป่วยและให้ผู้ป่วยอยู่ในท่าพัก ซึ่งตำแหน่งด้านไกลกลางของ ฟันเขี้ยวจะอยู่บริเวณมุมปาก และทำการกำหนดตำแหน่งลงบนแท่นกัดฟันโดยใช้ตำแหน่งด้านข้างของ ี้

ปีกจมูก (Lateral surface of the alae of nose) เป็นตำแหน่งอ้างอิง โดยเส้นที่ขนานจากด้านข้างของ ปีกจมูกจะอยู่ประมาณตำแหน่งกึ่งกลางของฟันเขี้ยว

ในการเลือกขนาดของฟันตัดกลางหน้าบน 1 ซี่ โดยใช้สัดส่วนทางมานุษยวิทยา House และ Loop ได้ทำการศึกษาพบว่าสัดส่วนความกว้างจากด้านใกล้กลางไปยังด้านไกลกลางของฟันตัดหน้า บน 1 ซี่ ต่อความกว้างของไซโกมาทั้งสองข้างมีค่าเท่ากับ 1/16 และสำหรับดัชนีแอนโทรโพเมตริกเซฟา ลิค มีสัดส่วนขนาดของพื้นตัดกลางหน้าบน 1 ซี่ ต่อความกว้างของใบหน้าเท่ากับ 1/18

ในปี ค.ศ. 1984 Cesario และ Latta ได้ศึกษาความกว้างของฟันตัดกลางหน้าบนกับระยะทาง ่ ระหว่างรูม่านตาดำ (Interpupillary distance) พบว่าสัดส่วนความกว้างของฟันตัดกลางหน้าบน 1 ซึ่ ต่อระยะทางระหว่างรูม่านตาดำมีค่าเท่ากับ 1/6.6

## 2.1.1.2. **การเลือกขนาดฟนหนาโดยใช การวัดจากแบบจําลอง**

Sterrett และคณะ (1999) ได้ท<mark>ำการศึกษาทั้งความกว้างและความยาวของฟันหน้าบ</mark>น โดย การวัดจากแบบจำลองด้วยคาลิปเปอร์ พบว่าความกว้างเฉลี่ยของฟันตัดกลางหน้าบน ฟันตัดข้างหน้า บน และฟันเขี้ยวของผู้ชาย คือ 8.69 6.95 และ 8.27 มม. ตามลำดับ ในส่วนผู้หญิงคือ 8.48 6.88 และ 7.81 มม. ตามลำดับ ถัดมา วรางคณา ยรรยงเกษมสุข และคณะ (2006) ได้ทำการศึกษาขนาดของฟัน ธรรมชาติหน้าบน 6 ซี่ พบว่า ขนาดของความกว้างของฟันตัดกลางหน้าบน 1 ซี่ มีค่าเป็นร้อยละ 24 ของระยะระหว่างปุ่มฟันเขี้ยวซ้ายถึงปุ่มฟันเขี้ยวขวา

#### 2.1.2. **สัดสวนของฟ น**

ี่ สัดส่วนของฟัน คือ สัดส่วนระหว่างความกว้างที่ส่วนป่องสุดของฟันในแนวใกล้กลางและไกล กลางของฟันต่อฟันซี่ถัดไป และสัดส่วนระหว่างความกว้างต่อความยาวของฟัน (Width-length proportion)

## 2.1.2.1. **สัดสวนระหว างความกว างของฟ นตอฟนซ ี่ถัดไป**

#### 2.1.2.1.1. **สัดสวนงดงาม** (Golden proportion)

ในปี ค.ศ. 1973 Lombardi เป็นคนแรกที่นำเสนอถึงสัดส่วนงดงามในทางทันตกรรม แต่เขา พบว่าเป็นสัดส่วนที่แข็งเกินไปในทางทันตกรรม ต่อมาในปี ค.ศ. 1978 Levin ได้นำสัดส่วนงดงามมาใช้ ในงานทันตกรรม โดยให้ความกว้างของฟันตัดกลางหน้าบนอยู่ในสัดส่วนงดงามต่อความกว้างของฟัน ตัดข้างหน้าบน และความกว้างของพันตัดข้างหน้าบนอยู่ในสัดส่วนงดงามต่อความกว้างของพันเขี้ยว บนเมื่อมองจากทางด้านหน้าตรง โดยสัดส่วนงดงามมีค่าเป็น 0.618 หรือ ประมาณร้อยละ 62 ของฟัน ื่ ซี่ก่อนหน้า (รูปที่ 1 และ 2)

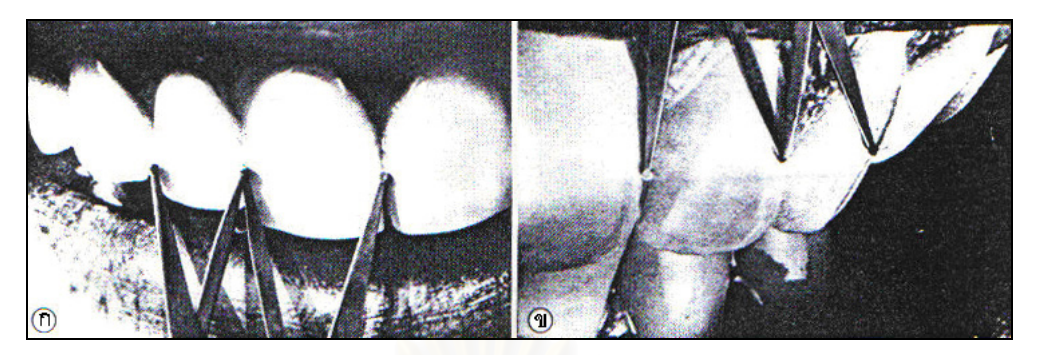

- รูปที่ 1 สัดส่วนงดงามของฟันหน้าบน
	- (ก) ฟันตัดกลางหน้าบนกับฟันตัดข้างหน้าบน
	- (ข) ฟันตัดข้างหน้าบนกับฟันเขี้ยวบน

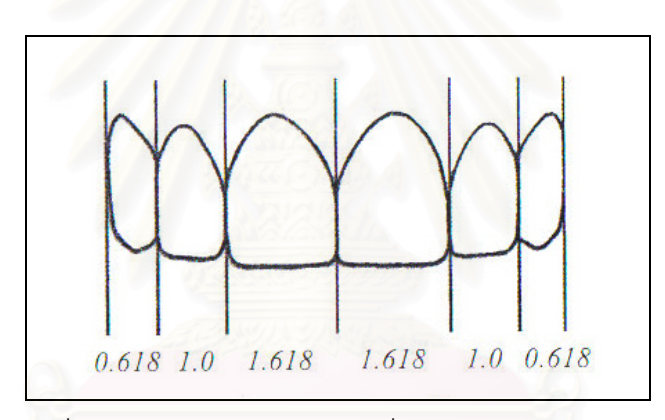

รูปที่ 2 ภาพการเรียงตัวของฟันเมื่อมองจากทาง ด้านหน้าตรงเมื่ออยู่ในสัดส่วนงดงาม

ิ จากการศึกษาสัดส่วนงดงามในฟันธรรมชาติโดยการวัดจากทางด้านหน้าตรงในอดีต ไม่พบ สัดส่วนงดงามในฟันธรรมชาติ ซึ่งแสดงให้เห็นว่าสัดส่วนที่งดงามไม่มีความสัมพันธ์ในบุคคลที่มีรอยยิ้ม ท สวยงาม (Preston, 1993 อางอิงถึงใน Ward, 2007; Gillen *et al.*, 1994; ี่ Mahshid *et al.,* 2004; Castro *et al.,* 2006) และจากการศึกษาของ Preston (1993) และ Mahshid (2004) ให้ผลสอดคล้องกันว่า สัดส่วนความกว้างของฟันตัดกลางหน้าบนต่อฟันตัดข้างหน้าบนเป็น 0.67 และสัดส่วนความกว้างของฟันตัดข้างหน้าบนต่อฟันเขี้ยวบนเป็น 0.84 เรียกว่า สัดส่วนของ เพลสตัน (Preston proportion)

2.1.2.1.2. **สัดสวนซ ้ํา** (Repeated ratio)

Lombardi (1973) ได้เสนอว่า สัดส่วนขนาดของฟัน และการเรียงตัวของฟันไม่ควรจำกัดอยู่ที่ 0.618 เท่านั้น อาจจะมีค่าที่แตกต่างกันไป ขึ้นกับความเหมาะสมในความสัมพันธ์ของสิ่งต่าง ๆ ที่เป็น ั้ ึ้ ิ่ องค์ประกอบหลัก สัดส่วนซ้ำจะถูกนำมาใช้อย่างต่อเนื่องในสัดส่วนของการแทนที่ของฟันที่เหลืออยู่กับ ้ํ ี่ ช่องว่างที่มี โดยสัดส่วนของความกว้างของฟันตัดกลางหน้าบนกับฟันตัดข้างหน้าบน ควรเป็นสัดส่วน คงที่เท่ากับสัดส่วนความกว้างของฟันตัดข้างหน้าบนกับความกว้างของฟันเขี้ยวบน เมื่ ื่อมองไลไป ทางดานไกลกลาง

#### 2.1.2.1.3. สัดส่วนที่เกิดซ้ำทางทันตกรรมที่เกี่ยวกับความสวยงาม (Recurring **ี่** esthetic dental proportion or RED proportion)

จากความคิดของ Lombardi ในปี ค.ศ. 1973 ในเรื่<mark>องการใช้สัดส่วนซ้ำ ทำให้ในปี ค.ศ.</mark> 2001 Ward ได้เสนอความคิดของการใช้สัดส่วนที่ซ้ำ โดยไม่จำเป็นที่จะต้องจำกัดสัดส่วนอยู่ที่สัดส่วนงดงาม ี่ แต่ควรเป็นสัดส่วนความกว้างที่คงที่ โดย Ward ได้ให้คำนิยามตามความหมายข้างต้นว่า สัดส่วนที่เกิด ี่ ซ้ำทางทันตกรรมที่เกี่ยวกับความสวยงาม (รูปที่ 3 และ 4) ้ํ ี่

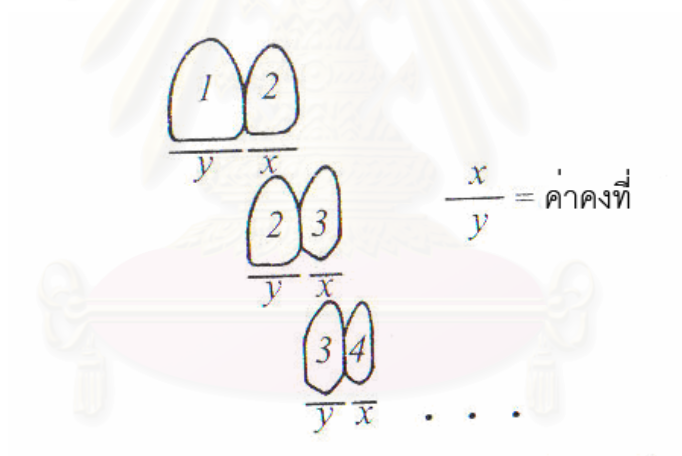

รูปที่ 3 การหาสัดส่วนที่เกิดซ้ำทางทันตกรรมที่เกี่ยวกับความสวยงาม ้ํ

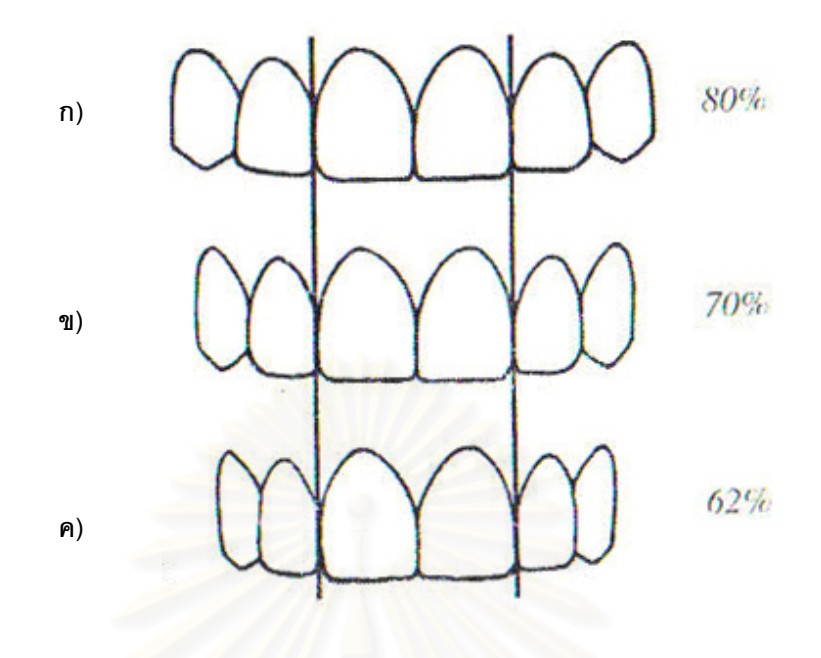

รูปที่ 4 สัดส่วนที่เกิดซ้ำทางทันตกรรมที่เกี่ยวกับความสวยงาม ี่ ้ํ ี่

- (ก) ที่รอยละ 80
- (ข) ที่รอยละ 70
- (ค) ที่รอยละ 62

ในการใช้สัดส่วนที่เกิดซ้ำทางทันตกรรมที่เกี่ยวกับความสวยงาม ควรเลือกใช้ให้เหมาะกับ ้ํ ี่ ใบหน้า โครงสร้างของกะโหลกศีรษะ รูปร่างของร่างกาย เช่น ในคนที่มีร่างกายผอมบางควรเลือก สัดส่วนที่มีค่าน้อย และในคนที่มีร่างกายใหญ่ควรเลือกสัดส่วนที่มีค่ามาก เพื่อให้เกิดความสวยงาม ที่สุด โดย Ward ได้ให้ความเห็นว่าสัดส่วนที่เกิดซ้ำทางทันตกรรมที่ร้อยละ 70 เป็นสัดส่วนที่มีความ ้ํ สวยงาม ซึ่งเป็นความเห็นนี้สอดคล้องกับ Albers ในปี ค.ศ. 1992 (อ้างอิงใน Naylor, 2002) ซึ่งได้ เสนอสัดส่วนที่ 1.408 หรือมีค่าประมาณร้อยละ 71 เป็นค่าเฉลี่ยที่พบในสัดส่วนของฟันธรรมชาติใน มนุษย์ และจากการศึกษาของ Gillen ในปี ค.ศ. 1994 พบว่าสัดส่วนความกว้างของฟันตัดกลางหน้า บนกับฟันตัดข้างหน้าบนมี่สัดส่วนประมาณร้อยละ 66 ถึง 78

#### 2.1.3. **เส้นที่ลากจากจุดกึ่งกลางรูม่านตาดำ ึ่**

เส้นที่ลากจากจุดกึ่งกลางรูม่านตาดำทั้งสอง เป็นเส้นที่ใช้อ้างอิงถึงระนาบการสบฟัน โดยที่ ี่ ึ่ ปลายฟันหน้าบนจะขนานกับเส้นดังกล่าว และควรที่จะตั้งฉากกับเส้นกึ่งกลางใบหน้า (Ahmad, 1998 ี่ ั้ อางอิงถึงใน Naylor, 2002) (รูปที่ 5)

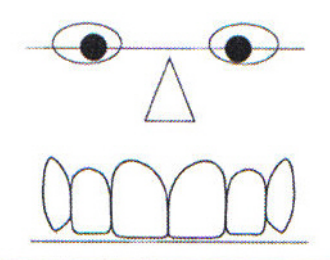

รูปที่ 5 เสนที่ลากจากจุดก งกลางรูมานตาดาทํ ง ั้สองขางขนานกับปลายฟนหน าบน ึ่

## 2.1.4. **เสนกงกลางใบหน ึ่ าและฟน**

เส้นกึ่งกลางใบหน้าและฟันเป็นส่วนหนึ่งที่ทำให้เกิดความกลมกลืน การวางเส้นกึ่ ึ่ การวางเส้นกึ่งกลาง ใบหน้าผ่านด้านประชิดของฟันตัดหน้าบนทั้งคู่ จะทำให้เกิดความรู้สึกเป็นอันหนึ่งอันเดียวกัน (Unite) ึ่ และการอยูรวมกัน (Cohesiveness) ขององคประกอบของฟน (Gillen *et al.*, 1994)

## **2.2. โปรแกรมคอมพิวเตอรในทันตกรรมเพอความสวยงาม ่ื (Computers in esthetic dentistry)**

ึการใช้โปรแกรมคอมพิวเตอร์ได้เข้ามามีบทบาทในทางทันตกรรมมากขึ้น เช่น การเก็บทะเบียน ีข้อมูลผู้ป่วย การเก็บค่ารักษา การบันทึกข้อมูลทางด้านปริทันต์ การจับคู่และการวิเคราะห์การสบฟัน การดึงข้อมูลภาพถ่ายทางทันตกรรมจากกล้องถ่ายรูปดิจิตอล ในด้านที่เกี่ยวข้องกับเรื่องความสวยงาม โปรแกรมคอมพิวเตอร์เป็นเครื่องมือช่วยในการตกแต่งภาพจำลองของผู้ป่วย ช่วยในการสื่อสารระหว่าง ผู้ป่วยและทันตแพทย์ให้มีความเข้าใจที่ตรงกันมากขึ้น และสามารถวางแผนการรักษาที่ถูกต้องและ เหมาะสมกับผู้ป่วยได้ ในปี ค.ศ. 1995 Jiong และคณะ ได้ทำการสร้างโปรแกรมคอมพิวเตอร์ที่ชื่อว่า A Computer Aided Simulation System for Orthognathic Surgery (CASSOS) เพ ื่อใชในการวาง แผนการรักษาการผ่าตัดขากรรไกรเพื่อการจัดฟัน และในปี ค.ศ. 2004 ศูนย์เทคโนโลยีอิเล็กทรอนิกส์ และคอมพิวเตอร์แห่งชาติร่วมกับคณะทันตแพทยศาสตร์ มหาวิทยาลัยมหิดลได้พัฒนาโปรแกรมที่มีชื่อ ว่า Cepsmile (Cephaolmetric Analysis and Treatment Simulation Software) เพื่่อช่วยในการวาง ื่ แผนการจัดฟัน และใช้สำหรับวิเคราะห์โครงสร้างลักษณะใบหน้าด้านข้าง เป็นเครื่องมือช่วยให้ทราบถึง ความผิดปกติของโครงสร้างกะโหลกศีรษะใบหน้าและฟัน ในกรณีผู้ป่วยที่เน้นทางด้านความสวยงาม และต้องการเห็นการเปลี่ยนแปลงของใบหน้าหลังการจัดฟัน (รูปที่ 6) ถัดมาในปี ค.ศ. 2005 บริษัทเอกชนในประเทศแคนาดาได้พัฒนาโปรแกรมคอมพิวเตอร์ ื่ อชวยในการว เคราะห ิ ความ

สวยงามและการวางแผนการรักษาทางด้านทันตกรรมประดิษฐ์ ซึ่งสามารถจำลองภาพผู้ป่วยก่อนและ ึ่ หลังการให้การรักษา ื่อใชเปนส ื่อในการอธิบายแผนการรักษาทางทันตกรรม โดยโปรแกรม คอมพิวเตอร์นี้ชื่อว่า Guided position system (Dental GPS software)

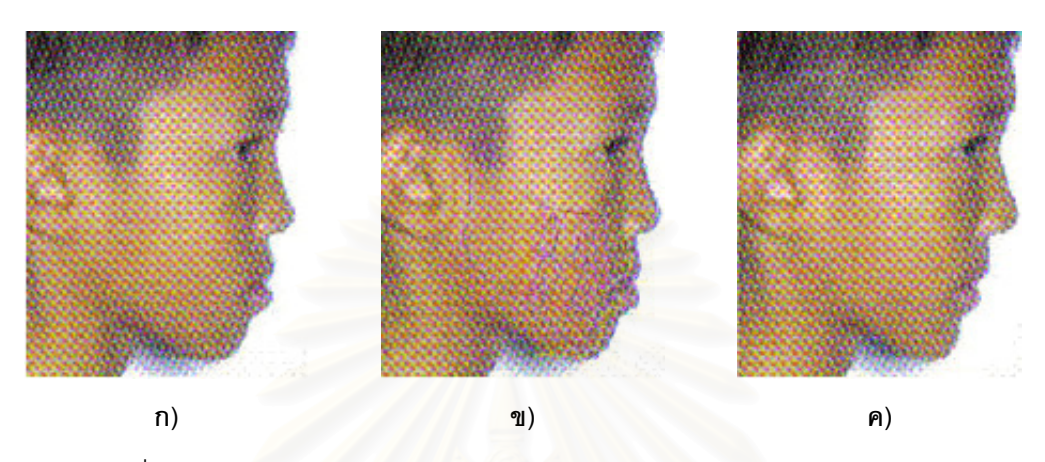

รูปที่ 6 ภาพการใชโปรแกรม Cepsmile

- (ก) ก่อนการรักษา
- (ข) แสดงถึงการทำนายผลการเปลี่ยนแปลงเนื้อเยื่ออ่อน ื่
- (ค) แสดงถึ<mark>งการทำนายผลการรักษาล่วงหน้า</mark>

## **2.3. การศึกษาความพอใจของทันตแพทยตอส ัดสวนในฟนหนาบนในอด ีต**

ในปี ค.ศ. 1980 Brisman ได้ทำการศึกษาความพอใจของทันตแพทย์จำนวน 112 คน ต่อ รูปร่าง สัดส่วนและลักษณะสมมาตรของฟันหน้าบน โดยพบว่าทันตแพทย์ส่วนใหญ่จะพอใจในรูปร่าง ี ฟันแบบรูปไข่ (Ovoid) และสัดส่วนระหว่างความกว้างต่อความยาวในช่วงร้อยละ 75 ถึง 80

ในปี ค.ศ. 2000 Rosenstiel และคณะ ได้ทำการศึกษาถึงความพอใจของทันตแพทย์ต่อ สัดส่วนที่แตกต่างกันของฟันหน้าบน โดยทำการเปลี่ยนแปลงสัดส่วนฟันหน้าบนโดยใช้โปรแกรม คอมพิวเตอร์เปลี่ยนแปลงความสูงของฟัน แบ่งออกเป็น 5 กลุ่มความสูง คือ กลุ่มฟันสั้นมาก (Very short) กลุ่มฟันสั้น (Short) กลุ่มฟันปกติ (Normal) กลุ่มฟันสูง (Tall) กลุ่มฟันสูงมาก (Very tall) จากนั้นจึงทำการเปลี่ยนแปลงสัดส่วนขนาดของฟัน ในแนวความกว้างจากด้านใกล้กลางถึงด้านไกล ั้ ึกลางออกเป็น ภาพที่มีสัดส่วนร้อยละ 62 70 80 และภาพปกติที่ไม่ได้รับการเปลี่ยนแปลงสัดส่วน โดย ภาพเหล่านี้ถูกนำมาแสดงบนเวปเพจ (Web page) หลังจากนั้นคณะผู้ทำการวิจัยได้ทำการส่ง ็จดหมายอิเลคทรอนิคส์ (E-mail) เชิญทันตแพทย์ทั่วโลกร่วมตอบคำถามในเวปเพจ ผลการศึกษา พบว่า มีทันตแพทย์เข้ามาตอบทั้งหมด 549 คน จาก 39 ประเทศ ทันตแพทย์ส่วนใหญ่พอใจภาพที่เป็น

ร้อยละ 80 เมื่อภาพนั้นอยู่ในกลุ่มฟันสั้นและฟันสั้นมาก ซึ่งมีสัดส่วนระหว่างความกว้างต่อความยาว ื่ ั้ ั้ ึ่ ของฟันตัดกลางหน้าบนเท่ากับร้อยละ 79 ถึง 90 ฟันตัดข้างหน้าบนเท่ากับร้อยละ 74 ถึง 82 และฟัน เขี้ยวบนเท่ากับร้อยละ 54 ถึง 61 ี้

์ต่อมาในปี ค.ศ. 2005 Wolfart และคณะ ได้ทำการศึกษาความพอใจของทันตแพทย์ต่อ สัดส่วนของฟันหน้าบนที่แตกต่างกันโดยการตกแต่งจากโปรแกรมคอมพิวเตอร์ พบว่าทันตแพทย์พอใจ .สัดส่วนระหว่างความกว้างของฟันตัดกลางหน้าบน ต่อฟันตัดข้างหน้าบนที่รักยละ 56 ถึง 68 และใน ้สัดส่วนความกว้างต่อความยาวของฟันพบว่า ทันตแพทย์พอใจสัดส่วนระหว่างความกว้างต่อความ ยาวของฟนท ี่รอยละ 75 ถึง 80

ถัดมาในปค.ศ. 2007 Ward ไดทําการศึกษาความพอใจของทันตแพทยในทวีปอเมริกาเหนือ ต่อสัดส่วนของฟันหน้าบนที่แตกต่างกัน พบว่าทันตแพทย์รัอยละ 57 พอใจสัดส่วนซ้ำที่ร้อยละ 70 ในขณะที่รัคยละ 43 พอใจสัดส่วนของเพลสตัน

**2.4. การรับรู (Perception)** (จําเนียรชวงโชต ิและคณะ, 1973)

ในสิ่งแวดล้อมรอบตัวนั้น ผู้รับสัมผัสจะต้องพบกับบุคคล สัตว์ สิ่งของ และปรากฏการณ์ตาม ิ่ ธรรมชาติ ซึ่งสิ่งเหล่านี้จัดเป็นสิ่งเร้า ผู้รับสัมผัสจะต้องแปลความหมายออกมาโดยประสบการณ์เดิม ิ่ การแปลความหมายของความรูสึกจากการสัมผัสดังกลาวเรียกวา*การรับรู*

กระบวนการรับรู้ จะเกิดขึ้นต้องประกอบด้วย

<u>อาการสัมผัส</u> หมายถึง อาการที่อวัยวะรับสัมผัสรับสิ่งเร้า หรือสิ่งเร้าผ่านเข้ามากระทบกับ ี่ ิ่ อวัยวะรับสัมผัสต่างๆ เพื่อให้รับรู้สภาวะแวดล้อมรอบตัว

<u>การแปลความหมายจากอาการสัมผัส</u> ส่วนสำคัญที่ช่วยทำให้การแปลความถูกต้องขึ้นอยู่กับ

- สติปัญญา หรือความเฉลี่ยวฉลาด
- การสังเกตพิจารณา
- ความสนใจและความตั้งใจ
- คุณภาพของจิตใจขณะนั้น

<u>ความรู้เดิมหรือประสบการณ์เดิม</u> ซึ่งได้แก่ความคิด ความรู้ และการกระทำที่ได้เคยปรากฏแก่ ผู้นั้นมาแล้วในอดีต มีความสำคัญอย่างมากในการช่วยตีความหรือแปลความหมายของอาการสัมผัส ได้ ความรู้เดิมและประสบการณ์เดิมที่ช่วยในการแปลความหมายได้ดีนั้นต้องมีคุณลักษณะดังนี้ ี้

- เป็นความรู้ที่แน่นอน ถูกต้อง ชัดเจน
- ต้องมีปริมาณมาก กล่าวคือ รู้หลายอย่างจึงจะช่วยแปลความหมายต่าง ๆ ได้สะดวก และถูกต้อง

ความรู้เดิมหรือประสบการณ์เดิมที่แตกต่างกันทั้งในด้านปริมาณและความถูกต้องย่อมทำให้ คนเรามีการรับรูที่ แตกตางกันได

## 2.4.1. **ทัศนคติและความพอใจ**

#### 2.4.1.1. **ทัศนคติ**

ทัศนคติ หมายถึง สภาพจิตใจหรือความรู้สึกนึกคิด หรือความคิดเห็นที่มีต่อสิ่งหนึ่งสิ่งใด ิ่ ึ่ พฤติการณ์อย่างหนึ่งอย่างใด ต่อบุคคลหนึ่งบุคคลใด หรือกลุ่มบุคคลคณะหนึ่งคณะใด เช่นความชอบ ึ่ ความนิยม ความศรัทธา ความไม่ศรัทธา ซึ่งอาจจะแสดงออกมาเป็นการกระทำอันเกิดจากทัศนคติที่มี อยู่นั้น (จำเนียร ช่วงโชติ และคณะ, 1973) ดังนั้น การวัดทัศนคติจึงเป็นการวัดที่เกี่ยวกับความคิดเห็น หรือความรู้สึกของบุคคล ต่อสิ่งที่ต้องการจะศึกษามากกว่าจะเป็นการวัดเรื่องราวที่เกี่ยวข้องกับความ ิ่ ้<br>. เป็นจริง (Fact) คำตอบที่ได้จึงไม่มีข้อที่ผิดหรือถูก เนื่องจากคำตอบที่ถูกของคนหนึ่ง อาจไม่สอดคล้อง ื่ กับอีกคนหนึ่งได้ (ปรีชา บุญรอด, 1998)

กระบวนการวัดทัศนคติจะเน้นที่การวัดความเชื่อ (Belief or cognitive component) และ ี่ ความรู้สึก (Feeling or affective component) ซึ่งทัศนคติหรือแนวโน้มการแสดงออกของพฤติกรรมจะ ึ่ เป็นผลมาจากองค์ประกอบทั้ง<mark>ส</mark>อง ดังนั้น แบบสอบถามจึงถูกนำมาเป็นเครื่องมือในการวัดทัศนคติ ั้

> 2.4.1.1.1. **ประเภทของสเกลที่ใชวัดทัศนคติ (**ธีระ ขุนแผว**,** 2004) ประกอบดวย 4 รูปแบบ คือ

ก) สเกลการวัดทัศนคติอย่างง่าย (Simple attitude scales)

เป็นรูปแบบพื้นฐานของสเกลการวัดทัศนคติ ตัวอย่างเช่น

*ทานเห็นดวยหรือไมวาการบริการทางทันตกรรมมีความสะดวกรวดเรวข็ ึ้น*

*เห็นดวย* 

*ไมเห็นดวย*

ข) สเกลการจัดประเภท (Category scales)

เป็นสเกลการให้คะแนน ผู้ตอบมีทางเลือกที่จะระบุตำแหน่งของความต่อเนื่อง และมีความ ื่ ยืดหยุ่นหรือมีเหตุผลมากขึ้น ตัวอย่างเช่น

*ทานใชบริการของคลินิกบัณฑิตทนตกรรมประด ั ิษฐบอยคร งเพียงใด ั้*

 $\Box$  ไม่เคย  $\Box$  นาน ๆ ครั้ง  $\Box$  เป็นบางครั้ง ป *า่อยครั้งมาก ั้*

#### ค) สเกลของ Likert (Likert scales)

เป็นสเกลที่ใช้กันอย่างแพร่หลายในการวัดทัศนคติ มีค่าคะแนนจากทัศนคติด้านบวกอย่าง มากไปถึงทัศนคติด้านลบอย่างมากต่อสิ่งใดสิ่งหนึ่ง เช่น เห็นด้วยอย่างยิ่ง เห็นด้วย ไม่แน่ใจ ไม่เห็น ด้วย ไม่เห็นด้วยคย่างยิ่ง ตัวคย่างเช่น

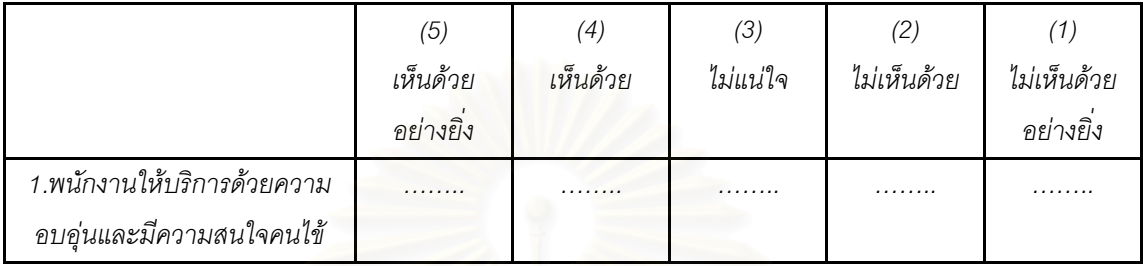

#### *ทานเห นด็ วยหรือไมเก ยวกบการให ั บริการของพนักงานในโรงพยาบาล ี่*

ง) สเกลแบบเสนตรง (Line marking scales or Graphic rating scales or Visual analog scales)

เป็นการวัดทัศนคติที่มีต่อสิ่งต่าง ๆ สำหรับการเปรียบเทียบทัศนคติของบุคคลที่มีต่อสิ่งของ ิ่ ิ่ สองสิ่งที่เป็นประเภทเดียวกัน วิธีการคือผู้ตอบให้คะแนนสิ่งที่ตนกำลังวัดอยู่ โดยคะแนนสูงสุดและ ิ่ ต่ำสุดจะอยู่แต่ละข้างของสเกล<mark>เส้นตรง แสดงคุณลักษณะตรงกันข้ามของสิ่งที่</mark>กำลังถูกวัด ผู้ตอบทำ ่ํ การให้เครื่องหมาย (Mark) <mark>ลงไปบนเส้นตรง ณ ตำแหน่งที่คิดว่าบ่งบอกปริมาณที่รับรู้ได้ใน</mark> ื่ แบบทดสอบนั้น ๆ การอ่านค่าคะแนนจะใช้ไม้บรรทัดวัดออกมาเป็นตัวเลข (ซม. หรือ มม.) แล้วจึง นำไปประมวลผล ซึ่งคำต<sub>ิ</sub>อบที่ได้รับจะถือว่ามีคุณสมบัติเป็นมาตราอันตรภาค (Interval data) ึ่ (มณธิดา กาวิชัย, 2005) ตัวอย่างเช่น

*ความพึงพอใจในไดรับบริการคลินิกทนตกรรมประด ั ิษฐ ไมพอใจ\_\_\_\_\_\_\_\_\_\_\_\_\_\_\_\_\_\_\_\_\_\_\_\_\_พอใจ*

#### 2.4.1.2. **ความพอใจ**

คําวา *พอใจ* ตามพจนานุกรม ฉบับราชบณฑั ิตยสถาน พ.ศ. 2542 (1999) ใหความหมายวา *ิสมใจ ชอบใจ* ในขณะที่ Oskamps และ Schultz (1997) ได้อธิบายถึงความหมายของความพอใจไว้ ้ว่าคือ สภาพการณ์ที่ผลปฏิบัติจริงได้เป็นไปตามที่บุคคลได้คาดหวังไว้ หรือ ระดับของความสำเร็จที่ เป็นไปตามความต้องการหรือ การที่งานได้ตอบสนองต่อคุณค่าของบุคคลนั้น ๆ

#### **2.5. สรุปเอกสารและงานวิจยทั ี่ เก ยวของ ี่**

จากความรู้เบื้องต้นที่ได้กล่าวมาทั้งหมดจะพบว่า ความสวยงามทางทันตกรรมเป็นสิ่งที่สำคัญ ั้ เพราะเป็นรูปลักษณ์ของบุคคล ทำให้บุคคลนั้น ๆ มีความมั่นใจในตนเอง เป็นที่ยอมรับในสังคม ซึ่งจะ ึ่ เป็นการตอบสนองความต้องการทางด้านสังคมของมนุษย์ (Social or belonging need)

ความสวยงามทางทันตกรรมจะเกิดขึ้นได้ ขึ้ ึ้ ู้ ขึ้นอยู่กับทันตแพทย์ต้องมีความรู้ความเข้าใจถึง หลักการของทันตกรรมเพื่อความสวยงาม ซึ่งจากการศึกษาในอดีตพบว่า ฟันตัดกลางหน้าบน เป็น ึ่ ี่ ปัจจัยหลักที่สำคัญที่มีผลต่อความสวยงามขององค์ประกอบฟัน และยังมีผลต่อความสวยงามของ ใบหน้า การเลือกขนาดของฟันหน้าบนและสัดส่วนของฟันให้เหมาะสมกับผู้ป่วยนั้น เป็นสิ่งที่ท้าทาย ิ่ ทันตแพทย์ในงานด้านทันตกรรมเพื่อความสวยงาม ดังนั้นจึงเป็นที่มาของการทำวิจัยนี้ เพื่อหาขนาด ี่ ี้ ื่ และสัดส่วนของฟันหน้าบนที่มีความสวยงาม ที่ทันตแพทย์ไทยพอใจเพื่อเป็นแนวทางเบื้องต้นในการ ื้ วางแผนการรักษาทางทันตกรรมเพื่อความสวยง<mark>า</mark>ม เพื่ ื่ อชวยตัดสินใจเลือกขนาดและสัดสวนของฟน หน้าบน ในการบูรณะบริเวณฟันหน้าบนของผู้ป่วยได้เพิ่มขึ้น รวมทั้งเป็นจุดเริ่มต้นของการพัฒนา ิ่ โปรแกรมคอมพิวเตอร์ที่ใช้ในการตกแต่งภาพจำลองฟันต่อไป

# **บทท ี่ 3 วิธีดําเนินการวิจัย**

**3.1. ประชากรเปาหมาย** (Target population)

ทันตแพทย์ไทย ที่ได้ขึ้นทะเบียนจากทันตแพทยสภา

## **3.2. กลุมตวอย ั างวิจัย**

ึ กลุ่มตัวอย่างวิจัย จะต้องมีคุณสมบัติดังนี้ ี้

- ทันตแพทย์ไทย ที่มีประสบการณ์การทำงานไม่น้อยกว่า 3 ปี ที่เคยให้การรักษา ทางด้านทันตกรรมประดิษฐ์ เช่น การใส่ฟันเทียมบริเวณฟันหน้าบน หรือการให้การ รักษาทางด้านทันตกรรมหัตถการที่บริเวณฟันหน้าบน เช่น การอุดฟันหน้า การปิด ี่ ช่องว่างระหว่างฟันหน้าบน หรือการให้การรักษาทางด้านทันตกรรมจัดฟันที่บริเวณ ี่ ฟันหน้าบน หรือการให้การรักษาทางด้านปริทันต์ที่บริเวณฟันหน้าบนผู้ป่วย เช่น ศัลย์ ปริทันต์ ทั้งนี้ที่กล่าวมาข้างต้นต้องเป็นการให้การรักษาแก่ผู้ป่วยภายในระยะเวลา 1 ั้ ปี ก่อนที่จะทำการตอบแบบสอบถาม ี่
- เข้าใจและสื่อสารภาษาไทยได้ มีสติสัมชัญญะดี ไม่มีภาวะแทรกซ้อนทางสมอง
- ยินดีเข้าร่วมวิจัย

ึ การเลือกกลุ่มตัวอย่างวิจัยมีคุณสมบัติตามเกณฑ์ที่กำหนด โดยใช้วิธีการเลือกแบบเจาะจง (Purposive sampling) (ยุวดี ฦาชา และคณะ, 1989) ตามคุณสมบัติข้างต้น ทำการเลือกกลุ่มตัวอย่าง วิจัย จำนวน 300 คน

#### **3.3. เคร องมือท ี่ใชในการวิจยั ื่**

เครื่องมือที่ใช้ในการวิจัยแบ่งออกเป็น 2 ประเภท คือ

- 1) เคร องมือท ี่ใชในการทดลอง ื่
- 2) เครื่องมือที่ใช้ในการเก็บรวบรวมข้อมูล ื่

#### 3.3.1. **เคร องมือท ี่ใชในการทดลอง ไดแก ื่**

1) โปรแกรมคอมพิวเตอร์ที่พัฒนาขึ้น (ดิจิตอลเดนทิส) เพื่อใช้ในการคำนวณและกำหนด ขนาดของฟันหน้าบน (ภาคผนวก ก)

- 2) โปรแกรมคอมพิวเตอร์ Adobe <sup>®</sup>Photoshop <sup>®</sup>CS2 เพื่อใช้ในการตกแต่งภาพถ่ายและ แสดงภาพจําลอง
- 3) ภาพจำลองของขนาดและสัดส่วนที่แตกต่างกันของฟันหน้าบนจำนวน 12 รูป
- 4) วัสดุอุปกรณอื่น ๆ ดังน
	- กล้องถ่ายรูปดิจิตอล (Digital camera) รุ่น CANON EOS 350D (8 ลานพิกเซล)
	- เลนสมาโคร (Macro lens) รุน MACRO EX 105 mm, F 2.8 EX DG (Sigma Corporation of America)
	- มาโครริงแฟลช (Macro ring flash) รุ่น CANON Macro Ring Lite MR-14 EX
	- เครื่องคอมพิวเตอร์ ยี่ห้อโตชิบา รุ่นแซทเทิลไล (Toshiba Satellite M45-ื่ S331, Japan) หน่วยความจำ 512 MB
	- ขาตั้งกล้อง ั้
	- ตลับเมตร
	- ที่ถ่างริมฝึงไาก

#### 3.3.1.1. **ข ั้ นตอนการพัฒนาโปรแกรมคอมพิวเตอรดิจิตอลเดนทิส**

<u>ขั้นตอนที่ 1</u> ทำการศึกษาและรวบรวมข้อมูลเบื้องต้นทางด้านความสวยงามเพื่อเป็นข้อมูล ั้ ื้ ้อ้างอิงในการพัฒนาโปรแกรม สรปได้ดังนี้ ี้

- 1) เส้นที่ลากจากจุดกึ่งกลางรูม่านตาดำ เป็นเส้นที่ใช้อ้างอิงถึงระนาบการสบฟัน โดยที่ ี่ ึ่ ปลายฟันหน้าบนจะขนานกับเส้นที่ลากจากจุดกึ่งกลางรูม่านตาดำ (Ahmad, 1998 ึ่ อางอิงถึงใน Naylor, 2002)
- 2) เส้นกึ่งกลางใบหน้าและฟัน ผ่านด้านประชิดของฟันตัดหน้าบนทั้งคู่ (Gillen และ คณะ, 1994)
- 3) ขนาดของฟันตัดกลางหน้าบน 1 ซี่ของประชากรไทย ที่มีอายุเฉลี่ยระหว่าง 25-40 ปี ี่ พบว่ามีค่าเป็นร้อยละ 24 ของระยะระหว่างปุ่มพันเขี้ยวซ้ายถึงปุ่มฟันเขี้ยวขวา ี้ (วรางคณายรรยงเกษมสุขและคณะ, 2006)
- 4) ขนาดของฟันตัดกลางหน้าบน 1 ซี่ เมื่อวัดจากตำแหน่งอ้างอิงทางทันตกรรม มีค่า เท่ากับ 1 ใน 6.6 เท่าของระยะทางกึ่งกลางของรูม่านตาดำทั้งสอง (Cesario และ Latta, 1984)

<u>ขั้นตอนที่ 2</u> จัดทำโครงร่างการทำงานเพื่อนำไปออกแบบและสร้างโปรแกรมคอมพิวเตอร์ ั้ ื่ โดยการนำข้อมูลเบื้องต้นทางด้านทันตกรรมเพื่อความสวยงามไปออกแบบและสร้างโปรแกรม ื้ ้ ดิจิตอลเดนทิส โดยมีหลักการในการวิเคราะห์ระนาบการสบฟัน เส้นกึ่งกลางใบหน้าและฟัน และขนาด ี ฟันตัดกลางหน้าบน ซึ่งได้จากการศึกษาของ วรางคณา ยรรยงเกษมสุข และคณะ (2006) และ Cesario และ Latta (1984) และออกแบบใหโปรแกรมคอมพิวเตอรสามารถวิเคราะหขนาดของฟนต ัด ข้างหน้าบนและฟันเขี้ยวบน โดยใช้สัดส่วนระหว่างความกว้างของฟันต่อฟันซี่ถัดไป ที่ร้อยละ 62 ี้ (Levin, 1978) รั้อยละ 70 (Ward, 2001) และรั้อยละ 80 (Rosenstiel *et al.*, 2002) วิเคราะห์เป็นแถบ วิเคราะห์ฟัน (Grid analysis) แล<mark>ะสามารถที่จะนำไปตกแต่งต่อได้ใ</mark>นโปรแกรมคอมพิวเตอร์สำเร็จรูป ี่ ตอไป (รูปที่ 7 และ 8)

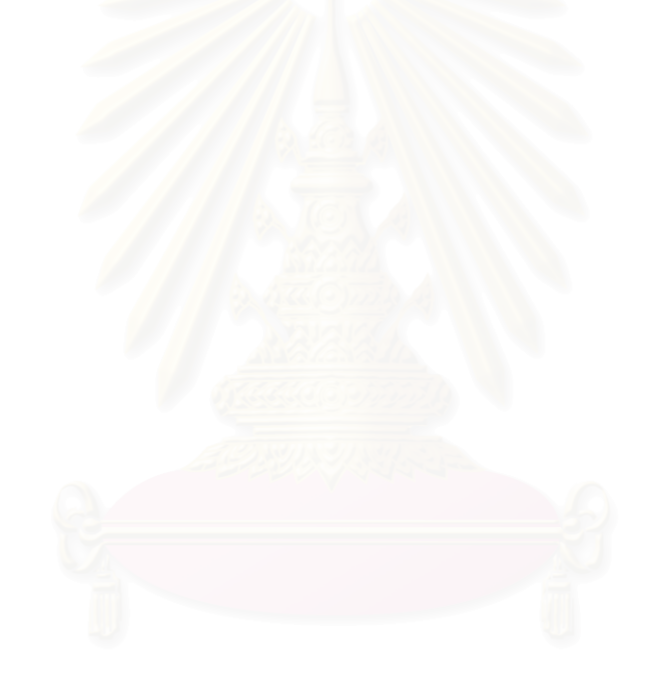

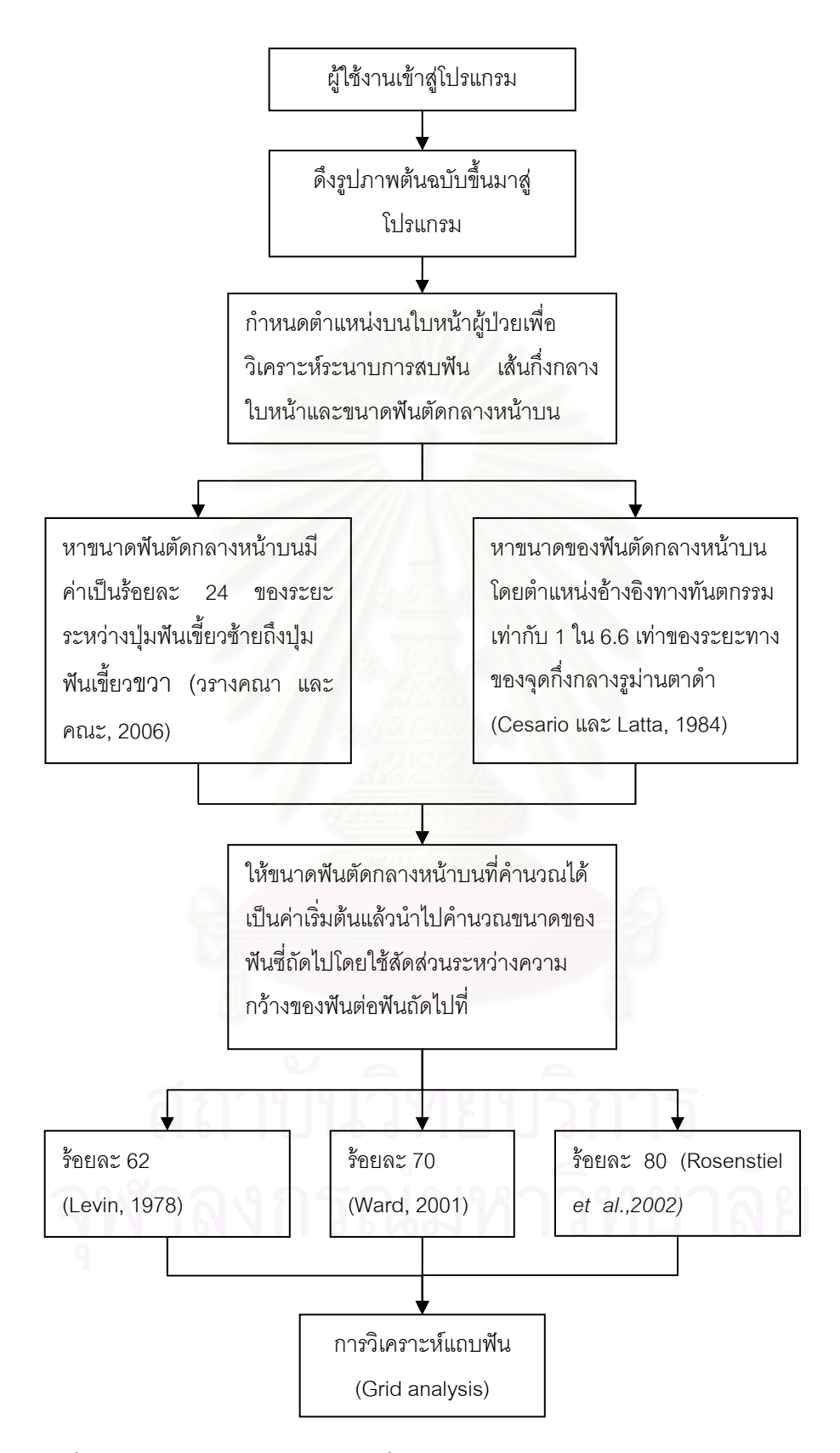

รูปที่ 7 แผนภูมิโครงร่างการทำงานเพื่อนำไปออกแบบและสร้างโปรแกรมดิจิตอลเดนทิส

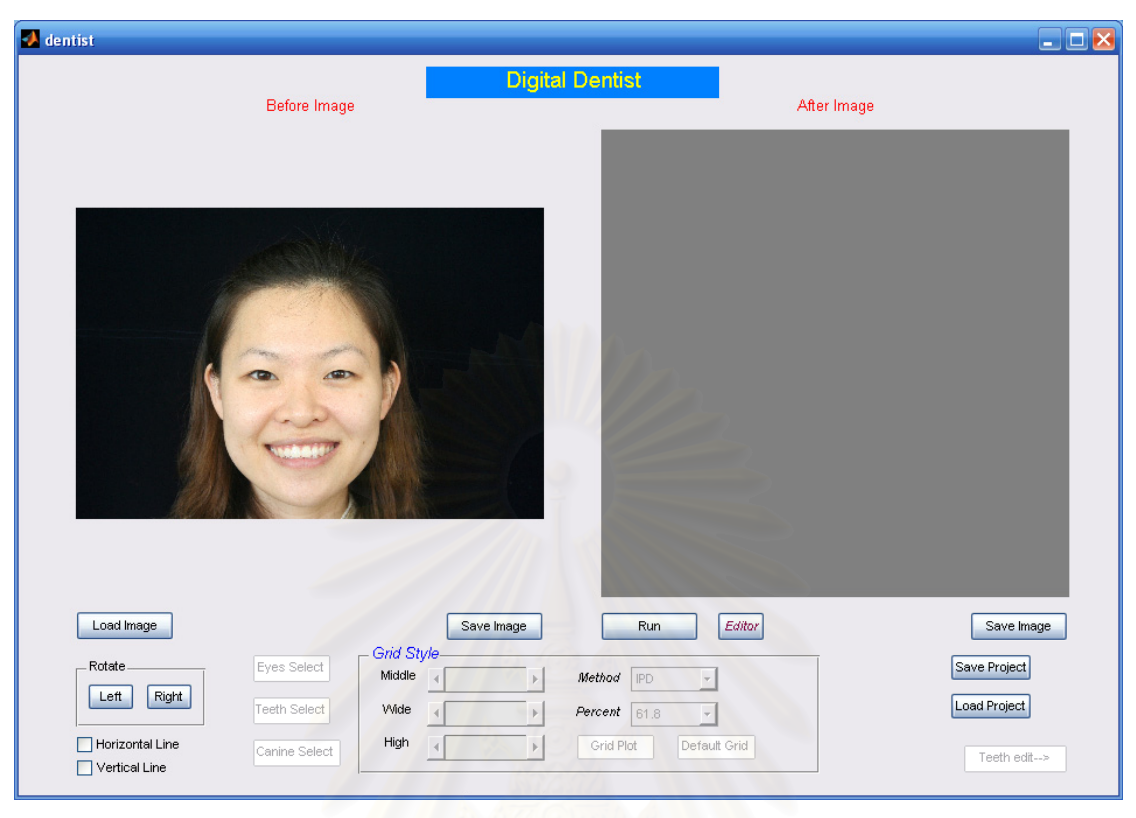

รูปที่ 8 โปรแกรมดิจิตอลเดนทิส

#### 3.3.1.2. การทดสอบคุณภาพของโปรแกรมคอมพิวเตอร์ที่พัฒนาขึ้น **ึ้**

โปรแกรมคอมพิวเตอร์ดิจิตอลเดนทิสได้ผ่านการทดสอบคุณภาพ จากผู้ทรงคุณวุฒิทางด้าน โปรแกรมคอมพิวเตอร์ คณะวิศวกรรมศาสตร์ จุฬาลงกรณ์มหาวิทยาลัย (ภาคผนวก ข) เป็นที่เรียบร้อย ก่อนนำมาเป็นเครื่องมือที่ใช้ในการทดลอง

#### 3.3.2. **เครื่องมือที่ใช้ในการเก็บรวบรวมข้อมูล ื่**

แบบสอบถามความพอใจที่ใช้เก็บข้อมูลในการทำวิจัยนี้ เป็นแบบสอบถามชนิดตอบด้วย ตัวเอง (Self-administered questionnaire) แบงออกเปน 2 สวน

<u>ส่วนที่ 1</u> ข้อมูลส่วนบุคคล ประกอบด้วย เพศ อายุ ระดับการศึกษา สาขาวิชา และ ประสบการณการท างานในงานท ํ นตกรรม ั

<u>ส่วนที่ 2</u> แบบสอบถามความพอใจต่อภาพที่มีขนาดและสัดส่วนที่แตกต่างกันของฟันหน้าบน 12 ภาพ มีสเกลคะแนนเป็นแบบเส้นตรงที่มีความยาว 100 มิลลิเมตร เป็นเครื่องมือในการวัดความ ื่ พอใจ โดยระบุข้อความทางด้านฝั่งซ้ายมือด้วยคำว่า "พอใจน้อยที่สุด" และมีคะแนนเท่ากับ 0 และทาง  $\ddot{\phantom{0}}$  ี่ฝั่งด้านขวามือด้วยคำว่า "พอใจมากที่สุด" และมีคะแนนเท่ากับ 100 (Wolfart *et al*., 2005) ให้กลุ่ม ตัวอย่างวิจัยทำการประเมินความพอใจที่มีต่อภาพจำลองเป็นคะแนน ณ ขณะนั้น ั้

## **3.4. การดําเนินการวิจยั**

#### 3.4.1. **ข นตอนการคัดเลือกนางแบบและถายรูป ั้**

ทําการคัดเลือกนางแบบฟนจากประชากรไทย 1 คน ที่มคีุณสมบัติดังน

- 1) มีสุขภาพเหงือกที่สมบูรณ์ (Healty gingival) (ชนินทร์ เตชะประเสริฐวิทยา, 2001) ี่ กล่าวคือ
	- ก) สีของเหงือกเปนสีชมพูซีด
	- ข) ลักษณะพื้นผิวของเหงือกยึด และตรงกลางของเหงือกระหว่างฟันมีลักษณะ ื้ <u>ถิ</u>กส้บ
	- ค) ความยืดหยุ่นของเหงือกมีลักษณะแน่นแข็ง
	- ึง) เหงือกขอบฟันมีลักษณะเรียบ บาง และแนบกับผิวฟัน
	- จ) รองเหงือกปกติลึกประมาณ 0.5-3 มิลลิเมตร โดยไมมีเลือดและน าเหลือง เหงื<mark>อก ไห</mark>ลออกทางร่องเหงือก หลังจากใช้เครื่องมือตรวจปริทันต์สอดเข้าร่อง ื่ เหงือกแล้วยกเครื่องมือออกประมาณ 20-30 วินาที ื่
- 2) ไม่มีช่องดำ (Gingival embrasure) ระหว่างเหงือกและฟัน
- 3) ตำแหน่งความสูงขอบเหงือกของฟันตัดข้างหน้าบน ควรจะต่ำกว่าฟันตัดกลางหน้าบน และฟันเขี<mark>้</mark>ยวบน ี้
- 4) ตำแหน่งของขอบเหงือกทั้งซ้ายและขวาจะต้องมีความสมมาตรกันเมื่อดูด้วยตาเปล่า ั้
- 5) ลักษณะฟันทั้งซ้ายและขวามีความสมมาตรกันเมื่อดูด้วยตาเปล่า ื่
- 6) ไม่มีฟันสึกที่ฟันหน้าทั้ง 6 ซึ่
- 7) ฟันเรียงตัวกันเป็นระเบียบ ไม่ซ้อนเก
- 8) สัดส่วนระหว่างความกว้างของฟันต่อฟันถัดไป มีค่าใกล้เคียงกับสัดส่วนของPreston (Preston, 1993 อางอิงถึงใน Ward, 2007; Mahshid *et al*., 2004) (รูปที่ 9)
- 9) สัดส่วนระหว่างความกว้างต่อความยาวของฟันของฟันตัดกลางหน้าบนมีค่าเป็นร้อย ละ 75 ถึง 80 (Brisman, 1980; Chiche and Pinault, 1994; Wolfart *et al.*, 2005) (รูปที่ 9)
- 10) ไมเคยไดรับอุบัติเหตุในสวนของขากรรไกรและใบหนา
- 11) ไม่มีวัสดุอุดฟันในบริเวณด้านหน้า

#### 12) ยินดีเข้าร่วมวิจัย

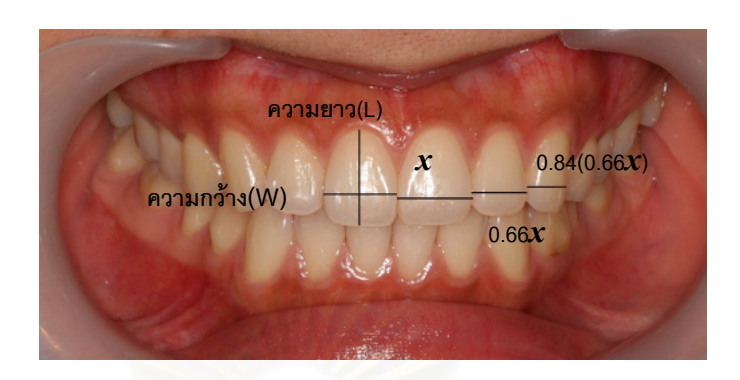

รูปที่ 9 ภาพฟันของนางแบบฟันที่ทำการคัดเลือก

ี ฟันตัดกลางหน้าบนข้างขวาแสดงสัดส่วนระหว่างความกว้าง (W) ต่อความ ยาวของฟัน (L) ของฟันตัดกลางหน้าบนมีค่าเป็นร้อยละ 78 ี ฟันต์ดกลางหน้าบนข้างซ้ายแสดงสัดส่วนระหว่างความกว้างของฟันต่อฟัน ซี่ถัดไป มีคาใกลเคียงกับสัดสวนของเพลสตัน เมื่อ

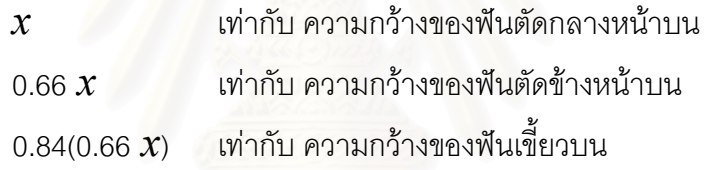

เมื่อได้นางแบบที่มีคุณสมบัติดังข้างต้นแล้ว ทำการถ่ายภาพนางแบบฟัน โดยให้นางแบบนั่ง เมื่อได้นางแบบที่มีคุณสมบัติดังข้างต้นแล้ว ทำการถ่ายภาพนางแบบฟัน โดยให้นางแบบนั่ง<br>หน้าตรง จัดตำแหน่งศีรษะของนางแบบให้อยู่กับที่ ใช้ก้านยึดศีรษะผู้ป่วย (Cepholostat) ใส่ที่ถ่างปาก และกัดฟันในตำแหน่งสบ โดยให้เส้นระหว่างจุดกึ่งกลางตาดำทั้งสองข้างอยู่บนระนาบที่ตั้งฉากกับ ึ่ แกนหมุนในแนวดิ่ งของตัวกลองและขนานกับจอรับภาพ (รูปที่ 10)

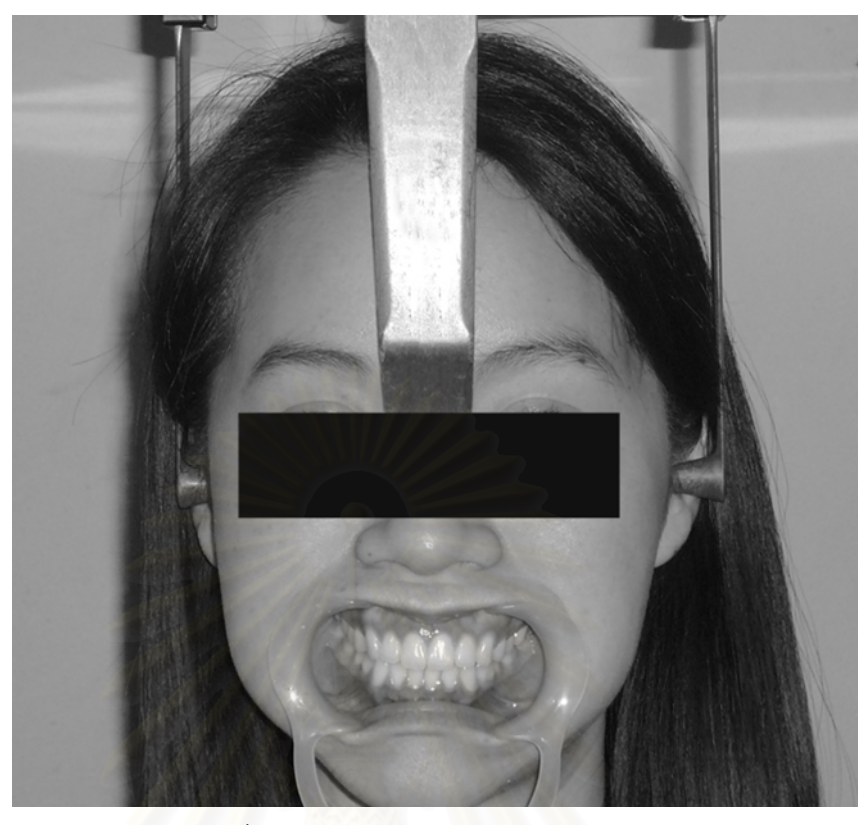

ี รูปที่ 10 การถ่ายภาพโดยใช้ก้านยึดศีรษะ

ถ่ายภาพโดยใช้กล้องดิจิตอลที่ติดตั้งเลนส์มาโครและมาโครริงแฟลช โดยวัดระยะจากหน้าจอ ั้ ้ แสดงภาพถึงระนาบฟันหน้าบนของนางแบบเท่ากับ 120 เซนติเมตร และใช้ความละเอียดของภาพที่ 8 ล้านพิกเซล ตั้งความเร็วชัตเตอร์ (Shutter speed) 1/250 วินาที และขนาดรูรับแสง (F/stop) เอฟ/16 ั้ ปรับภาพให้ได้ขนาดที่เหมาะสมโดยจะต้องครอบคลุมบริเวณส่วนฟันหน้าบนและรูม่านตาดำ ให้ ตำแหน่งโฟกัสอยู่ที่บริเวณเส้นกึ่งกลางฟั ถ่ายภาพและบันทึกภาพลงใน คอมพิวเตอร

#### 3.4.2. **ข นตอนการวเคราะห ิ ภาพถายดวยโปรแกรมคอมพวเตอร ิ ั้**

ทำการถ่ายโอนข้อมูลภาพถ่ายเข้าโปรแกรมดิจิตอลเดนทิส ทำการวิเคราะห์ คำนวณหาขนาด ้ และสัดส่วนฟันหน้าบนใหม่ โดยมีหลักการในการปรับเปลี่ยนขนาดฟันตัดกลางหน้าบนแยกเป็น 2 วิธี คือ

## วิธีที่1

เป็นการคำนวณขนาดฟันตัดกลางหน้าบนจากการศึกษาของ วรางคณา ยรรยงเกษมสุข และ คณะ (2006) เมื่อได้ขนาดของฟันตัดกลางหน้าบนเป็นค่าเริ่มต้นแล้ว นำไปคำนวณขนาดของฟันซึ่ ิ่ . กัดไปโดยใช้สัดส่วนระหว่างความกว้างของฟับต่อฟับซี่กัดไปที่สัดส่วนงดงามที่ร้อยละ 62 เป็นภาพที่ 1
(รูปที่ 11ก) ร้อยละ 70 เป็นภาพที่ 2 (รูปที่ 11ข) และร้อยละ 80 เป็นภาพที่ 3 (รูปที่ 11ค) จากนั้นจึงใช้ โปรแกรมคอมพิวเตอรสําเร็จรูป Adobe®Photoshop®CS2 ชวยในการตกแตงฟนให ไดรูปภาพที่ สวยงามตามต้องการ โดยรักษาความสูงของซี่ฟันให้มีค่าเท่าเดิม

## วิธีที่2

เป็นการคำนวณขนาดฟันตัดกลางหน้าบนจากการศึกษา Cesario และ Latta (1984) เมื่อได้ ขนาดของฟันตัดกลางหน้าบนเป็นค่าเริ่มต้นแล้ว นำไปคำนวณขนาดของฟันซี่ถัดไปตามแบบวิธีที่ 1 ิ่ โดยใช้สัดส่วนระหว่างความกว้างของฟันต่อฟันซี่ถัดไปที่ร้อยละ 62 เป็นภาพที่ 4 (รูปที่ 12ก) ร้อยละ 70 เป็นภาพที่ 5 (รูปที่ 12ข) และ ร้อยละ 80 เป็นภาพที่ 6 (รูปที่ 12ค)

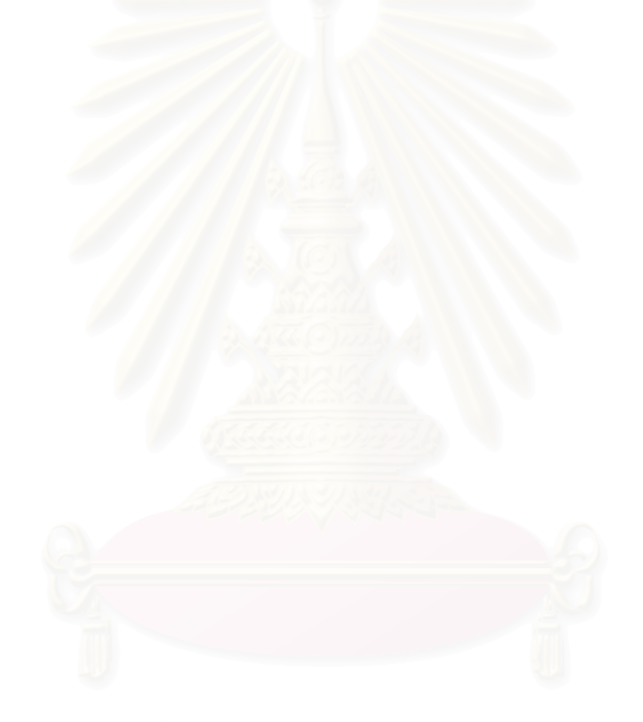

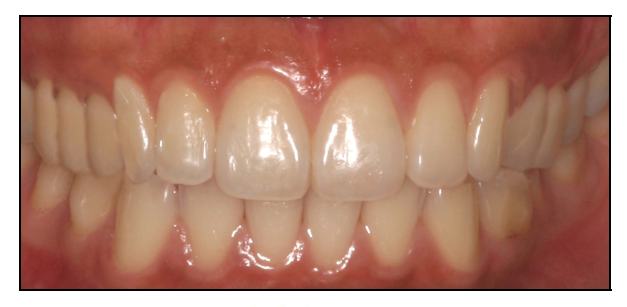

ก)

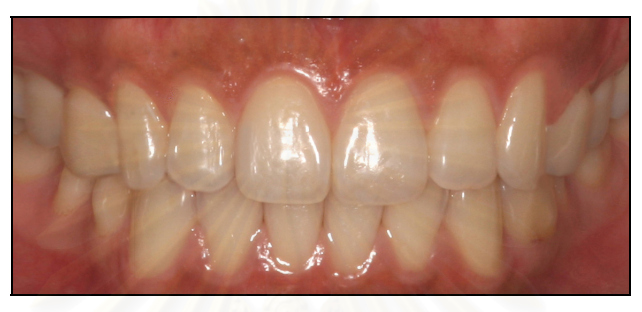

ข)

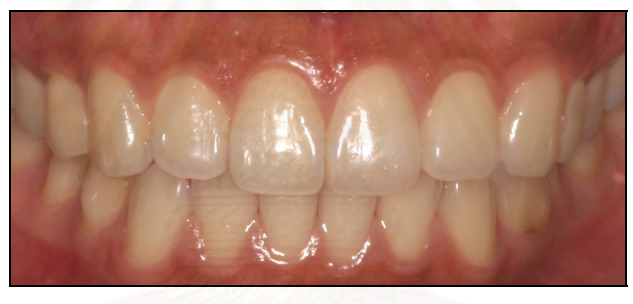

ค)

รูปที่ 11 ภาพของขนาดและสัดส่วนที่แตกต่างกันของฟันหน้าบนตามวิธีที่ 1

- (ก) ที่ร้อยละ 62 (ภาพที่ 1)
- (ข) ที่ร้อยละ 70 (ภาพที่ 2)
- (ค) ที่ร้อยละ 80 (ภาพที่ 3)

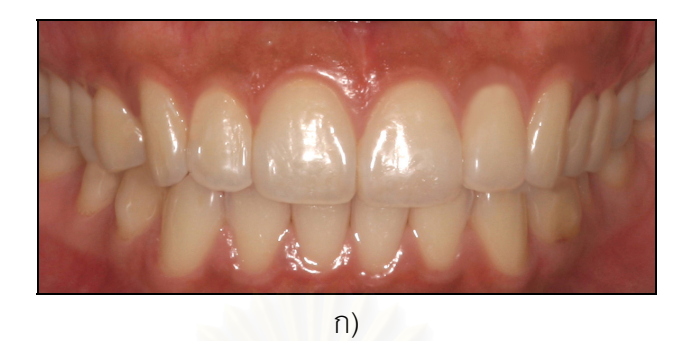

ข) ค)

รูปที่ 12 ภาพของขนาดและสัดส่วนที่แตกต่างกันของฟันหน้าบนตามวิธีที่ 2

- (ก) ที่ร้อยละ 62 (ภาพที่ 4)
- (ข) ที่ร้อยละ 70 (ภาพที่ 5)
- $($ ค) ที่ร้อยละ 80 (ภาพที่ 6)

### 3.4.2.1. **การทดสอบคุณภาพความสวยงามของภาพจาลอง ํ**

นำภาพที่ทำการตกแต่งเรียบร้อยแล้วทั้ง 6 ภาพ ให้ผู้ทรงคุณวุฒิ คณะทันตแพทยศาสตร์ ี่ จุฬาลงกรณ์มหาวิทยาลัย (ภาคผนวก ข) ทำการตรวจสอบคุณภาพความสวยงาม โดยให้เกณฑ์ผ่าน 2 ใน 3 ของผู้ทรงคุณวุฒิ ก่อนที่จะนำไปเป็นภาพจำลองในแบบสอบถาม ี่

## 3.4.2.2. **การทดสอบความตรงในเนื้ อหา** (Content validity test)

ตรวจสอบความตรงในเนื้อหาแล<mark>ะความเหมาะสมที่จะใช้</mark>ทำการเก็บข้อมูลของแบบสอบถาม จากผู้ทรงคุณวุฒิที่มีความรู้ทางด้านแบบสอบถาม คณะทันตแพทยศาสตร์ จุฬาลงกรณ์มหาวิทยาลัย (ภาคผนวกข)

### 3.4.3. ขั้นตอนการทำเครื่องมือที่ใช้ในการเก็บรวบรวมข้อมูล **ั้ ื่**

นำภาพจำลองไปทำเครื่องมือที่ใช้ในการเก็บรวบรวมข้อมูล โดยนำภาพทั้ง 6 ภาพ ที่ผ่านการ **่** ทดสอบในขั้นตอนที่แล้วมาอัดเป็นภาพสีด้วยกระดาษสีฟูจิ ขนาด 12.5 x 6 เซนติเมตร ภาพละ 2 ชุด แบ่งเป็นชุดทดสอบที่ 1 และชุดทดสอบที่ 2 รวมทั้งหมด 12 ภาพ แยกแต่ละชุดแปะติดบนกระดาษ ั้ โปสเตอร์สีเทาขนาด 30 x 21 เซนติเมตร (Pensler, 1998) แล้วจึงทำการสุ่มลำดับของภาพที่จะแสดง ี่ ให้ทันตแพทย์ทำการประเมินแต่ล<mark>ะ</mark>ชุดแยกจากกัน ทั้งนี้ลำดับของภาพที่ได้จากการสุ่มในขั้นตอนนี้จะ ใชไปตลอดการวิจัย

### 3.4.4. **ข นตอนการเก็บขอมลการตอบแบบสอบถาม ู ั้**

จากนั้นทำการเก็บข้อมูลการตอบแบบสอบถามด้วยผู้ทำวิจัยเอง โดยในขั้นตอนแรก ผู้วิจัย ั้ อธิบายถึงที่มาและวัตถุประสงค์ พร้อมกับอธิบายถึงวิธีการตอบแบบสอบถาม และวิธีการให้คะแนน ี่ ความพอใจในแง่ความพอใจต่อสัดส่วนความกว้างของฟันที่มองจากทางด้านหน้า ไม่เกี่ยวกับ สีของ ภาพ รูปร่างฟัน สีเหงือก สีฟัน เส้นกึ่งกลางฟัน การสบฟัน แนวแกนฟัน ความสูงของฟัน จากนั้นจะทำ ั้ การแสดงภาพจำลองในชุดทดสอบที่ 1 และชุดทดสอบที่ 2 ตามลำดับ ให้ทันตแพทย์ทำการประเมิน คะแนนความพอใจภาพฟันทีละภาพ ภายใต้แสงจากหลอดไฟฟลูโอเรสเซนต์ (Fluorescent lamp) โดย ระบุคะแนนด้วยการทำเครื่องหมายเส้นตรงลงไปบนสเกลแบบเส้นตรงในแบบสอบถาม ใช้เวลาแต่ละ ภาพไม่เกิน 1 นาที

ภายหลังจากการตอบแบบสอบถาม ผู้วิจัยทำการวัดสเกลเส้นตรงโดยการใช้ไม้บรรทัดวัด ้ออกมาเป็นตัวเลข แล้วจึงนำไปประมวลผลออกมาเป็นมิลลิเมตร และทำการแปลคะแนนต่อไป

### 3.4.4.1. **การทดสอบความเชื่ อมั่น** (Reliability test )

เป็นการตรวจสอบความเชื่อมั่นในการประเมินคะแนนความพอใจของผู้ตอบแบบสอบถาม ทั้งนี้ผู้ตอบแบบสอบถามควรที่จะให้คะแนนพอใจต่อภาพที่เหมือนกันในชุดทดสอบที่ 1 และชุดทดสอบ ั้ ที่ 2 ใกล้เคียงกัน ซึ่งสามารถทำการทดสอบได้ด้วยการทดสอบของสูตรดาห์ลเบิร์ก (Dahlberg's ึ่ formula; Dahlberg, 1940)

### 3.4.5. **ข นตอนการรวบรวมและบนทั ึกขอมลู ั้**

นำผลคะแนนความพอใจที่ได้มารวบรวมและบันทึกลงในตารางข้อมูลคะแนนดิบ (ภาคผนวก ง) จากนั้นทำการป้อนข้อมูลเข้าคอมพิวเตอร์ และทำการวิเคราะห์ข้อมูลโดยใช้โปรแกรมสำเร็จรูป SPSS for Window version 11.0 (Statistic Package for the Social Science) (SPSS INC, Illionis USA)

### 3.4.6. **ข นตอนการเลือกชุดทดสอบ ั้**

การตัดสินใจเลือกชุดทดสอบในการวิเคราะห์ข้อมูลพิจารณาจาก

- ความจำเพาะเจาะจงในการแยกแยะ หมายความว่า ทันตแพทย์สามารถแยกแยะ ภาพฟันหน้าบนที่มีขนาดและสัดส่วนที่แตกต่างกันออกจากกันได้หรือไม่ โดย พิจารณาจากการให้คะแนนความพอใจสำหรับภาพที่ 1 และภาพที่ 6 ภาพที่ 3 และ ภาพที่ 4
- ความไวในการแยกแยะ หมายความว่า ทันตแพทย์สามารถแยกแยะภาพฟันหน้าบนที่ มีขนาดและสัดส่วนใกล้เคียงกันคอกจากกันได้หรือไม่ โดยพิจารณาจากการให้ คะแนนความพอใจสำหรับภาพที่ 1 และภาพที่ 4 ภาพที่ 2 และภาพที่ 5 ภาพที่ 3 ้ และภาพที่ 6

โดยจะเลือกชุดทดสอบที่มีค่าความจำเพาะเจาะจงและค่าความไวในการแยกแยะดีที่สุด ซึ่ง แสดงออกด้วยจำนวนคู่ที่ซ้ำกันน้อยที่สุดของข้อมูลคะแนนความพอใจ

## **3.5. การวิเคราะหข อมูลทางทนตกรรม ั**

นำชุดทดสอบที่ทำการเลือกแล้วมาวิเคราะห์ข้อมูลทางสถิติโดยใช้โปรแกรมสำเร็จรูป SPSS for Window version 11.0 คำนวณหาค่าสถิติดังนี้

> 1. ข้อมูลคุณลักษณะทั่วไปของกลุ่มตัวอย่าง ทำการวิเคราะห์โดยใช้ค่าแจกแจงความถี่ คาเฉลี่ยและสวนเบยงเบนมาตรฐาน ี่

- 2. เปรียบเทียบคะแนนความพอใจเฉลี่ยของภาพ โดยใช้การวิเคราะห์หาความแปรปรวน ทางเดียว (One-way ANOVA)
- 3. เปรียบเทียบคะแนนความพอใจเฉลี่ยของกลุ่มตัวอย่างจำแนกตามตัวแปรที่ ทำการศึกษา โดยใช้การวิเคราะห์หาความแปรปรวนทางเดียว (One-way ANOVA)

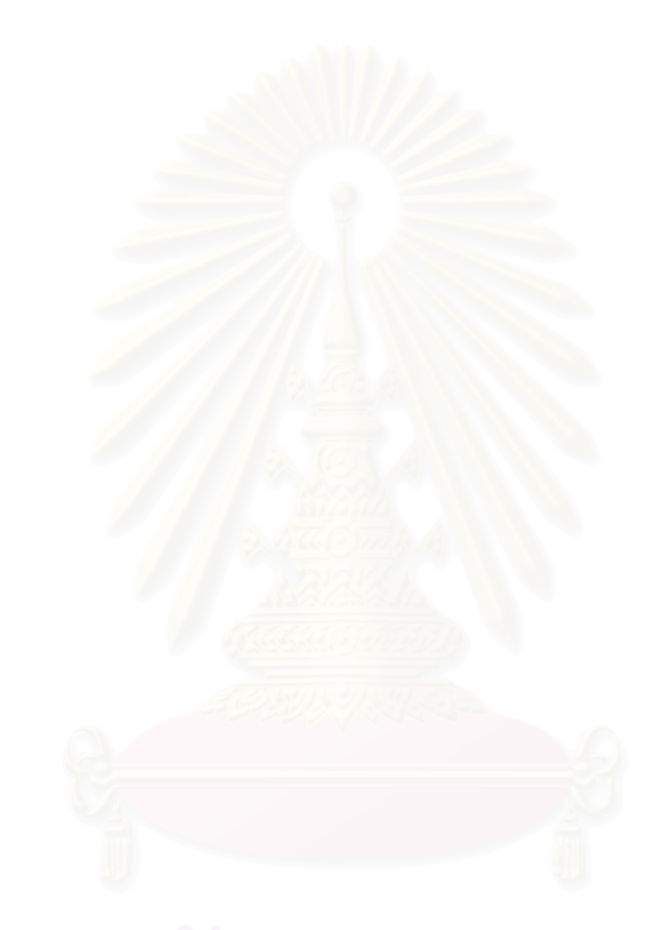

# **บทท ี่ 4 ผลการวิจัย**

การวิจัยครั้งนี้เป็นการวิจัยเชิงพรรณา ณ จุดเวลาใดเวลาหนึ่ง (Cross-sectional descriptive study) โดยมีกลุ่มตัวอย่างจำนวนทั้งหมด 316 คน ทำการเก็บข้อมูลโดยการตอบแบบสอบถามที่ผู้วิจัย ั้ สรางข นมาเอง ึ้

้ ผลการวิเคราะห์แบ่งออกเป็น 3 ส่วน ดังนี้

- ส่วนที่ 1 คุณลักษณะทั่วไปของกลุ่มตัวอย่าง
- ี่ ส่วนที่ 2 การเปรียบเทียบคะแนนความพอใจเฉลี่ยของภาพ ี่
- ส่วนที่ 3 การเปรียบเทียบคะแนนความพอใจเฉลี่ยของกลุ่มตัวอย่างจำแนกตามตัวแปรที่

ศึกษา

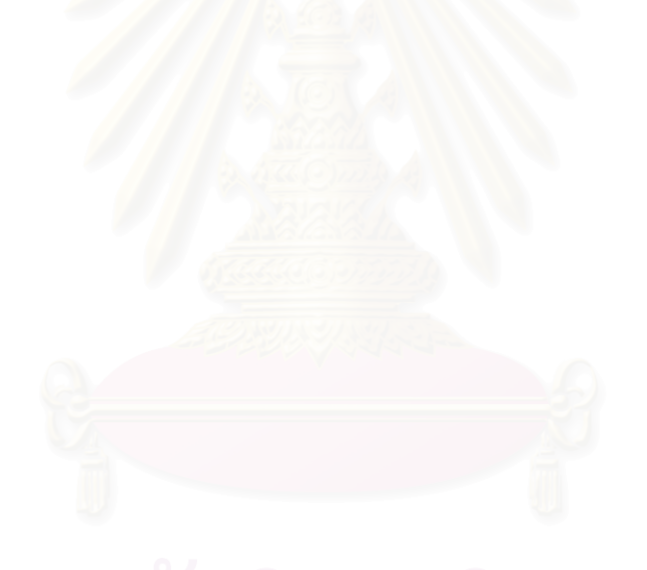

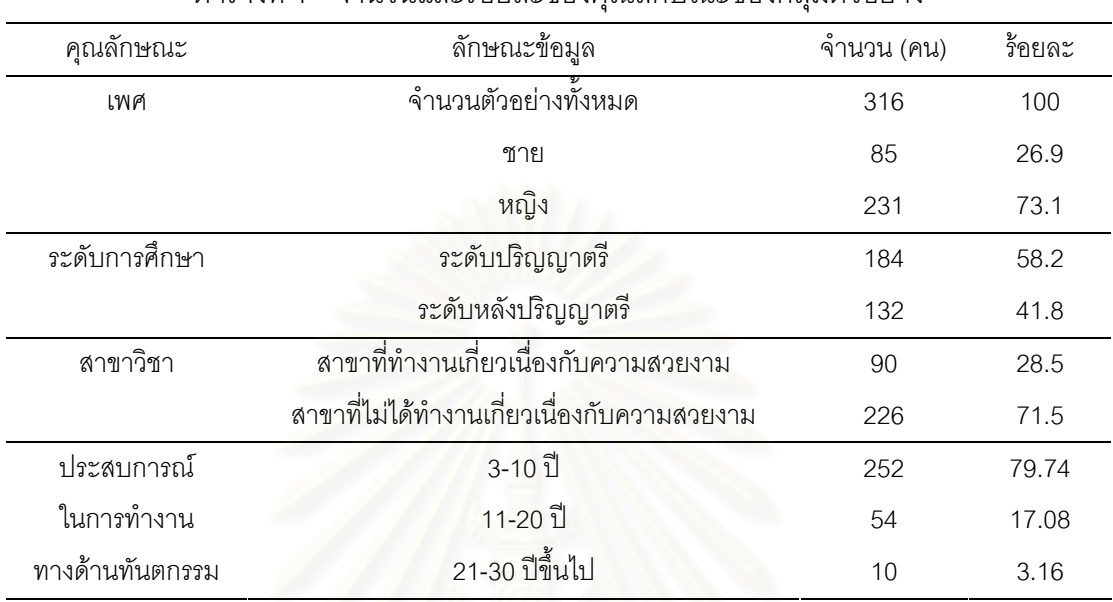

### **4.1. สวนท ี่ 1 คุณลักษณะทวไปของกล ั่ ุมตวอย ั าง**

ตารางที่ 1 จำนวนและร้อยละของคุณลักษณะของกลุ่มตัวอย่าง

จากการทดสอบความเชื่<mark>อมั่นในการประเมินคะแนนความพอใจของผู้</mark>ตอบแบบสอบถาม ื่ พบว่า ผู้ตอบแบบสอบถามทั้งห<mark>ม</mark>ดมีความคงที่แน่นอนในการวัดสิ่งของสิ่งเดียวกัน โดยการทดสอบ ั้ ิ่ ด้วยสูตรดาห์ลเบิร์ก (Dahlberg's formula) ได้คะแนนความพอใจแตกต่างกันเฉลี่ย 10.33 คะแนน ใน กาพเดียกกับ

ทั้งนี้ข้อมูลคะแนนความพอใจที่กลุ่มตัวอย่างตอบแบบสอบถาม มีด้วยกันทั้งหมด 2 ชุด เมื่อ นำไปวิเคราะห์ทางสถิติพบว่าข้อมูลในชุดทดสอบที่ 1 มีค่าความจำเพาะเจาะจงในการแยกแยะและ ความไวในการแยกแยะดีกว่าข้อมูลในชุดทดสอบที่ 2 จึงทำการเลือกข้อมูลในชุดทดสอบที่ 1 มาใช้ใน ึ การทำการวิเคราะห์ทางสถิติต่อไป

ตารางและค่าสถิติที่จะแสดงในบทนี้และบทต่อ ๆ ไป จะเป็นผลการวิเคราะห์จากข้อมูลในชุด ทดสอบท ี่ 1 เทานั้น

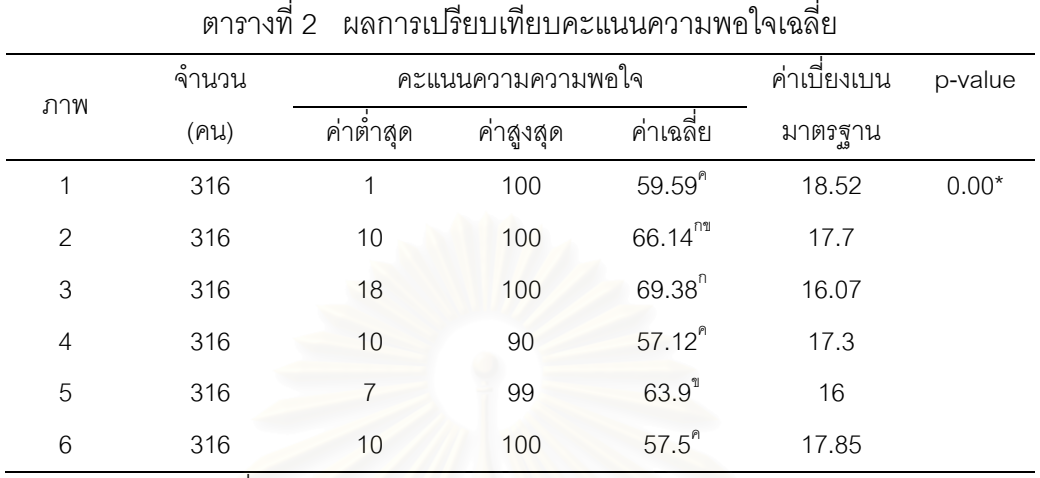

# **4.2. สวนท 2ี่ เปรียบเทียบคะแนนความพอใจเฉลี่ย**

\* มีนัยสําคัญทางสถิติที่ ระดับ 0.05

<sup>กขค</sup>ตัวอักษรเดียวกันแสดงถึงค่าเฉลี่ยที่ไม่แตกต่างกันอย่างมีนัยสำคัญทางสถิติที่ระดับ 0.05 ี่

ตารางที่ 2 แสดงคะแนนความพอใจเฉลี่ยของภาพทั้ง 6 พบว่าทันตแพทย์มีความพอใจในภาพ ที่ 3 เป็นอันดับที่ 1 รองลงมา คือภาพที่ 2 และตามด้วยภาพที่ 5

เมื่อนำคะแนนความพอใจทั้ง 6 ภาพ ไปทดสอบการกระจายตัว พบว่า p<0.05 แสดงว่าข้อมูล ื่ มีการกระจายไม่ปกติ ไม่เข้าเงื่อนไขที่จะทำการวิเคราะห์การแปรปรวนได้ แต่เนื่องจากจำนวนกลุ่ม ตัวอย่างวิจัยมีมากกว่า 100 คนขึ้นไป ทำให้สามารถประมาณได้ว่ามีการกระจายตัวปกติ (ประคอง กรรณสูต, 1999; กัลยา วานิชย์บัญชา, 2007) เมื่อนำข้อมูลมาวิเคราะห์ความแปรปรวนแบบทางเดียว ื่ พบว่าภาพที่มีขนาดและสัดส่วนที่แตกต่างกันมีคะแนนความพอใจเฉลี่ยแตกต่างกันอย่างมีนัยสำคัญ ทางสถิติ ที่ p<0.05 และเมื่อนำข้อมูลมาเปรียบเทียบเชิงซ้อนในลำดับถัดมา เพื่อหาความแตกต่าง ื่ ระหว่างคะแนนความพอใจเฉลี่ยของภาพ พบว่าภาพที่ 1 4 และ 6 แตกต่างจากภาพที่ 2 3 และ 5 อย่างมีนัยสำคัญทางสถิติที่ระดับ p<0.05

## **4.3. สวนท ี่ 3 เปรียบเทียบคะแนนความพอใจเฉลี่ ยของกลมตุ ัวอยางจําแนกตามตัวแปรที่ นํามาศึกษา**

| คุณลักษณะทั่วไป |                                                                | จำนวน<br>(M) | คะแนนความ<br>พอใจเฉลี่ย | ค่าเบี่ยงเบน<br>มาตรฐาน | p-value  |
|-----------------|----------------------------------------------------------------|--------------|-------------------------|-------------------------|----------|
| เพศ             | ชาย                                                            | 85           | 60.55                   | 19.53                   | $0.016*$ |
|                 | หญิง                                                           | 231          | 62.91                   | 17.13                   |          |
| ระดับการศึกษา   | ระดับปริญญาตรี                                                 | 184          | 62.30                   | 17.61                   | 0.944    |
|                 | ระดับหลังปริญญาตรี                                             | 132          | 62.24                   | 18.17                   |          |
| สาขาวิชา        | สาขาที่ทำงานเกี่ยวเนื่องกับ                                    | 90           | 62.26                   | 18.218                  | 0.988    |
|                 | ความสวยงาม<br>้สาขาที่ไม่ได้ทำงาน<br>เกี่ยวเนื่องกับความสวยงาม | 226          | 62.28                   | 17.68                   |          |
| ประสบการณ์ในการ | 3-10 웹                                                         | 252          | 62.23                   | 17.72                   | 0.966    |
| ทำงานทางด้าน    | 11-20 ปี                                                       | 54           | 62.51                   | 18.430                  |          |
| ทันตกรรม        | 21-30 ปีขึ้นไป                                                 | 10           | 62.15                   | 17.70                   |          |

ตารางที่ 3 ผลการเปรียบเทียบคะแนนความพอใจเฉลี่ยของกลุ่มตัวอย่างจำแนกตามตัว แปรที่นำมาศึกษา

\* มีนัยสําคัญทางสถิติที่ ระดับ 0.05

ตารางที่ 3 แสดงผลการเปรียบเทียบคะแนนความพอใจเฉลี่ยของภาพต่อเพศ ระดับการศึกษา สาขาวิชา และประสบการณ์ในการทำงานทางด้านทันตกรรมที่แตกต่างกัน เมื่อนำคะแนนความพอใจ ื่ ของภาพมาทดสอบการกระจายตัว พบว่า p<0.05 แสดงว่าข้อมูลมีการกระจายไม่ปกติ ไม่เข้าเงื่อนไข การวิเคราะห์การแปรปรวน แต่ด้วยเหตุผลที่กล่าวมาในส่วนที่ 2 จึงทำให้สามารถทำการวิเคราะห์การ แปรปรวนทางเดียวได้

ผลการวิเคราะห์พบว่า แตกต่างกันมีคะแนนความพอใจเฉลี่ยที่แตกต่างกันอย่างมี นัยสำคัญทางสถิติที่ p<0.05 โดยคะแนนความพอใจเฉลี่ยของเพศหญิงมีคะแนนสูงกว่าเพศชายและ พบว่าระดับการศึกษา สาขาวิชา และประสบการณ์ในการทำงานทางด้านทันตกรรม ที่แตกต่างกันมี คะแนนความพอใจเฉลี่ยไม่แตกต่างกันอย่างมีนัยสำคัญทางสถิติที่ระดับ p<0.05

# **บทท ี่ 5 อภิปรายผลการวิจัย สรุปผลการวิจัย และขอเสนอแนะ**

ปัจจัยที่มีอิทธิพลต่อความสวยงามทางทันตกรรมที่สำคัญประการหนึ่งคือ การเลือกขนาดและ สัดส่วนของฟันหน้าบนให้เหมาะสมกับผู้ป่วย (Brisman, 1980) ทั้งนี้การศึกษาขนาดและสัดส่วนของ ั้ ี้ ี่ พื้นหน้าบนที่เหมาะสมได้มีผู้วิจัยทำการศึกษาในต่างประเทศแล้ว สำหรับในประเทศไทย ยังไม่มี การศึกษาอย่างจริงจังถึงขนาดและสัดส่วนที่เหมาะสมที่ทันตแพทย์ไทยพอใจนั้นเป็นอย่างไร

ในการวิจัยครั้งนี้ผู้วิจัยได้พัฒนาโปรแกรมดิจิตอลเดนทิส ซึ่งพัฒนาขึ้นบนโปรแกรมแมทแลป ึ่ (MATLAB) ให้สามารถคำนวณขนาดฟันหน้าบนจากจุดอ้างอิงบนใบหน้า โดยผ่านการทดสอบความ ถูกต้องของโปรแกรมก่อนนำมาใช้ในงานวิจัย ด้วยการวัดและสอบทานกับโปรแกรมคอมพิวเตอร์ ้สำเร็จรูป โปรแกรมดิจิต<mark>อลเดนทิสให้ผลการคำนวณขนาดฟันตัดกลางหน้าบนและขนาดความกว้าง</mark> ของฟันซี่ถัดไปตรงกับโปรแ<mark>กร</mark>มสำเร็จรูป ณ ที่ตำแหน่งเดียวกัน แต่ทั้งนี้โปรแกรมดิจิตอลเดนทิสไม่ สามารถทำการตกแต่งรายละเอียดของภาพหลังการปรับขนาดฟันแล้วให้ดูเหมือนเดิม ดังบั๊บใบ ขั้นตอนสุดท้ายของการสร้างภาพจำลองฟัน จึงจำเป็นต้องใช้โปรแกรมสำเร็จรูปช่วยในการตกแต่งภาพ ั้ ฟันให้ได้ความสวยงามสมจริงที่ส<mark>า</mark>มารถนำไปทำแบบสอบถามวิจัยได้

โปรแกรมดิจิตอลเดนทิส ได้รับการออกแบบให้สามารถหมุนใบหน้าให้ตั้งตรง และใช้เส้นตรงที่ ลากจากจุดกึ่งกลางรูม่านตาดำเป็นตำแหน่งอ้างอิงของแนวระนาบการสบฟัน โดยให้ขนานกับแนว ระนาบปลายฟันหน้าและตั้งฉากกับเส้นกึ่งกลางใบหน้า จากนั้นในขั้นตอนการสร้างภาพจำลองฟัน โปรแกรมดิจิตอลเดนทิสสามารถทำการเปลี่ยนแปลงขนาดของฟันทั้งในความกว้างและความสูง รวมทั้งสามารถเคลื่อนที่พันไปในทิศทางต่าง ๆ ได้ ในขณะที่โปรแกรมสำเร็จรูปสามารถใช้ในการ ิตกแต่งภาพได้ แต่ไม่สามารถทำการคำนวณขนาดฟันหน้าบนได้จากการกำหนดจุดอ้างอิงบนใบหน้า ของผูปวย

ทั้งนี้วิธีการที่กล่าวมาข้างต้นคล้ายคลึงกับงานวิจัยของ Naylor (2002) แต่แตกต่างกันที่ใน ั้ ี่ งานวิจัยของ Naylor ใช้การออกแบบขนาดและสัดส่วนพื้นหน้าบนบนรูปถ่าย

### **5.1. อภิปรายวิธการทดลอง ี**

นางแบบฟันที่ได้รับการคัดเลือกมีฟันซึ่งมีสัดส่วนระหว่างความกว้างต่อความยาวของฟันตัด กลางหน้าบนมีค่าเป็นร้อยละ 75 ถึง 80 ซึ่งเป็นสัดส่วนที่ได้รับการยอมรับว่าสวยงามโดยทันตแพทย์ จากการศึกษาวิจัยคร งกอน (Brisman, 1980; Chiche and Pinault., 1994; Wolfart *et al.*, 2005) ั้

ี และสอดคล้องกับการคัดเลือกนางแบบฟันในวิธีดำเนินการวิจัยของ Wolfart และคณะ (2005) รวมทั้ง และสอดคล้องกับการคัดเลือกนางแบบฟันในวิธีดำเนินการวิจัยของ Wolfart และคณะ (2005) รวมทั้<br>สอดคล้องกับการคัดเลือกนางแบบฟันที่มีสัดส่วนระหว่างความกว้างของฟันต่อฟันซี่ถัดไปใน ้วิธีดำเนินการวิจัยของ Rosenstiel และคณะ (2000) และมีสัดส่วนระหว่างความกว้างของฟันต่อฟันซี่ ถัดไปใกล้เคียงกับ สัดส่วนของเพลสตัน (Preston, 1993; Mahshid, 2004)

ภาพจำลองที่ใช้ในแบบสอบถามเป็นภาพที่แสดงเฉพาะฟันเท่านั้น เพื่อเป็นการลดปัจจัยรบกวน ้ อื่น ๆ เช่น บริเวณใบหน้า ริมฝีปาก และรอยยิ้ม ซึ่งในบางการศึกษาได้มีการแสดงใบหน้าของนางแบบ ี่ฟันด้วยในการให้อาสาสมัครตอบแบบสอบถามค<mark>วามพอใจ (Shaw *et al*., 1985) ซึ่งพบว่าใบหน้าข</mark>อง นางแบบฟันสามารถดึงความสนใจไปจากพันได้ และทำให้คะแนนความพอใจไม่ถูกต้อง ในการศึกษา ของ Wolfart และคณะ (2005) ได้ใช้ภาพถ่ายฟันพร้อมกับรอยยิ้ม พบว่าการเปลี่ยนแปลงขนาดและ สัดส่วนของฟัน ทำให้ลักษณะของริมฝีปากและรอยยิ้มเปลี่ยนแปลงไปด้วย ดังนั้นในการวิจัยครั้งนี้ ั้ ี้ ภาพจำลองที่ใช้ในแบบสอบถามจึงแสดงเฉพาะฟันเท่านั้น เพื่อให้ผู้ตอบแบบสอบถามมุ่งความสนใจไป ที่ฟันหน้าบนเพียงอย่างเดี<mark>ยว ถึงแม้ว่าจะมีปัจจัยอื่นเข้ามาเกี่ยวข้องด้วย เช่น สีของภาพ <sub>มี</sub>ปร่างฟัน สี</mark> ื่ ของเหงือก สีของฟัน เส้นกึ่งกลางฟัน การสบฟัน แนวแกนฟัน แต่ปัจจัยเหล่านี้เป็นปัจจัยคงที่ ที่มี เหมือนกันในทุกภาพจำลอง

ผู้วิจัยได้เลือกวิธีการหาขนาดฟันตัดกลางหน้าบน โดยอ้างอิงจากการศึกษาของวรางคณา ียรรยงเกษมสุข และคณะ (2006) และวิธีการหาขนาดฟันตัดกลางหน้าบนโดยอ้างอิงจากการศึกษา ของ Cesario และ Latta (1984) เนื่องจาก ทั้งสองวิธีนั้นสามารถกำหนดตำแหน่งได้ถูกต้องและ ื่ แม่นยำโดยการวัดจากหน้าจอคอมพิวเตอร์ มากกว่าการวัดจากใบหน้า และช่องปากของ ผ้ป่วย โดยตรง แต่มีข้อเสียคือ ภาพที่ทำการวัดเป็นเพียงภาพสองมิติเท่านั้น

เครื่องมือที่ใช้ในการรวบรวมข้อมูล คือแบบสอบถามที่ผ่านการตรวจความถูกต้องของเนื้อหา ื่ ื้ จากผู้ทรงคุณวุฒิ และนำไปทดสอบกับกลุ่มตัวอย่างนำร่องจำนวน 20 คน เพื่อตรวจสอบความเข้าใจ ื่ ความถกต้อง และความคิดเห็นต่อแบบสอบถาม ื่ ้ เพื่อนำไปประเมินแก้ไขก่อนนำไปใช้จริง แบบสอบถามความพอใจเป็นสเกลแบบเส้นตรง ผู้ตอบแบบสอบถามสามารถให้คะแนนได้ง่ายและ ผู้วิจัยสามารถวิเคราะห์คะแนนข้อมูลที่มีค่าต่อเนื่อง (Phillips *et al.*, 1992) ทั้งนี้แบบสอบถามสเกล ื่ แบบเส้นตรงได้รับความนิยมในการนำไปใช้ในงานวิจัยที่เกี่ยวข้องกับความพอใจเป็นจำนวนมาก (Phillips *et al*., 1992; Scott, 1999; Wolfart *et al*., 2004; Anderson *et al.*, 2005)

จากการทดสอบความเชื่อมั่นในการประเมินคะแนนความพอใจของผู้ตอบแบบสอบถาม ื่ พบว่า ผู้ตอบแบบสอบถามมีความคงที่แน่นอนในการวัดสิ่งของสิ่งเดียวกัน โดยการทดสอบของสูตร ิ่ ดาห์ลเบิร์ก มีคะแนนความพอใจแตกต่างกันเฉลี่ย 10.33 คะแนนในภาพเดียวกัน ซึ่งอาจทำให้ผล คะแนนในแต่ละภาพไม่แตกต่างกันอย่างมีนัยสำคัญ

ิ จากการนำผลข้อมูลคะแนนความพอใจมาวิเคราะห์ทางสถิติพบว่า ข้อมูลคะแนนความพอใจ ของกลุ่มตัวอย่างวิจัยมีการกระจายไม่ปกติ ไม่เข้าเงื่อนไขที่จะทำการวิเคราะห์การแปรปรวนได้ แต่การ ตัดสินใจเลือกใช้การทดสอบที่ใช้พารามิเตอร์ในการวิจัยนี้ โดยที่เงื่อนไขของข้อมูลไม่เข้าตามเกณฑ์การ ทดสอบที่ใช้พารามิเตอร์เนื่องจากว่า การทดสอบที่ไม่ใช้พารามิเตอร์จะใช้เฉพาะค่าความถี่ หรือลำดับที่ ื่ ของข้อมูลเท่านั้น ไม่ได้ใช้ค่าข้อมูลจริงมาทำการวิเคราะห์ ดังนั้นประสิทธิภาพจึงด้อยกว่าวิธีการ ทดสอบที่ใช้พารามิเตอร์ (กัลยา วานิชย์บัญชา, 2007) และเมื่ออ้างอิงถึง ประคอง กรรณสูต (1999) ื่ และ กัลยา วานิชย์บัญชา (2007) เมื่อพิจารณาจ<mark>ากจำนวนกลุ่มตัวอย่างซึ่งมากกว่า 100 ตัวอย่าง ทำ</mark> ื่ ึ่ ให้ประมาณได้ว่ามีการแจกแจงแบบปกติได้ตามทฤษฎีลิมิตสู่ส่วนกลาง (Central limit theorem)

### **5.2. อภิปรายผลการวิจัย**

จากแบบสอบถามทั้งหมด 316 ชุด พบว่า สัดส่วนทางมานุษยวิทยาที่แตกต่างกันของฟันหน้า ั้ บนมีคะแนนความพอใจเฉลี่ยแตกต่างกันอย่างมีนัยสำคัญทางสถิติ (p<0.05) ซึ่ ์ ซึ่งแสดงให้เห็นว่า ทันตแพทย์ไทยมีความพอใ<mark>จต่อภาพที่</mark>มีขนาดและสัดส่วนที่แตกต่างกัน โดยพบว่าภาพที่ 3 เป็นภาพที่ มีคะแนนความพอใจสูงที่สุด เนื่องจากภาพจำลองพันที่ใช้ในการวิจัยครั้งนี้ได้ถูกเปลี่ยนแปลงขนาด ื่ ั้ ความกว้างของฟันต่อฟันซี่ถัดไป ในขณะที่คงความสูงไว้เท่าเดิม ซึ่งการเปลี่ยนแปลงแต่เพียงขนาด ความกว้างของฟันเพียงอย่างเดียว มีผลทำให้สัดส่วนระหว่างความกว้างต่อความยาวของฟัน เปลี่ยนแปลงตามไปด้วย เมื่อทำการวัดขนาดฟันหน้าบนทั้ง 6 ซี่ในแนวใกล้กลางถึงไกลกลาง และใน ื่ แนวปลายฟันถึงคอฟันในภาพที่ 3 พบว่าสัดส่วนระหว่างความกว้างต่อความยาวของฟันตัดกลางหน้า บนมีค่าร้อยละ 75 ซึ่งเป็นสัดส่วนที่ได้รับการยอมรับว่าสวยงามในการศึกษาวิจัยครั้งก่อน (Brisman, ั้ 1980; Chiche and Pinault., 1994; Wolfart *et al.*, 2005) และพบว่าสัดส่วนระหว่างความกว้างต่อ ความยาวของฟันในฟันตัดข้างหน้าบนมีค่าร้อยละ 74 และฟันเขี้ยวมีค่าร้อยละ 51 ซึ่งมีค่าใกล้เคียงกับ ี้ ึ่ ี สัดส่วนที่ทันตแพทย์พอใจมากที่สุดในผลการศึกษาของ Rosenstiel และคณะ (2000)

ในภาพที่ 1 และ ภาพที่ 4 ผู้วิจัยได้ใช้สัดส่วนความกว้างของฟันต่อฟันซี่ถัดไปที่ร้อยละ 62 โดย Levin (1978) เป็นคนแรกที่นำเสนอว่าเป็นสัดส่วนที่งดงามในทางทันตกรรม แต่ในงานวิจัยปัจจุบันไม่ พบสัดส่วนงดงามดังกล่าวในฟันธรรมชาติ (Gillen, 1994; Mahshid, 2004; Castro *et al.*, 2006) ซึ่ง ึ่ Lombadi (1973) ได้กล่าวว่า สัดส่วนงดงามจะเป็นสัดส่วนที่ดูผิดรูปร่าง ดูไม่เป็นธรรมชาติ ซึ่งให้ผล สอดคล้องกับงานวิจัยนี้ว่า ทันตแพทย์ไทยให้คะแนนความพอใจในภาพที่ 1 และ ภาพที่ 4 ค่อนข้าง น้อยเมื่อเปรียบเทียบกับภาพที่มาจากสัดส่วนที่ร้อยละ 70 และ 80 แสดงว่าทันตแพทย์ไทยไม่นิยม ี่ สัดส่วนความกว้างของฟันต่อฟันซี่ถัดไปที่ร้อยละ 62

ผลการศึกษาเปรียบเทียบคะแนนความพอใจเฉลี่ยของกลุ่มตัวอย่างโดยจำแนกตามเพศ พบว่า เพศที่แตกต่างกันมีผลต่อคะแนนความพอใจเฉลี่ยอย่างมีนัยสำคัญทางสถิติ (p<0.05) โดยเพศ  $\mathcal{L}^{\mathcal{L}}$ หญิงมีคะแนนความพอใจเฉลี่ยสูงกว่าเพศชาย เนื่องจากเพศหญิงจะเน้นเรื่องความสวยงามมากกว่า เพศชาย ซึ่งส<sub>ื</sub>อคคล้องกับผลการวิจัยของ Phillips และคณะ (1992) และไปในทิศทางเดียวกับ ึ่ ผลการวิจัยของ Carlsson และคณะ (1998) ที่พบว่าเพศหญิงจะให้คะแนนในเรื่องความสวยงามสูง ี่ กว่าคะแนนที่ให้ในเรื่องการใช้งาน

ผลการศึกษาเปรียบเทียบคะแนนควา<mark>มพอใจเฉลี่</mark>ยของกลุ่มตัวอย่างโดยจำแนกตาม ระดับ การศึกษา สาขาวิชา และประสบการณ์ในการทำงานทางด้านทันตกรรม พบว่า คะแนนความพอใจ เฉลี่ยไม่แตกต่างกัน อาจเป็นเพราะกลุ่มตัวอย่างเหล่านี้ ถึงแม้ว่าจะไม่ได้จบการศึกษาเฉพาะทางใน สาขาที่ทำงานเกี่ยวเนื่ ี่ ื่ องกับความสวยงาม หรือมีประสบการณในการทํางานทางดาน ทันตกรรมที่แตกต่างกัน แต่กลุ่มตัวอย่างเหล่านี้อาจจะได้รับการอบรมหลักสูตรการศึกษาต่อเนื่องระยะ ื่ ์สั้น หรือจากการเข้าอบรมฟังการบรรยายในงานวิชาการต่าง ๆ ในเรื่องความสวยงาม ทำให้คะแนน ความพอใจเฉลี่ยไม่แตกต่างกัน สอดคล้องกับงานวิจัยของ Rosenstiel และคณะ (2000) ที่พบว่า คะแนนความพอใจความสวยงามไม่ขึ้นกับระดับการศึกษา สาขาวิชา และประสบการณ์ในการทำงาน ทางด้านทันตกรรมด้วยเช่นกัน

ความรู้ที่ได้จากการวิจัยนี้ สามารถนำไปเป็นแนวทางเบื้องต้นในการวางแผนการรักษาทางทัน ี้ ื้ ตกรรมเพื่อความสวยงามเพื่อช่วยตัดสินใจในการเลือกขนาดและสัดส่วนในการบูรณะฟันหน้าบนของ ื่ ผู้ป่วยได้เพิ่มขึ้น ิ่ น รวมทั้งเป็นจุดเริ่มต้นของการพัฒนาโปรแกรมคอมพิวเตอร์ที่ใช้ในการตกแต่งภาพ ์<br>เ จำลองฟับต่อไป

แต่อย่างไรก็ดีการเลือกขนาดและสัดส่วนของฟันตัดกลางหน้าบนนั้น ยังขึ้นกับปัจจัยอีกหลาย ึ้ ้อย่าง เช่น ขนาดของขากรรไกรบน ความสัมพันธ์ระหว่างขากรรไกรบนและล่าง รูปร่างสันเหงือก ช่องว่างระหว่างสันเหงือกบนและล่าง ขนาดของริมฝีปากขณะพัก รอยยิ้ม รูปร่างของใบหน้า อายุ เพศ และลักษณะบุคลิกภาพ ทันตแพทย์อาจจำเป็นต้องแต่งแบบจำลองขี้ผึ้งให้ผู้ป่วยได้เห็นก่อนที่จะทำการ  $\mathcal{L}^{\mathcal{L}}(\mathcal{L}^{\mathcal{L}})$  and  $\mathcal{L}^{\mathcal{L}}(\mathcal{L}^{\mathcal{L}})$  and  $\mathcal{L}^{\mathcal{L}}(\mathcal{L}^{\mathcal{L}})$ รักษา ซึ่งในปัจจุบันผู้ป่วยทางทันตกรรมส่วนใหญ่ ต้องการที่จะมีส่วนร่วมและการตัดสินใจในการวาง ี่ แผนการรักษาทางทันตกรรม (Lengkeek *et al.*, 1979 อ้างถึงใน Goldstein และ Lancaster, 1984)

แต่อย่างไรก็ดี ธรรมชาติมีความหลากหลาย ี่แต่ละคนย่อมมีความคิดเห็นที่ไม่เหมือนกัน รวมถึงมุมมองเก ยวกับความสวยงามของแตละบุคคล (Ahmad, 2005) ความสวยงามทางทันตกรรม ี่ จึงไม่สามารถที่จะตัดสินได้จากตัวเลขทางคณิตศาสตร์ ถึงแม้ว่าทันตแพทย์ควรที่จะทำตามแนวทาง ี่ ี่ พื้นฐานด้านความสวยงาม แต่ต้องระลึกอยู่เสมอว่า มุมมองความสวยงามของบุคคลหนึ่งย่อมแตกต่าง ื้ จากอีกบุคคลหนึ่ง (Beder, 1971) ดังนั้นจึงจำเป็นที่ทันตแพทย์จะต้องพิจารณาถึงบุคคลแต่ละบุคคล

โดยคำนึงถึงวัฒนธรรม ประเพณี และการรับรู้ความสวยงามร่วมด้วยเมื่อมีการบูรณะบริเวณฟันหน้า ื่ ใหแกผูปวย (Mahshid *et al.,* 2004)

### **5.3. สรุปผลการวจิัย**

โปรแกรมดิจิต<sub>ิ</sub>อลเดนทิส ได้รับการพัฒนาขึ้นบนโปรแกรมแมทแลป (MATLAB) ให้สามารถ ์ คำนวณขนาดฟันหน้าบนจากจุดอ้างอิงบนใบหน้า และนำมาใช้ในการสร้างภาพจำลองในการวิจัยครั้ง นี้ รวมทั้งเป็นแนวทางในการพัฒนาโปรแกรมคอมพิวเตอร์ต่อไปในการสร้างภาพจำลองให้แก่ผู้ป่วยได้ เห็นผลการรักษาก่อนที่จะทำการรักษาจริง จากผลการวิจัยพบว่าภาพจำลอง ภาพที่ 3 ที่ได้มาจากการ ี่ คำนวณของโปรแกรมคอมพิวเตอร์ที่พัฒนาขึ้น มีคะแนนความพอใจของทันตแพทย์ไทยสูงที่สุด โดยมี ขนาดความกว้างของฟันตัดกลางหน้าบนเป็นร้อยละ 24 ของระยะระหว่างปุ่มฟันเขี้ยวซ้ายถึงปุ่มฟัน เขี้ยวขวา และขนาดความกว้างของฟันต่อฟันซี่ถัดไปที่สัดส่วนร้อยละ 80 นอกจากนั้นยังพบว่าสัดส่วน ี้ ั้ ทางมานุษยวิทยาที่แตกต่างกันของฟันหน้าบนและเพศที่ ี แตกต่างกัน มีคะแนนความพอใจเฉลี่ยที่ ี แตกต่างกันอย่างมีนัยสำคัญทางสถิติ แต่ระดับการศึกษา สาขาวิชา และประสบการณ์ในการทำงาน ี่ ของทันตแพทย์มีคะแนนความพอใจเฉลี่ยไม่แตกต่างกันอย่างมีนัยสำคัญทางสถิติ ความรู้ที่ได้จากการ วิจัยนี้สามารถนำไปเป็นแนวทางเบื้<mark>อ</mark>งต้นในการวางแผนการรักษาทางทันตกรรม เพื่ ี้ อความสวยงาม เพื่อช่วยตัดสินใจเลือกขนาดและสัดส่วนของฟันหน้าบน ในการบูรณะบริเวณพันหน้าบนของผู้ป่วยได้ ื่ ้เพิ่มขึ้น ิ่ มขึ้น รวมทั้งเป็นจุดเริ่มต้นของการพัฒนาโปรแกรมคอมพิวเตอร์ที่ใช้ในการตกแต่งภาพจำลองฟัน ต่คไป

## **5.4. ขอเสนอแนะในการวิจยั**

โปรแกรมดิจิตอลเดนทิสเป็นโปรแกรมที่พัฒนาขึ้นมาใช้งานในเบื้องต้น ยังมีส่วนที่ควรจะทำ การพัฒนาและปรับปรุงโปรแกรมให้สามารถทำงานได้มากยิ่งขึ้น เช่น การเพิ่มเติมการคำนวณขนาด ่ ของฟันตัดกลางหน้าบนจากตำแหน่งทางมานุษยวิทยาอื่น ๆ บนใบหน้า การปรับปรุงในส่วนของการ ตกแต่งภาพจำลองฟันเพื่อแสดงผลก่อนและหลังการรักษา การตกแต่งและการปรับเปลี่ยนสีฟัน เพื่อใช้ ื่ ในการสื่อสารกับผู้ป่วยถึงความต้องการทางด้านความสวยงาม และเป็นแนวทางในการวางแผนการ รักษาให้กับทันตแพทย์ในอนาคต นอกจากนี้ ในขั้นตอนการถ่ายภาพฟันของนางแบบฟัน ควรมี กระดาษสีดำปิดที่บริเวณพันหน้าล่าง ภาพถ่ายที่ได้จะมีแต่เฉพาะพันหน้าบนเท่านั้น เพื่อที่จะเป็นการ ี่ ื่ ลดปัจจัยรบกวนจากฟันหน้าล่างได้ และอาจจะทำการศึกษาเพิ่มเติมถึงสัดส่วนความกว้างของฟันต่อ ิ่ ฟนซถ ี่ ัดไปของประชากรไทย

งานวิจัยนี้เป็นงานวิจัยเชิงนามธรรม ดังนั้นการให้คะแนนความพอใจต่อภาพจำลองฟันนั้นจึง ั้ ขึ้นกับองค์ประกอบมากมายหลายประการของผู้ตอบแบบสอบถาม ซึ่งนอกจากจะมีอวัยวะสัมผัสอย่าง ึ้ ึ่ ครบถ้วนแล้ว ยังต้องประกอบไปด้วยการแปลความหมายจากการสัมผัส และยังต้องใช้ความรู้เดิมเป็น เครื่องช่วยในการแปลความหมาย บางครั้งก็ยังขึ้นอยู่กับคุณสมบัติภายในของผู้ตอบแบบสอบถามด้วย ื่ เช่น สติปัญญา การสังเกตพิจารณา ความสนใจและความตั้งใจ คุณภาพจิตใจขณะนั้น (จำเนียร ช่วง โชติ และคณะ, 1972) ดังนั้นในการศึกษาครั้งต่อไป ควรที่จะเพิ่มจำนวนประชากรในกลุ่มตัวอย่างวิจัย ั้ ี่ ให้มากขึ้น และเพิ่มการศึกษาในกลุ่มประชากรทั่วไป โดยให้จำนวนของคุณลักษณะทั่วไปของกลุ่ม ตัวคย่างใกล้เคียงกัน ื่ ือที่จะลดความผิดพลาดของผลการวิจัยที่เกิดจากปัจจัยภายในของกลุ่ม ี่ ประชากร

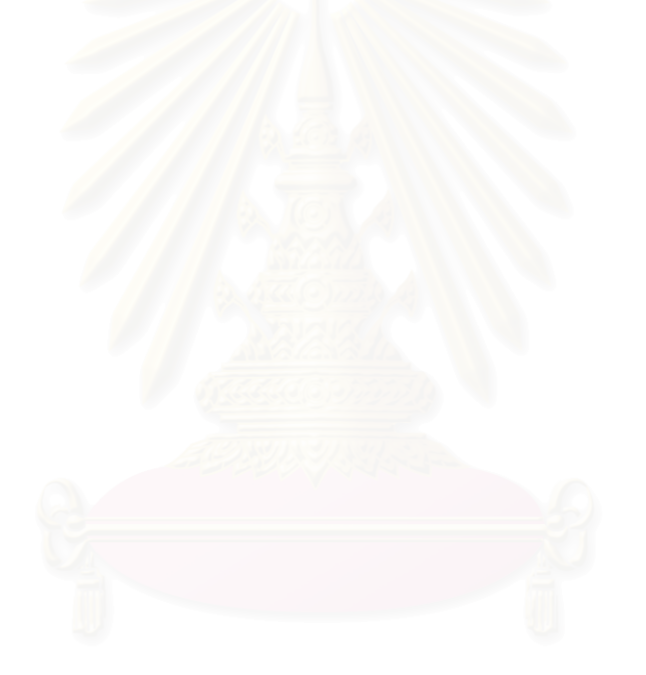

## **รายการอางอิง**

# **ภาษาไทย**

- กัลยา วานิชยบัญชา. **การวิเคราะหสถ ิติ: สถิติสําหรบการบร ั ิหารและวิจยั.** พิมพคร งท ี่ 9. ั้ กรุงเทพมหานคร: สํานักพมพิ แหงจุฬาลงกรณมหาวิทยาลัย, 2007.
- จําเนยรี ชวงโชติและคนอื่น ๆ. **จิตวทยาการร ิ ับรและการเร ู ียนรู.** กรงเทพมหานคร ุ : โรงพิมพ ศาสนา, 1973.
- ชนินทร์ เตชะประเสริฐวิทยา. **โรคปริทันต์และกระบวนการรักษา**. พิมพ์ครั้งที่ 1. กรุงเทพมหานคร: ั้ เยียรบุ๊คพับลิชเชอร์, 2001.
- ธีระ ขุนแผว. **การวัดทัศนคติ**[online]. 2004. แหลงท มา: http://e-learning.tapee.ac.th[2006, Jan ี่ 2]
- ประคอง กรรณสูต. **สถิติเพื่อการวิจัย**. พิมพ์ครั้งที่ 3 (ฉบับปรับปรุง). กรุงเทพมหานคร: สำนักพิมพ์ **ื่** ั้ แห่งจุฬาลงกรณ์มหาวิทยาลัย, 1999.
- ปรีชา บุญรอด. **มาตรวัดการวิจัยทางสัมคมศาสตร (ตอนท ี่ 2).** กรุงเทพมหานคร: ศูนยวิจยธั ุรกิจ และสังคมศาสตร์ มหาวิทยาลัยอัสสัมชัญ, เดือนพฤษภาคม-มิถุนายน 1998.
- วรางคณา ยรรยงเกษมสุข, อรทูล วิสทธิ ิ์ศิลปและ อรพินทแกวปล ั่ง. **การศกษาขนาดของฟ ึ น ธรรมชาติหนาบน 6 ซี่ในประชากรไทยกลมหน ุ ึ่ง.** รายงานวิจัยหลักสูตรปริญญา

ทันตแพทยศาสตรบัณฑิต คณะทันตแพทยศาสตร์ จุฬาลงกรณ์มหาวิทยาลัย, 2006.

- มณธิดา กาวชิัย. **การประเมินคุณภาพอาหารทางประสาทสัมผัส**[online]. ภาควิชาเทคโนโลยี อาหาร คณะวิศวกรรมและอุตสาหการอาหาร มหาวิทยาลัยแม่โจ้ เชียงใหม่.แหล่งที่มา: http://coursewares.mju.ac.th $[2005,$  Jan  $4<sup>th</sup>]$
- ยุวดี ฦาชา, มาลี เลิศมาลีวงศ์, เยาวลักษณ์ เลาหะจินดา, วิไล สีสุวรรณ, พรรณวดี พุธวัฒนะ และ รุจิ เรศ ธนูรักษ์. **วิจัยทางการพยาบาล**. พิมพ์ครั้งที่ 1. กรุงเทพมหานคร. โครงการตำรา ั้ ภาควิชาพยาบาลศาสตร์ คณะแพทยศาสตร์โรงพยาบาลรามาธิบดี, 1989.

## **ภาษาอังกฤษ**

- Albers, H. Esthetic treatment planning. **Adept Report** 3 (1999): 45-52. Cited in Naylor, C. K. Esthetic treatment planning: The grid analysis system. **J Esthet Restor Dent** 14 (2002): 76-84.
- Ahmad, I. Geometric considerations in anterior dental aesthetics: restorative priciples. **Pract Periodontics Aesthet Dent** 10 (1998): 813-822. Cited in Naylor, C. K. Esthetic treatment planning: The grid analysis system. **J Esthet Restor Dent** 14 (2002): 76- 84.
- Ahmad, I. Anterior dental aesthetics: Historical perspective. **Br Dent J** 198 (2005): 737-742.
- Anderson, K.; Behrents, R.; McKinney, T.; and Buschang, P. Tooth shape preferences in an esthetic smile. **Am J Orthod Dentofacial Orthop** 128 (2005): 458-465.
- Beder, O. S. Esthetics-an enigma. **J Prosthet Dent** 25 (1971): 588-591.
- Brisman, A. S. Esthetics a comparison of dentists and patients concepts. **J Am Dent Assoc** 100 (1980): 345-352.
- Carlsson, G. E., *et al.* An international comparative multicenter study of assessment of dental appearance using computer-aided image manipulation. **Int J Prosthdont** 18 (1998): 246-254.
- Castro, M. V.; Santos, N. C.; and Ricardo, L. H. Assessent of the "golden proportion" in agreeable smiles. **Quintessence Int** 37 (2006): 597-604.
- Cesario, V. A.; and Latta, G. H. Relationship between the mesiodistal width of the maxillary central incisor and interpupillary distance. **J Prosthet Dent** 52 (1984): 641-643.
- Chiche, G. J.; and Pinault, A. **Esthetics of anterior fixed prosthodontics**. Chicago: Quintessense, 1994: 61-62.
- Christensen, G. **Clin Res Assoc Newsletter** 5 (1981): 1. Cited in Qualtrough, A. J. E.; and Burke, F. J. T. A look at dental esthetics. **Quintessence Int** 25 (1994): 7-14.
- Gillen, R. J.; Schwartz, R. S.; Hilton, T. J.; and Evans, D. B. An analysis of selected normative tooth proportions. **Int J Prosthodont** 7 (1994): 410-417.
- Dahlberg G. **Statistical methods for medical and biological students.** London: George Allen and Unwin Ltd; 1940.
- House, M. M.; and Loop, J. L. **Form and color harmony in the dental art**. Whittier (CA): MM House, 1939. Cited in Wehner, P. J.; Hickey, J. G.; and Boucher, C. O. Selection of artificial teeth **J Prosthet Dent** 18 (1967): 222.
- Jenny, J.; Cons, N. C.; Kohout, F. J.; and Jacobsen, J. R. Relationship between dental esthetics and attributions of self-confidence. **J Dent Res** 69 (1990): 204.
- Jiong, X.; Feihu, Q.; and Wenhua, Y. Computer aided simulation system for orthognathic surgery. **Eight IEEE Symposium on Computer–Based Medical System**, pp. 237- 244, 1995.
- Lengkeek, F.; Maas-de Wall, C. J.; Van Groenestign, M.; Mileman, P. A.; and Swallow, J. N. Patient evaluation of central treatment. **Dr Dent J** 146 (1979): 343. Cited in Goldstein, R. E.; and Lancaster, J. S. Survey of patient attitudes toward current esthetic procedures. **J Prosthet Dent** 52 (1984): 775-780.
- Levin, E. I. Dental esthetics and the golden proportion. **J Prosthet Dent** 40 (1978): 244-252.
- Lombardi, R. E. The principles of visual perception and their clinical application to denture esthetics. **J Prosthet Dent** 29 (1973): 358-382.
- Magne, P.; and Belser, U. **Bonded porcelain restorations in the anterior dentition: a biometric approach.** Chicago: Quintessence, 2002: 57-96.
- Mahshid, M.; Knoshvaghti, A.; Varshosaz, M.; and Vallaei, N. Evaluation of "Golden Proportion" in individuals with an esthetic smile. **J Esthet Restor Dent** 16 (2004): 185-193.
- Naylor, C. K. Esthetic treatment planning: The grid analysis system. **J Esthet Restor Dent** 14 (2002): 76-84.
- Oskamps, S.; and Schultz, P. W. Applied social psychology. 2<sup>nd</sup>. Upper Saddle River. New Jersey: Prentice-Hall, 1998.
- Pensler, A. V. Shade selection: problems and solutions. **Compend Contin Educ Dent** 19 (1998): 387-396.
- Phillips, C.; Trentini, C. J.; and Douvartzidis, N. The effect of treatment on facial attractiveness. **J Oral Maxillofac Surg** 50 (1992): 590-594.
- Preston, J. D. The golden proportion revisited. **J Esthet Restor Dent** 5 (1993): 247-251. Cited in Ward, D. H. A study of dentists' preferred maxillary anterior tooth width proportions: comparing th recurring esthetic dental proportion to other mathematical and naturally occurring proportions. **J Esthet Restor Dent** 19 (2007): 324-339.
- Rosenstiel, S. F.; Ward, D. H.; and Rashid, R. G. Dentists' preferences of anterior tooth proportion- a web based study. **J Prosthodont** 9 (2000): 123-136.
- Schilder, P. **Image and appearance of the human body.** New York: International University Press, 1935. Cited in Goldstein, R. E. Study of need for esthetics in dentistry. **J Prosthet Dent** 21 (1969): 589-598.
- Scott, S. H. The perceived impact of extraction and nonextraction treatment on matched samples of African patients. **Am J Orthod Dentofacial Orthop** 116 (1999): 352-358.
- Sears, V. H. Selection of anterior teeth for artificial dentures. **J Am Dent Assoc** 28 (1941): 928-935.
- Shaw, W. C.; Ree, G.; Dawe, M.; and Charles, C. R. The influence of dentofacial appearance on the social attractiveness of young adults. **Am J Orthod** 87 (1985): 21-26.
- Sterrett, J. D.; Oliver, T.; Robinson, F.; Fortson, W.; Knaak, B.; and Russell, C. M. Width/Length ratios of normal clinical crowns of the maxillary anterior dentition in man. **J Clin Periodontol** 26 (1999): 153-157.
- Ward, D. H. Proportional smile design using the recurring esthetic dental (RED) proportion. **Dent Clin North Am** 45 (2001): 143-153.
- Ward, D. H. A study of dentists' preferred maxillary anterior tooth width proportions: comparing th recurring esthetic dental proportion to other mathematical and naturally occurring proportions. **J Esthet Restor Dent** 19 (2007): 324-339.
- Wehner, P. J.; Hickey, J. G.; and Boucher, C. O. Selection of artificial teeth **J Prosthet Dent**  18 (1967): 222.
- Wolfart, S.; Thormann, H.; Freitag, S.; and Kern, M. Assessment of dental appearance following changes in incisor angulation. **Int J Prosthodont** 17 (2004): 150-154.
- Wolfart, S.; Thormann, H.; Freitag, S.; and Kern, M. Assessment of dental appearance following changes in incisor proportions. **Eur J Oral Sci** 113 (2005): 159-165.

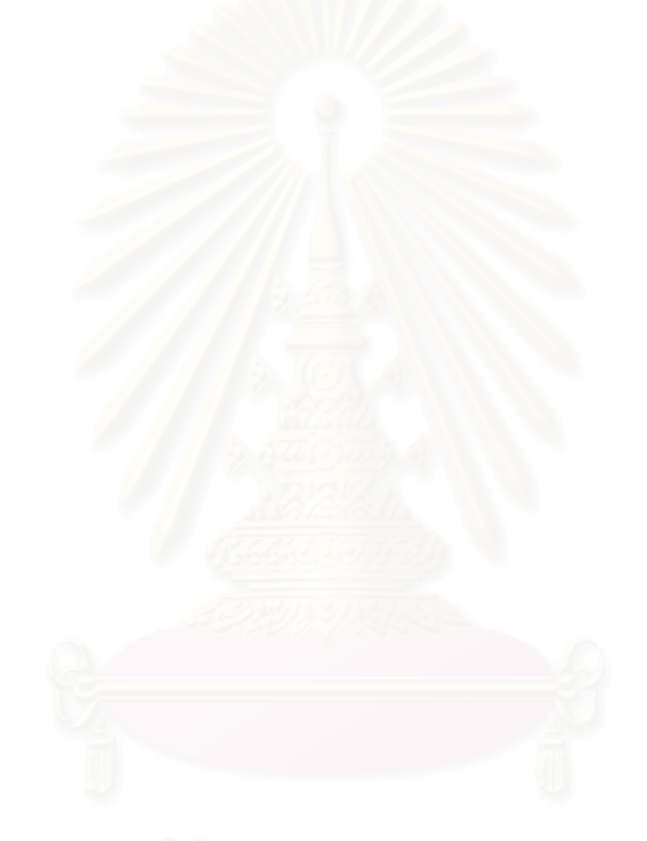

**ภาคผนวก**

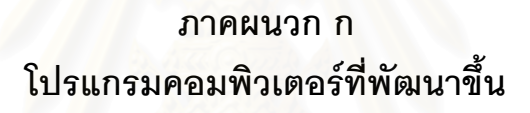

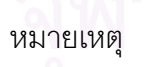

หมายเหตุ โปรแกรมดิจิตอลเดนทิส (digital dentist) ไดรับการพัฒนาโดย นายบวร ใจชอบ หองปฏิบัติการกรรมวิธสีัญญาณดิจิตอล ภาควิชาไฟฟ้าสื่อสาร คณะวิศวกรรมศาสตร์ ื่ จุฬาลงกรณมหาวิทยาลัย

### **โปรแกรมดิจิตอลเดนทิส (Digital Dentist): โปรแกรมคอมพิวเตอรที่ พัฒนาข นเพ อการวางแผนการรักษาฟนหนาบนเพ อความสวยงาม ึ้ ื่ ื่**

# **หนาจอหลัก (Main window)**

เป็นหน้าจอแรกที่แสดงขึ้นทันทีหลังทำการเรียกโปรแกรม Dentist.exe ให้ทำงาน เป็นหน้าจอ ึ้ หลักที่ใช้ในการเปิดไฟล์รูปภาพที่จะทำการกำหนดจุดกึ่งกลางรูม่านตาดำ เส้นกึ่งกลางใบหน้า ขนาด ของฟัน และแสดงภาพก่อนและหลังการตกแต่งฟันเรียบร้อยแล้ว รวมทั้งทำการเก็บข้อมูลระหว่างทำ การแก้ไข และอ่านข้อมูลการแก้ไขที่ได้บันทึกไว้เพื่อการแก้ไขต่อได้ ื่

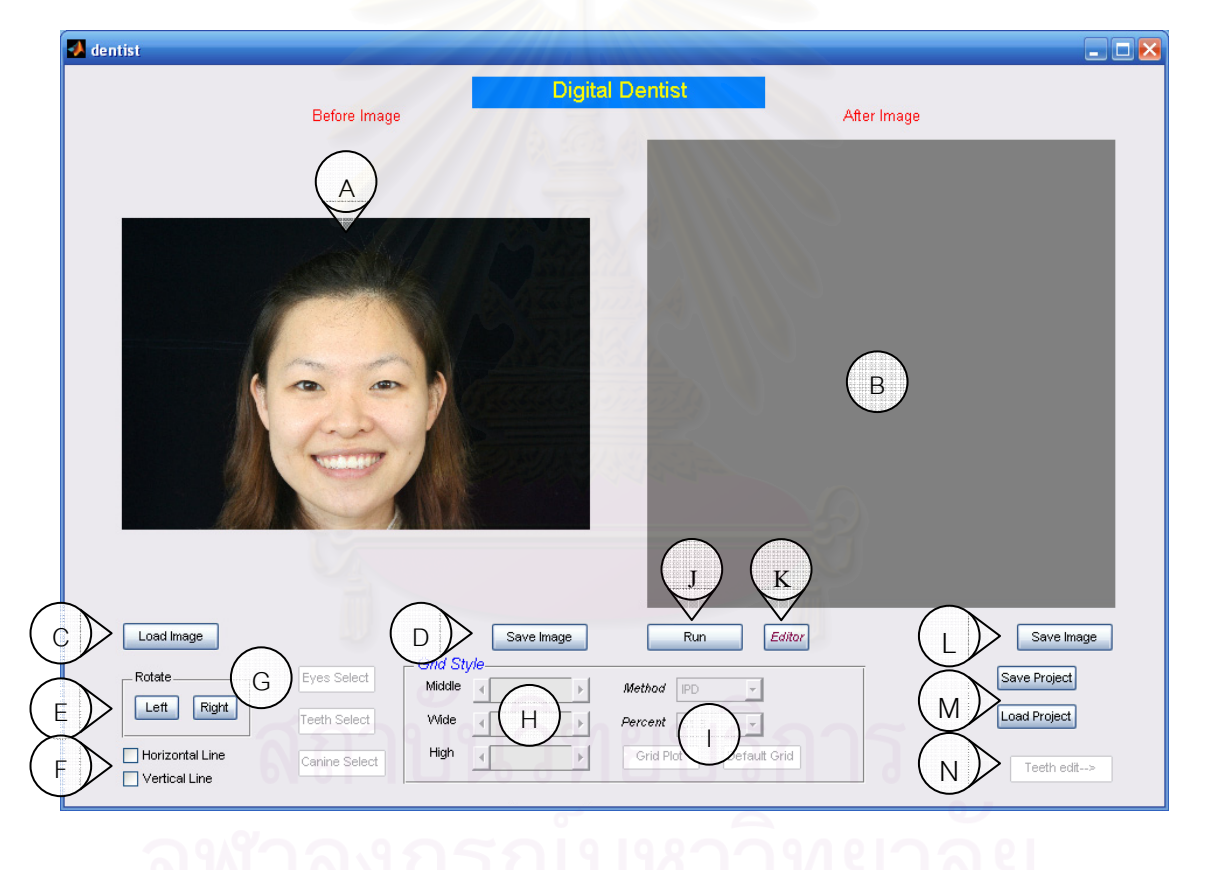

รูปที่ 13 หน้าจอหลัก (Main window)

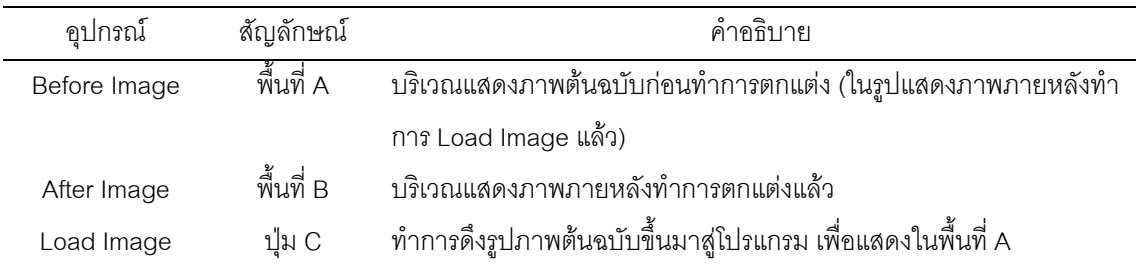

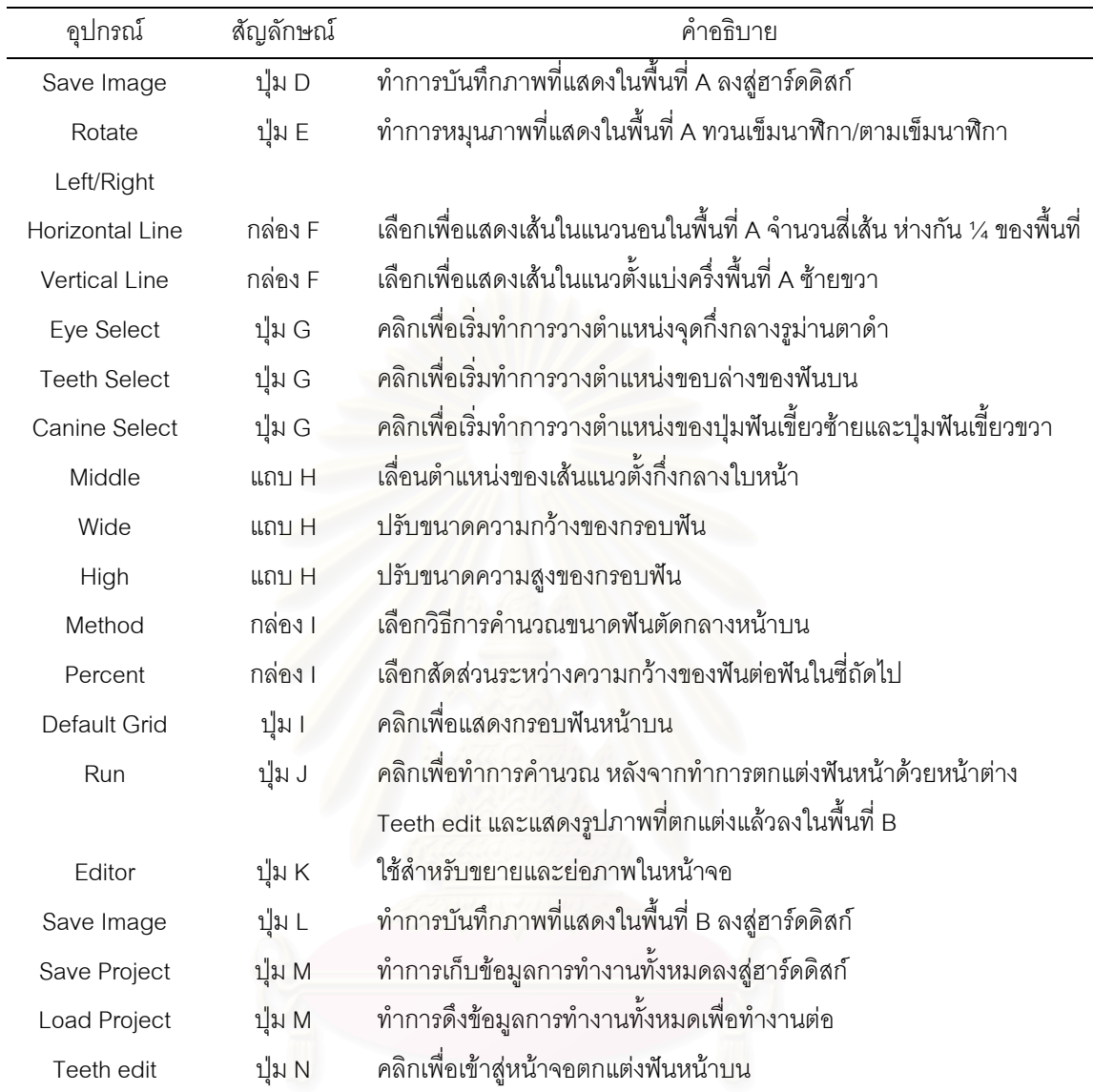

# **หนาจอตกแตงฟน (Teeth edit Window)**

เป็นหน้าจอที่สองซึ่งเปิดให้ทำงานได้ด้วยการคลิกที่ปุ่ม "Teeth edit" ในหน้าจอหลัก หน้าจอ ตกแต่งฟันใช้สำหรับกำหนดขอบเขตของฟันหน้าบนทั้งหกซี่ และทำการปรับขนาดและตำแหน่งของฟัน เพื่อการตกแต่งตามต้องการ ื่

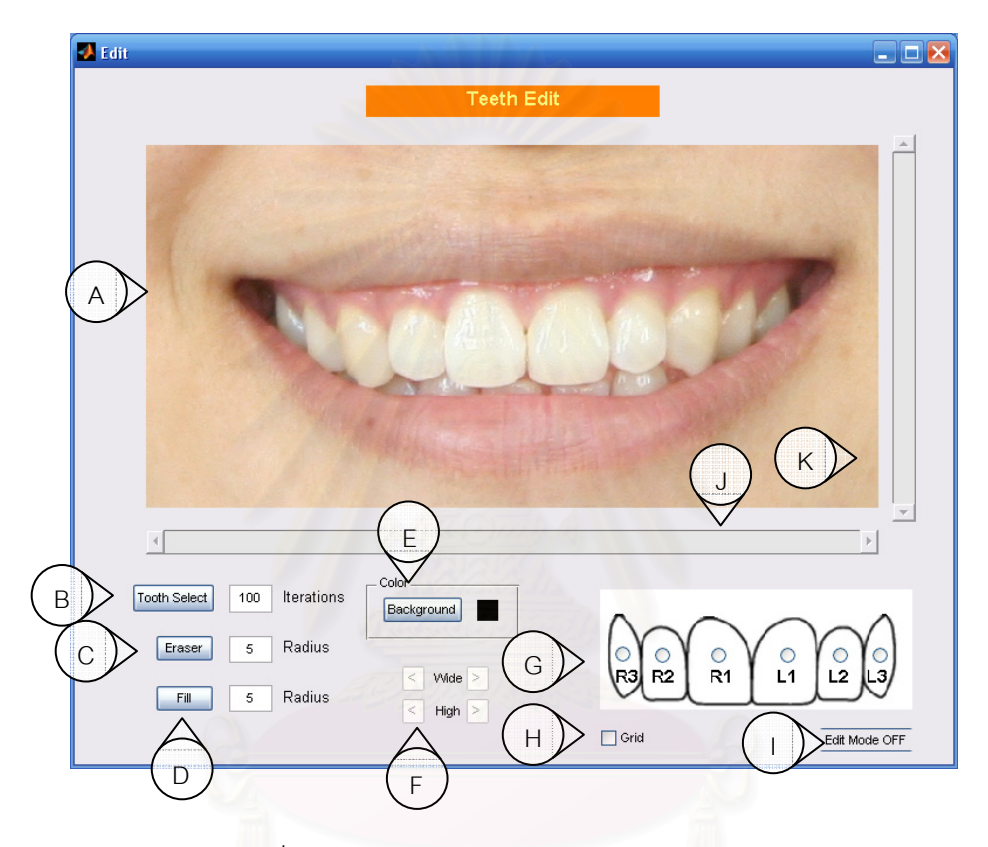

รูปที่ 14 หน้าจอตกแต่งฟัน (Teeth edit window)

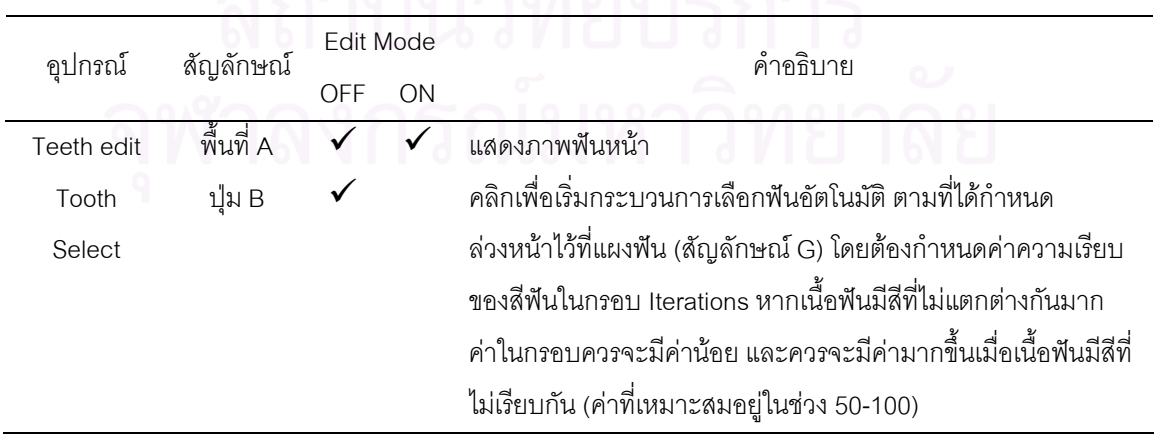

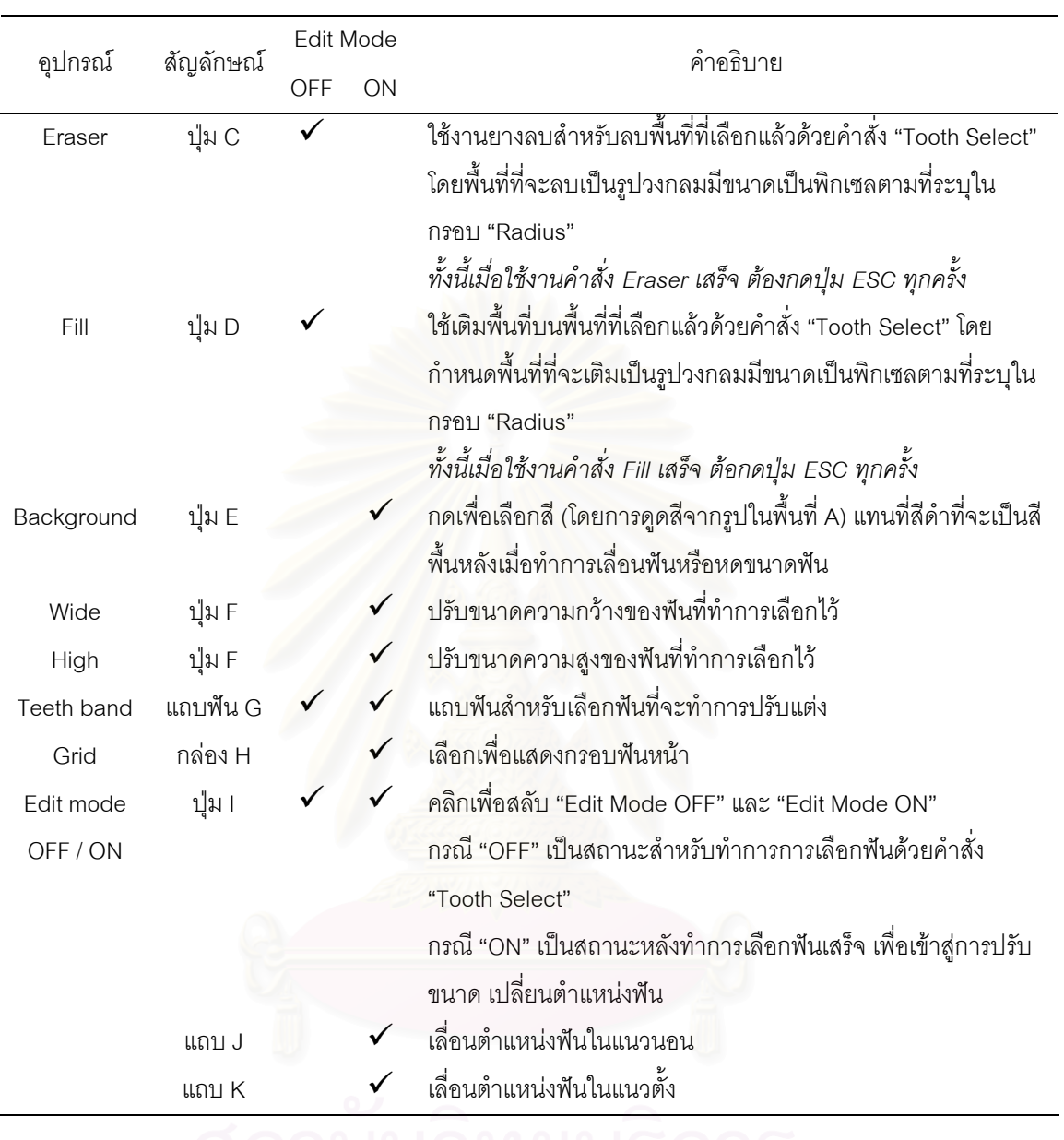

# **การเปดโปรแกรม**

บนระบบปฏิบัติการ Windows ให้ทำการดับเบิ้ลคลิกที่ไฟล์ "dentist.exe" โปรแกรมจะเปิด หน้าจอหลักขึ้นมา

### ขั้นตอนกำหนดขนาดของฟ<mark>ั</mark>น **ั้**

ขั้นตอนแรกของการตกแต่งฟัน คือการกำหนดขนาดของฟันที่ต้องการตกแต่งจากตำแหน่งของ ั้ เส้นกึ่งกลางหน้า

- 1) *ทำการเปิดไฟล์ภาพ* ในหน้าจอหลักให้ทำการคลิกที่ "Load Image" เพื่อเปิดหน้าต่าง สำหรับทำการเลือกไฟล์รูปภาพ (ในฟอร์แมท Jpg) ขึ้นมา ทำการเลือกไฟล์รูปภาพที่ ต้องการท<mark>ำการตกแต่ง แล้วกดป</mark>ุ่ม Open
- 2) *กำหนดตำแหน่งกิ่งกลางหน้า ด*้วยการกำหนดตำแหน่งจุดกึ่งกลางรูม่านตาดำซ้าย *ึ่* และขวา โดยการคลิกที่ปุ่ม "Eye Select" ตัวชี้จะเปลี่ยนเป็นเส้นตัดกันสองเส้น (Cross-hair icon ดังแสดงในรูปที่ 15) จากนั้นจึงทำการคลิกกำหนดตำแหน่งจุด กึ่งกลางรูม่านตาดำซ้าย แล้วจึงทำการคลิกกำหนดตำแหน่งจุดกึ่งกลางรูม่านตาดำ ึ่ ขวา จะเกิดเส้นแบ่งครึ่งตาซ้ายและตาขวาเป็นสีน้ำเงิน ึ่

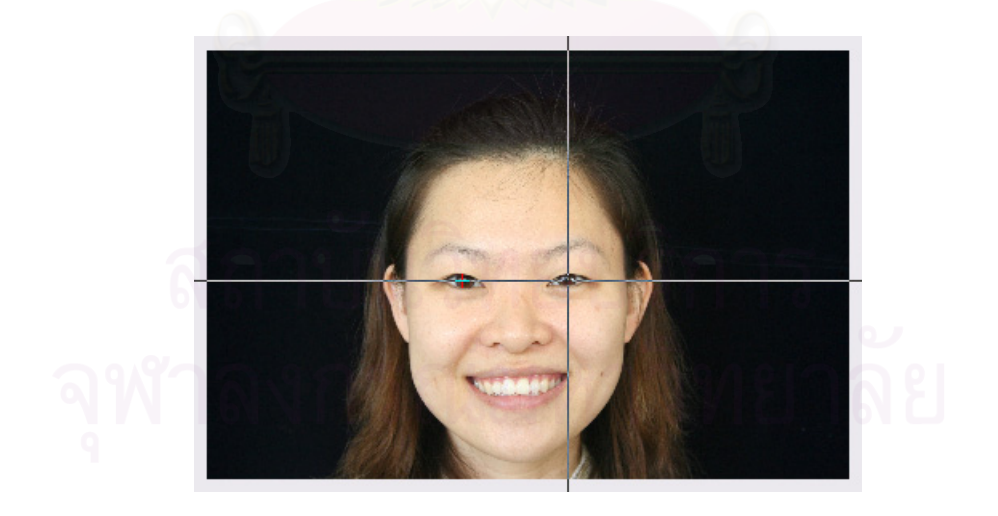

รูปที่ 15 ขั้นตอนการกำหนดตำแหน่งจุดกึ่งกลางรูม่านตาดำ ั้ ึ่

- *3) กําหนดกรอบของฟนหนาบน* โดยการคลิกที่ปุม "Teeth Select" แลวจึงทําการ กำหนดเส้นขอบฟันหน้าบนที่บริเวณปลายฟัน
- *4) กำหนดตำแหน่งปุ่มปลายฟันเขี้ยว* โดยการคลิกที่ปุ่ม "Canine select" แล้วจึงทำการ คลิกเลือกตำแหน่งปุ่มปลายฟันเขี้ยวทั้งซ้ายและขวา ี้ ั้

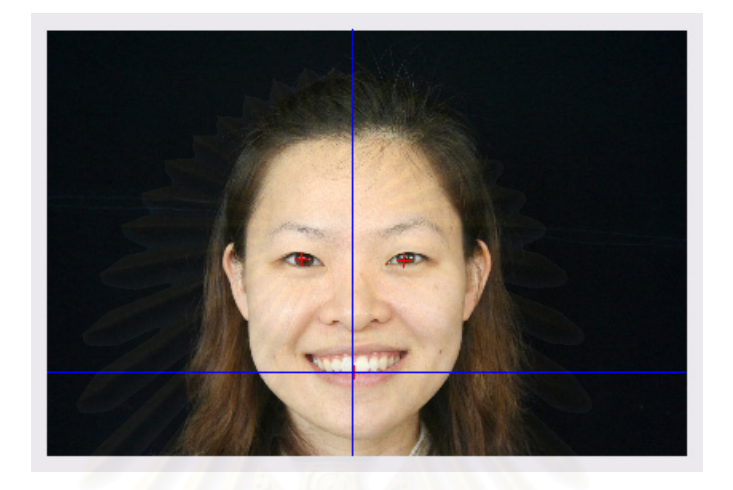

รูปที่ 16 ขั้นต<sub>่</sub>อนการกำหนดตำแหน่งเส้นกึ่งกลางใบหน้า ั้

### ขั้นตอนการตกแต่งภาพถ<mark>่</mark>ายฟัน **ั้**

- 1) *เปดหนาต างตกแตงภาพถายฟน* เม ื่ ้ เมื่อทำการกำหนดขอบเขตของฟันในหน้าจอหลัก เรียบร้อยแล้ว จึงเข้าสู่ขั้นตอนการตกแต่งภาพถ่ายฟัน โดยการเปิดหน้าจอตกแต่งฟัน โดยการคลิกที่ปุ่ม "Teeth Edit" โดยสถานะการทำงานในขณะที่เข้ามาสู่หน้าจอ จะ เป็น "Edit Mode OFF" ซึ่งหมายถึงขั้นตอนการกำหนดขอบเขตของฟัน ึ่
- 2) *ขั้นตอนการกำหนดขอบเขตฟันหน้าทั้ง 6 ซี่* เริ่มด้วยการเลือกว่าจะกำหนดขอบเขต *ั้ ี่* ์<br>เ ของฟันซี่ใดเป็นซี่แรก ด้วยการคลิกเลือกฟันใน "Teeth band" ดังแสดงในรูปที่ 17 (แถบฟัน G เลือกที่ฟัน R1 เป็นฟันซี่แรกที่จะทำการกำหนดขอบเขต) จากนั้นจึงทำ ี่ ั้ การคลิกเลือกคำสั่ง "Teeth Select" (ปุ่ม B) ตัวชี้จะเปลี่ยนเป็นเส้นในแนวตั้งดังแสดง ในรูป ให้ทำการเลือกตำแหน่งซ้ายสุดของฟันซี่ที่ทำการกำหนดขอบเขตก่อน จากนั้น<br>จึงทำการเลือกตำแหน่งขวาสุดของฟัน โปรแกรมจะทำการคำนวณหาขอบเขตของฟัน โดยอัตโนมัติ
- 3) *ตกแต่งฟันที่เลือก* เมื่อโปรแกรมทำการเลือกฟันซี่ที่กำหนดเรียบร้อยแล้ว ผู้ใช้สามารถ *ี่* ทำการตกแต่งขอบเขตของฟันที่เลือกได้ด้วยการใช้เครื่องมือ "Eraser" และ "Fill" ้<br>.
- *4) ทำการเลือกฟันให้ครบทั้ง 6 ซี่* เมื่อทำการกำหนดขอบเขตของฟันซี่แรกเสร็จเรียบร้อย *ี่* ื่ แล้ว ให้ทำการเลือกฟันซี่ที่เหลืออีก 5 ซี่

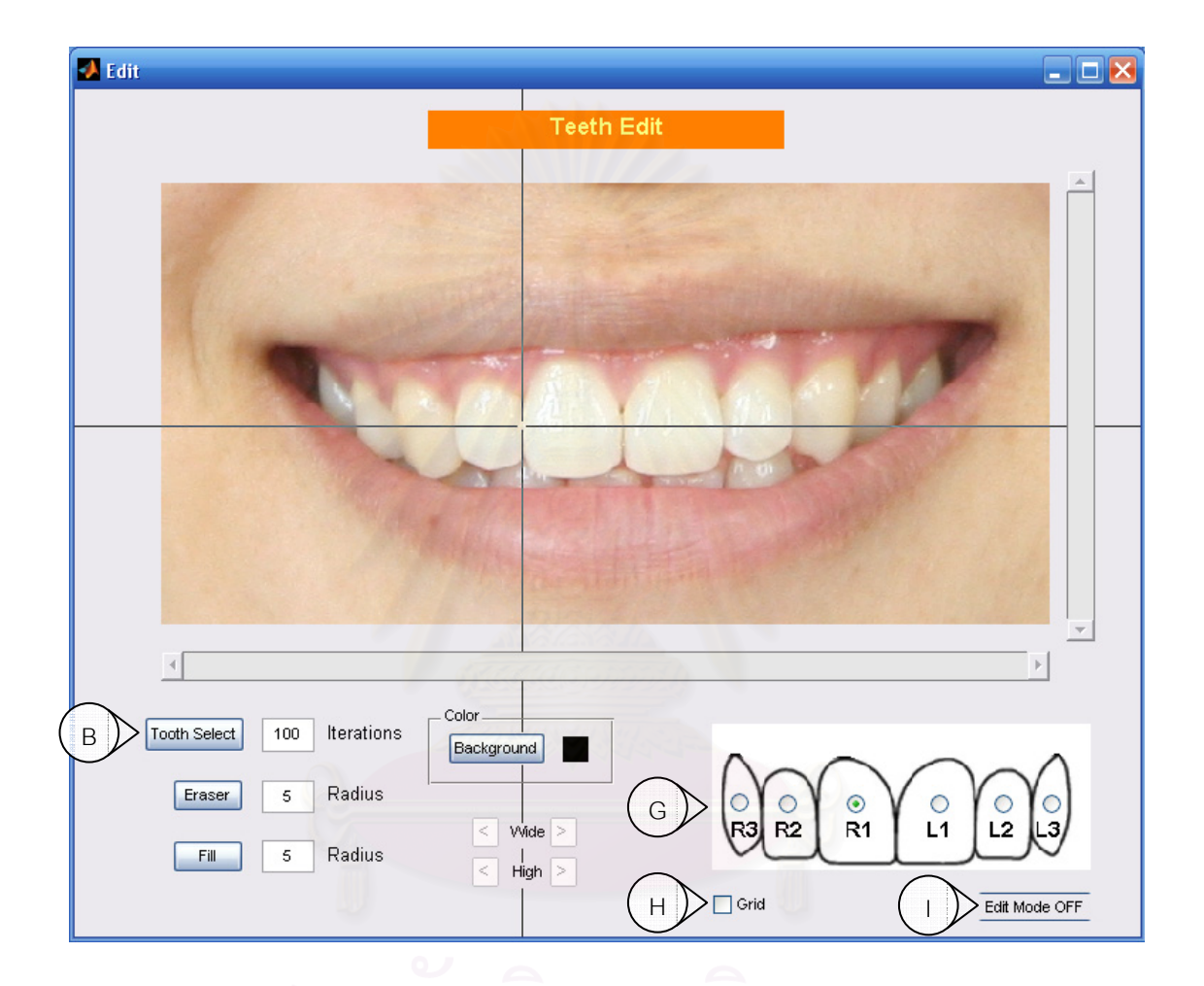

# รูปที่ 17 การเลือกขอบเขตของฟันซี่ R1

- 5) *เปลี่ยนสู่สถานะตกแต่งภาพฟัน* โดยการคลิกที่ปุ่ม "Edit Mode" (ปุ่ม I ในรูปที่ 17) เพื่อเข้าสู่ขั้นตอนการตกแต่ง และคลิกเลือกที่กรอบ "Grid" เพื่อให้โปรแกรมแสดง ื่ กรอบฟนท แสดงสัดสวนสวยงาม
- 6) *การตกแต่งภาพฟันทีละซี่* โดยต้องทำการเลือกฟันซี่ที่จะทำการแก้ไขจากการเลือกที่ Teeth band ก่อนจากนั้นจึงทำการตกแต่งภาพฟันแต่ละซี่ ด้วยการใช้คำสั่ง "Wide" ั้ (ปุ่ม F ในรูปที่ 18) เพื่อขยายความกว้างของฟันที่ทำการเลือกไว้ และการใช้คำสั่ง ื่ ั่

"High" เพื่อขยายความสูงของฟัน เมื่อได้ขนาดของฟันตามที่ต้องการแล้วจึงใช้ แถบ ื่ เลื่อนในแนวนอนและแนวตั้ง (แถบ J และ K) เพื่อเลื่อนตำแหน่งของฟัน ในกรณีที่ ื่ ื่ ้ตำแหน่งของฟันเปลี่ยนไปจากตำแหน่งเดิม หรือได้ทำการหดขนาดของฟันลง จะทำ ให้เกิดบริเวณช่องว่างด้านหลังของภาพขึ้นเป็นสีดำ ดังแสดงในรูปที่ 18 ซึ่งสามารถ แกไขไดดวยการใชคําสั่ง "Background" (ปุม E) โดยการคลิกที่ปุม "Background" แล้วทำการเลือกสีจากในรูปเพื่อกำหนดสีที่จะใช้แทนสีดำ (รูปที่ 19 แสดงภาพ ภายหลังดูดสีบริเวณเหงือกด้าน<mark>บนมาแทนที่สีดำ และทำการตกแต่งฟันซี่ R1 แล้ว</mark>) เมื่อตกแต่งฟันจนเป็นที่พอใจแล้ว ให้ทำซ้ำขั้นตอนสำหรับฟันหน้าบนซี่อื่นถัดไป ื่

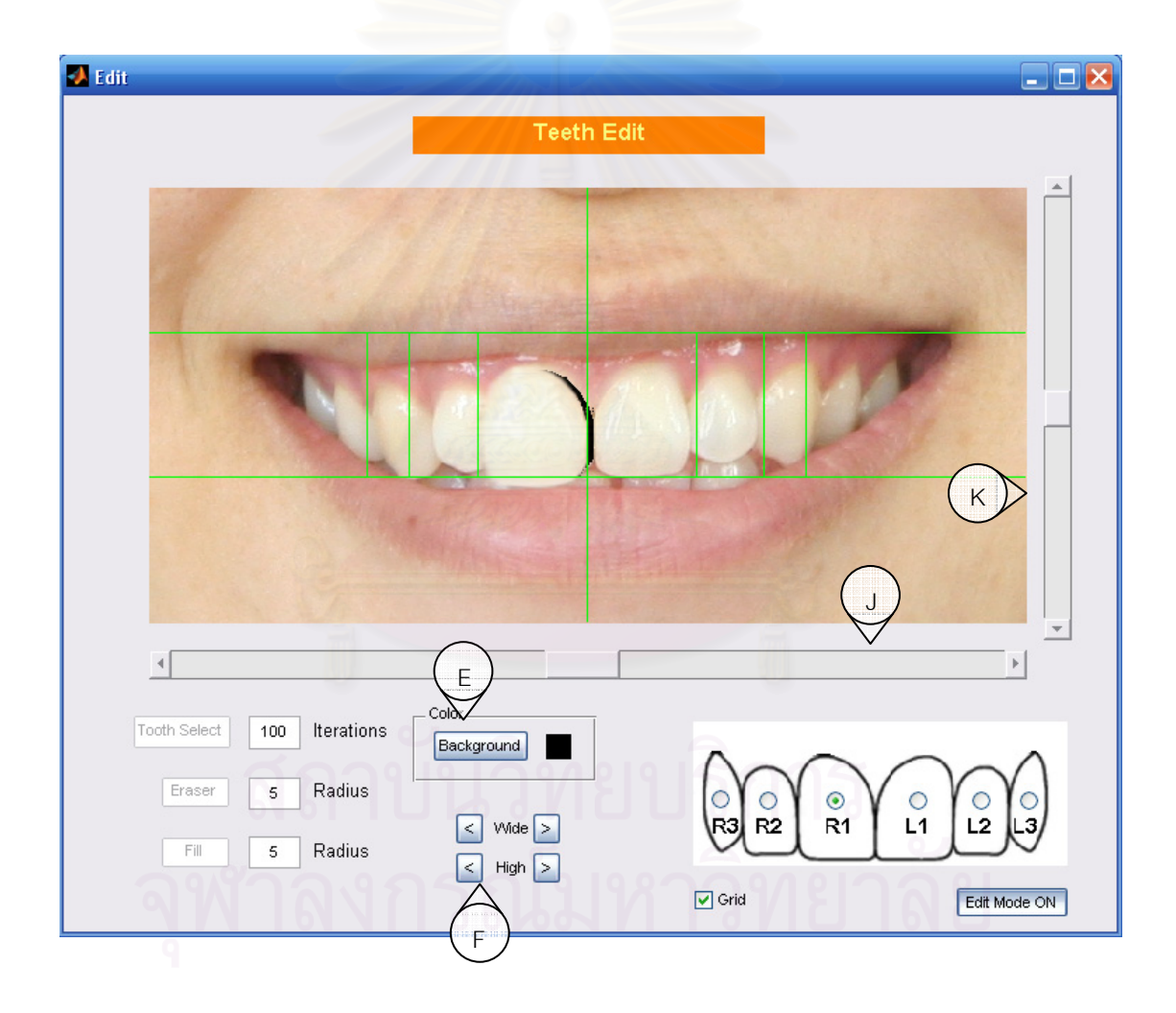

รูปที่ 18 ฟันซี่ R1 ที่ทำการขยายและเลื่อนตำแหน่งมาทางซ้าย ื่

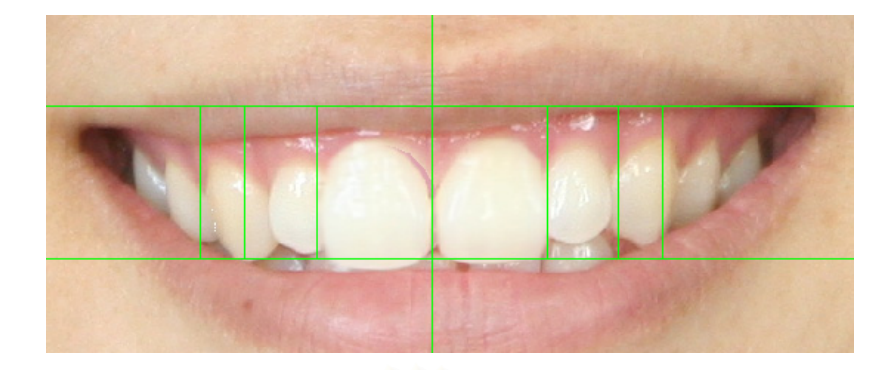

รูปที่ 19 พื้นหลังถูกแทนที่ด้วยสีเหงื<sub>่</sub>อกหลังย้ายตำแหน่งฟัน R1 ื้

# ขั้นตอนแสดงผลและเปรียบเทียบการตกแต่งภาพถ่ายฟัน

เมื่อทำการตกแต่งภาพถ่ายฟันจนเป็นที่พอใจแล้ว จึงทำการปิดหน้าต่าง Teeth edit ื่

- 1) *คำนวณภาพภายหลังการตกแต่ง เ*มื่อปิดหน้าจอ Teeth Edit กลับมาที่หน้าจอหลักให้ ี่ ให้ทำการคลิกที่ปุ่ม "Run" (ปุ่ม I ในรูปที่ 20) เพื่อให้โปรแกรมประมวลผลภาพถ่าย ฟันที่เราทำการตกแต่งเพื่อแสดงใน "After Image"
- 2) *บันทกภาพภายหล ึ งการตกแต ั ง* หากตองการบ นทั กรึ ูปภาพภายหลงการตกแต ั งดงั แสดงในพื้นที่ด้า<mark>นข</mark>วาในกรอบ "After Image" ให้ทำการคลิกที่ "Save Image" (ปุ่ม ื้ K) ซึ่งสามารถบันทึกภาพในรูปแบบฟอแมท Jpg ได้ ึ่
- 3) *บันทกการแก ึ ไขทั้งหมดไวเพอการแก ื่ ไขในอนาคต* นอกจากรูปภาพภายหลังการ ตกแต่งแล้ว ยังสามารถบันทึกการแก้ไขทั้งหมดของรูปภาพ ซึ่งรวมทั้งขอบเขตของฟัน ที่เลือกทั้งหมด เพื่อใช้ในการแก้ไขครั้งถัดไปด้วยการคลิกที่ "Save Project" (ปุ่ม L) ั้ และในทำนองกลับกัน สามารถอ่านข้อมูลที่บันทึกไว้ก่อนหน้านี้กลับเข้ามาได้ด้วยการ คลิกที่ "Load Project" (ปุ่ม L)

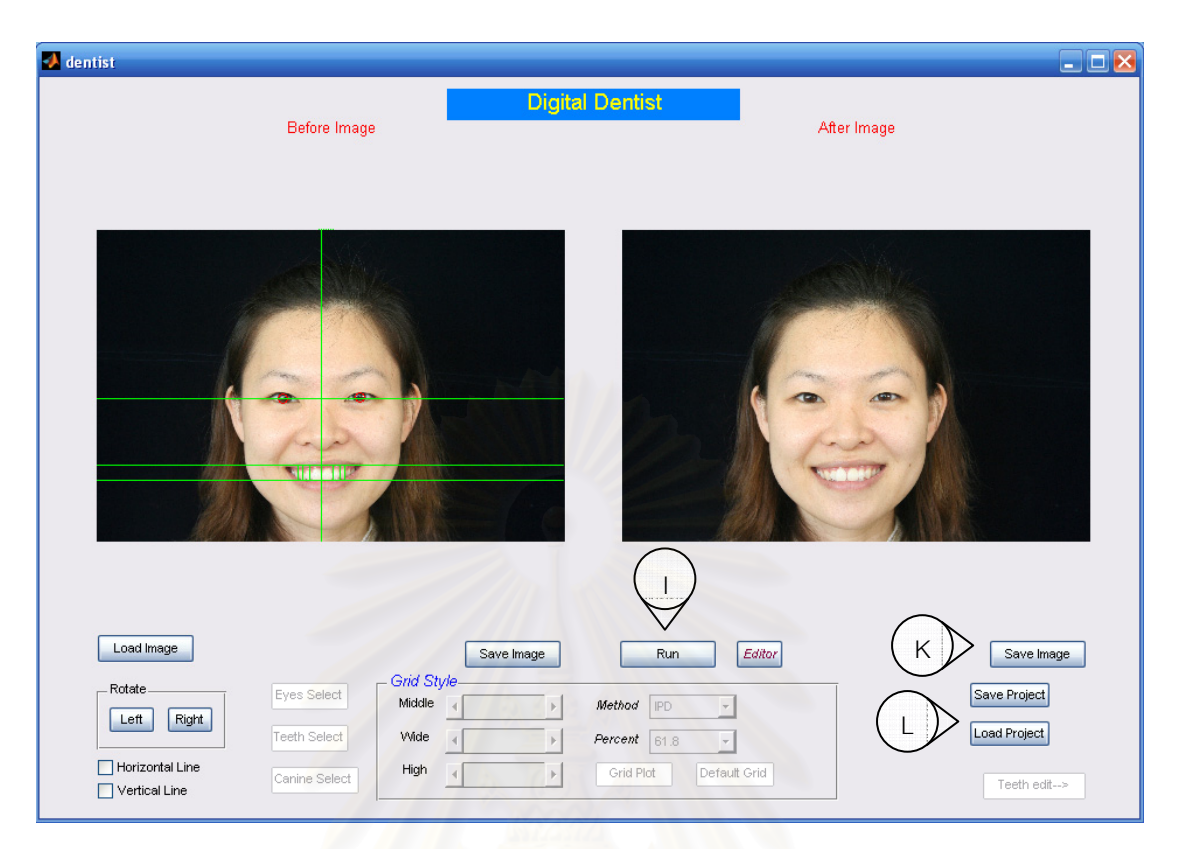

รูปที่ 20 เปรียบเทียบภาพกอนและหลังการตกแตงฟน

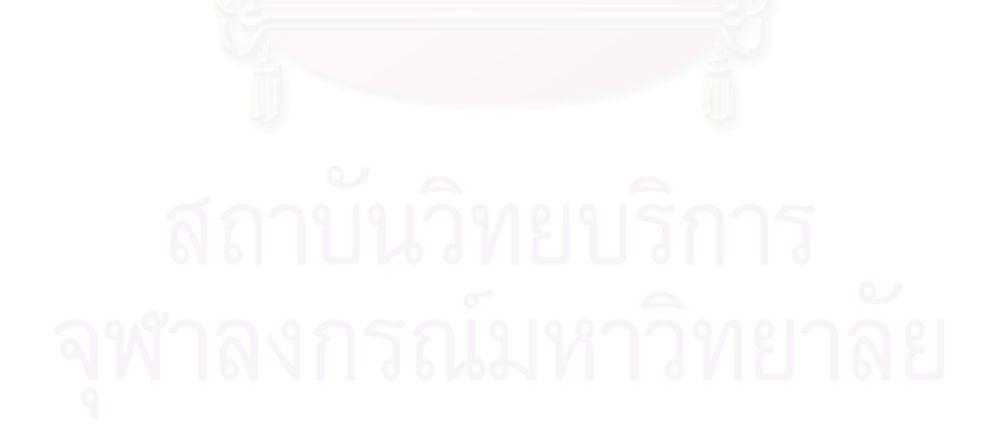

**ภาคผนวก ข รายนามผูทรงคุณวุฒิ**

ผศ.ทพญ.ดร. ภฑิตา ภูริเดช ภาควิชาทันตกรรมชุมชน คณะทันตแพทยศาสตร์ จุฬาลงกรณ์มหาวิทยาลัย

# **รายนามผูทรงคุณวุฒิที่ ตรวจความตรงของแบบสอบถาม**

ผศ.ทพ. เฉลิมพล ลี้ไวโรจน์ ภาควิชาทันตกรรมหัตถการ คณะทันตแพทยศาสตร์ จุฬาลงกรณ์มหาวิทยาลัย

ผศ.ทพ.ดร. ไพบูลย์ เตชะเลิศไพศาล ภาควิชาทันตกรรมจัดฟัน คณะทันตแพทยศาสตร์ จุฬาลงกรณ์มหาวิทยาลัย

ผศ.ทพณ.ดร. อรพินท์ แก้วปลั่ง ภาควิชาทันตกรรมประดิษฐ์ คณะทันตแพทยศาสตร์ จุฬาลงกรณ์มหาวิทยาลัย

ผศ.ทพ. ศุภบูรณ์ บุรณเวช ภาควิชาทันตกรรมประดิษฐ์ คณะทันตแพทยศาสตร์ จุฬาลงกรณ์มหาวิทยาลัย

รศ.ทพ. ภาณพงศ ุ วงศไทย ภาควิชาทันตกรรมประดิษฐ์ คณะทันตแพทยศาสตร์ จุฬาลงกรณ์มหาวิทยาลัย

# **รายนามผูทรงคุณวุฒิที่ ตรวจคุณภาพความสวยงามของภาพจําลอง**

ผศ.ดร. ชาญชัย ปลื้มปิติวิริยะเวช สาขาไฟฟาส อสาร ภาควิชาวิศวกรรมไฟฟา คณะวิศวกรรมศาสตร ื่ จุฬาลงกรณมหาวิทยาลัย

# **รายนามผูทรงคุณวุฒิที่ ทดสอบคุณภาพของโปรแกรมคอมพิวเตอรที่ พัฒนาขึ้น**

**ภาคผนวก ค เคร องมือท ี่ใชในการเก็ บรวบรวมขอมูลื่**
### **แบบสอบถาม**

### **แบบสอบถาม**

### เรื่อง **ื่ อง ความพอใจตอความสวยงามของส ัดสวนทางมาน ุษยวิทยาท แตกตางกนของฟ ั นหนา บนโดยการออกแบบจากคอมพิวเตอร**

Esthetic satisfaction on different anthropometric proportions of upper anterior teeth using computer-aided design

้<br>เนื่องด้วยข้าพเจ้า ื่ ทันตแพทย์หญิงปิยะรัตน์ เฉลิมสุขสันต์ นิสิตหลักสูตรวิทยาศาตร์ มหาบัณฑิต ภาควิชาทันตกรรมประดิษฐ์ จุฬาลงกรณ์มหาวิทยาลัย มีความประสงค์ที่จะสำรวจความ พอใจของของทันตแพทย์ไทยต่อการใช้สัดส่วนของฟันหน้าบนที่แตกต่างกัน เพื่อประเมินความสวยงาม ขคงสัดส่วนฟันหน้าบนโดยใช้โปรแกรมคอมพิวเตอร์

โดยในแบบสอบถามนี้แบ่งออกเป็น 2 ส่วน คือ

ส่วนที่ 1 ข้อมูลส่วนบุคคล<sup>์</sup>

สวนท ี่ 2 แบบสอบถามความพอใจ

เพื่อที่ได้ข้อมูลที่เป็นจริง<mark>ขอความกรุณาตอบคำถามด้วยความคิดเห็นขอ</mark>งท่านเอง เพื่ ื่ ้เพื่อเป็น ู ประโยชน์ในการศึกษาวิจัยต่อไป และคำตอบของท่านผู้วิจัยจะถือเป็นความลับไม่มีการนำเสนอเป็น รายบุคคล แตจะเปนการนาเสนอผลการว ํ จิัยความพอใจในภาพรวม

ขอขอบพระคุณ

(นางสาวปิยะรัตน์ เฉลิมสุขสันต์) นิสิตหลักสูตรวิทยาศาสตร์มหาบัณฑิต ภาควิชาทันตกรรมประดิษฐ จุฬาลงกรณมหาวิทยาลัย

ลำดับที่ ประเภทกลุมวจิัย\_\_\_\_\_\_\_

### แบบสอบถาม

เรื่อง ความพอใจต่อความสวยงามของสัดส่วนทางมนุษยวิทยาที่แตกต่างกันของฟันหน้าบน **.** โดยการออกแบบจากคอมพวเตอร ิ

Esthetic satisfaction on different anthropometric proportions of upper anterior teeth using computer-aided design

### **สวนท ี่ 1**ขอมูลสวนบุคคล

<u>คำช**ี้แจง** โปรดทำเครื่องหมายถูก ✔ ลงใน O ที่ตรงกับข้อมูลของท่าน หรือตอบคำถามใน</u> ื่ ช่องว่าง

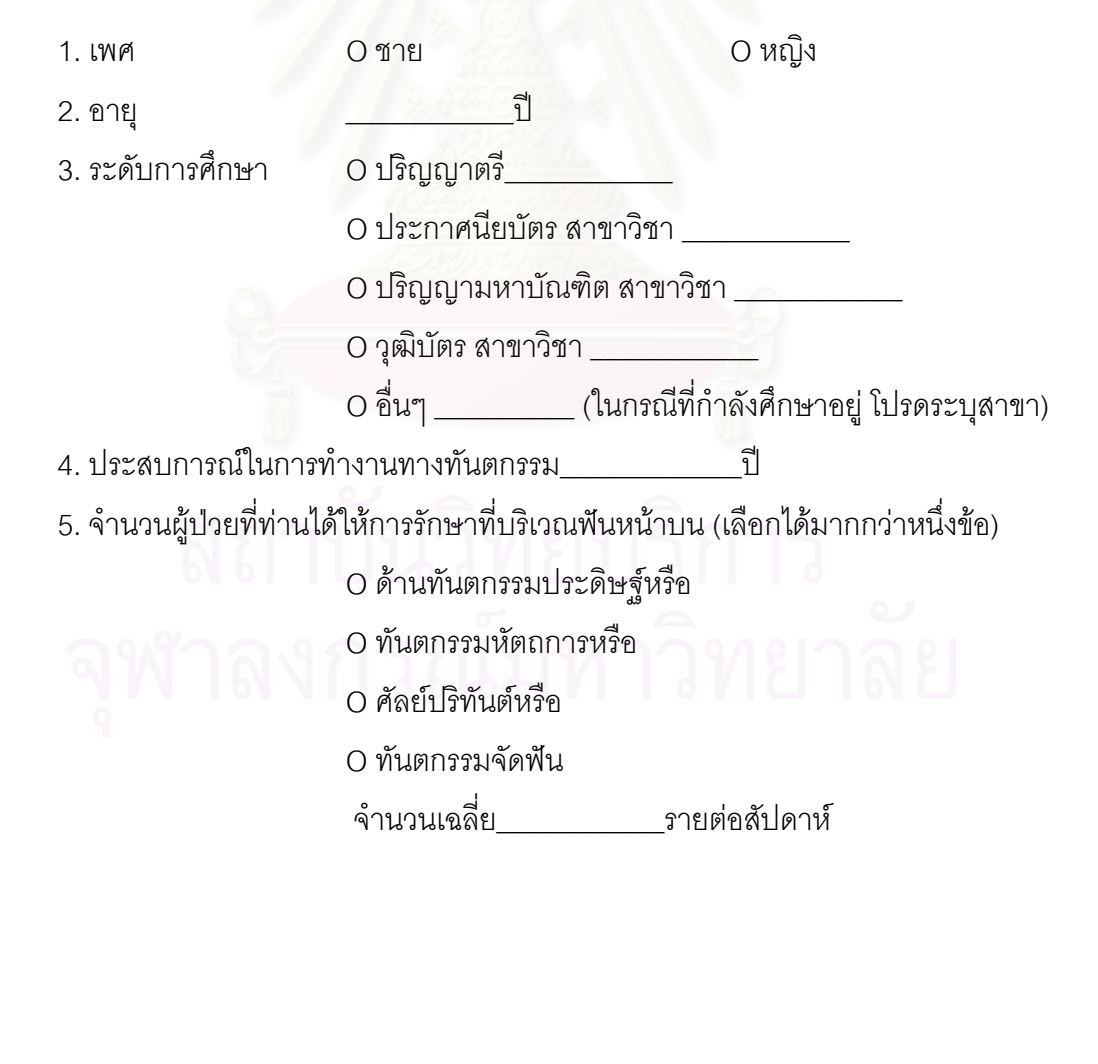

## **สวนท ี่ 2**แบบสอบถามความพอใจ

<u>คำชี้แจง</u> โปรดอ่านข้อความและทำเครื่องหมาย │ ลงในเส้นตรงที่กำหนดให้ ที่ตรงกับความ **่** คิดเห็นของท่านมากที่สุด โดยทางฝั่งด้านซ้ายมือของเส้นตรงจะหมายถึง ท่านมีความพอใจในภาพ จำลองน้อยที่สุดจะมีคะแนนที่ 0 และทางฝั่งด้า<mark>นขวามือของเส้นตรงจะหมายถึง ท่านพอใจใ</mark>นภาพ จำลองมากที่สุดจะมีคะแนนที่ 100

ท่านมีความคิดเห็นอย่างไรต่อขนาดและสัดส่วนของฟันหน้าบนที่แตกต่างกันในแต่ละภาพจำลอง

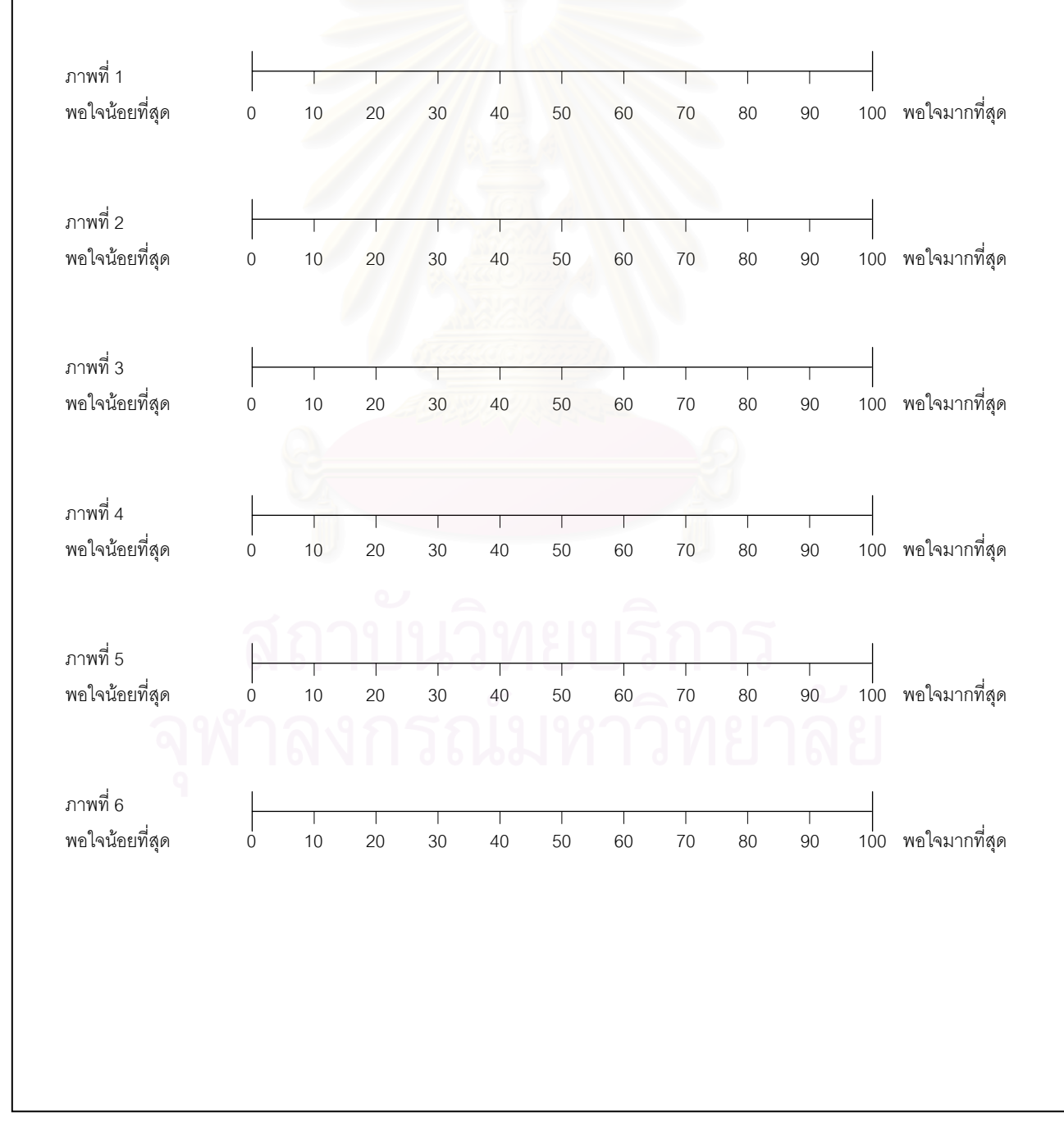

## **สวนท ี่ 2**แบบสอบถามความพอใจ

<u>คำชี้แจง</u> โปรดอ่านข้อความและทำเครื่องหมาย │ ลงในเส้นตรงที่กำหนดให้ ที่ตรงกับความ **่** คิดเห็นของท่านมากที่สุด โดยทางฝั่งด้านซ้ายมือของเส้นตรงจะหมายถึง ท่านมีความพอใจในภาพ จำลองน้อยที่สุดจะมีคะแนนที่ 0 และทางฝั่งด้า<mark>นขวามือของเส้นตรงจะหมายถึง ท่านพอใจใ</mark>นภาพ จำลองมากที่สุดจะมีคะแนนที่ 100

ท่านมีความคิดเห็นอย่างไรต่อขนาดและสัดส่วนของฟันหน้าบนที่แตกต่างกันในแต่ละภาพจำลอง

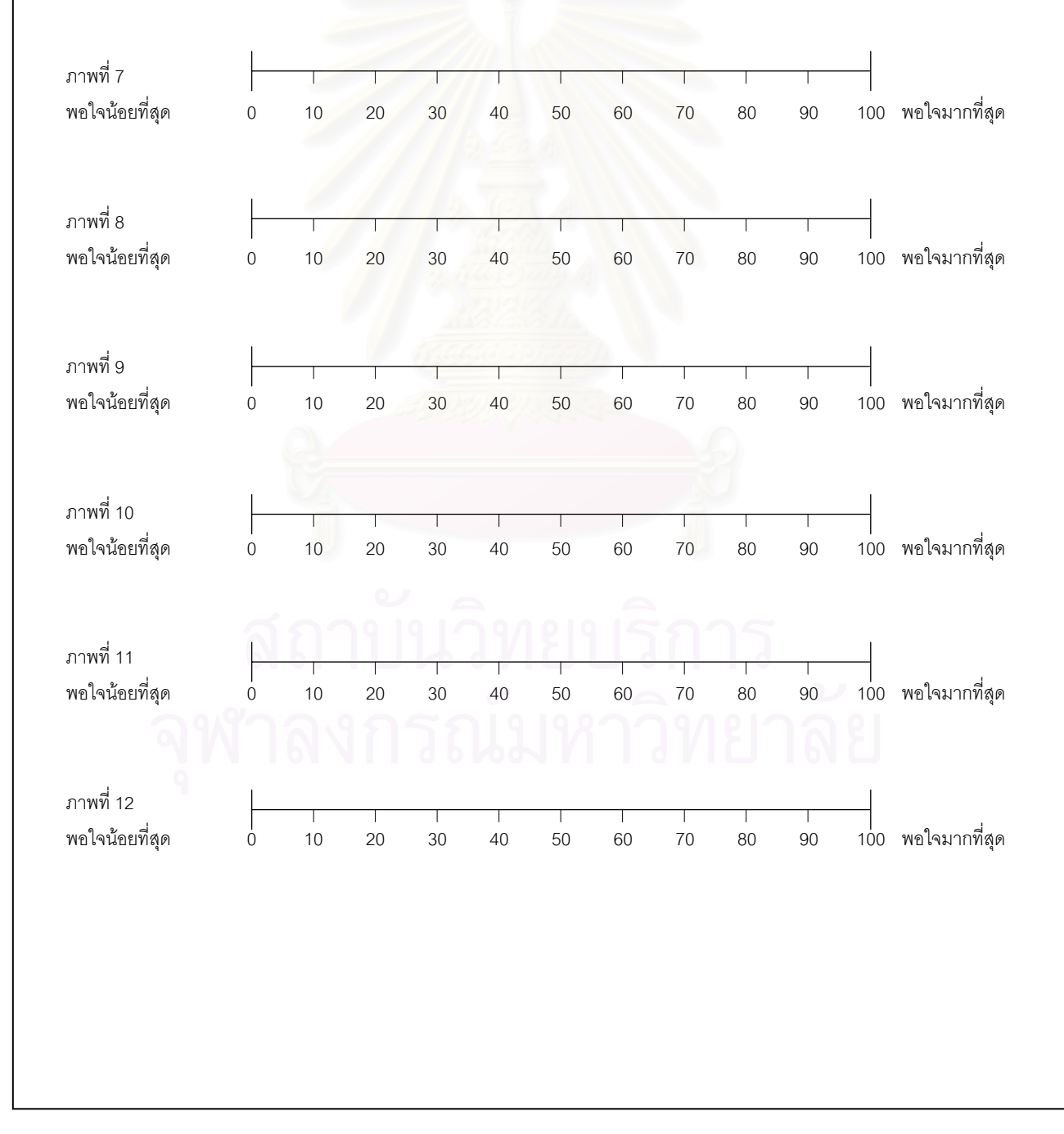

**ภาคผนวก ง ตารางขอมลคะแนนด ู ิบ**

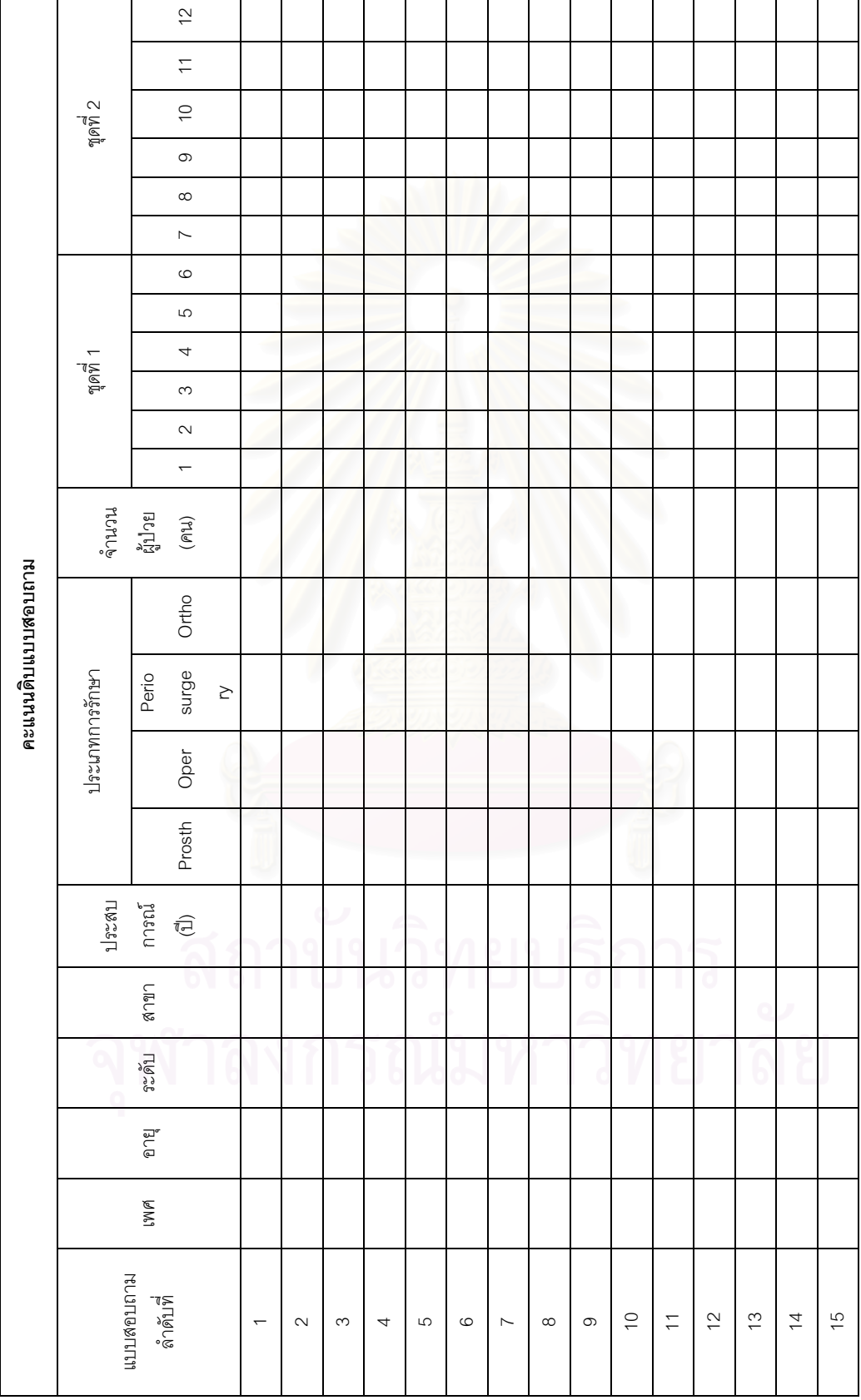

# **ตัวอยางตารางคะแนนดิบแบบสอบถาม**

**ภาคผนวก จ ตารางผลสถิติ**

| 11 19 17 11 4<br><u> คนมีผ. แก่งพลุกจากถนา แถวก เถื</u> |                |                |            |  |
|---------------------------------------------------------|----------------|----------------|------------|--|
| อายุ (ปี)                                               | ความถี่        | ร้อยละ         | ร้อยละสะสม |  |
| 25                                                      | $\overline{4}$ | 1.3            | $1.3\,$    |  |
| 26                                                      | 24             | $7.6\,$        | $\,8.9$    |  |
| 27                                                      | 37             | 11.7           | 20.6       |  |
| 28                                                      | 46             | 14.6           | 35.1       |  |
| 29                                                      | $30\,$         | $9.5\,$        | 44.6       |  |
| 30                                                      | 34             | 10.8           | 55.4       |  |
| 31                                                      | 22             | $7.0\,$        | 62.3       |  |
| 32                                                      | 18             | 5.7            | 68.0       |  |
| 33                                                      | 19             | 6.0            | 74.1       |  |
| 34                                                      | $\,6$          | 1.9            | 75.9       |  |
| 35                                                      | 14             | 4.4            | 80.4       |  |
| 36                                                      | $\overline{7}$ | 2.2            | 82.6       |  |
| 37                                                      | 9              | 2.8            | 85.4       |  |
| 38                                                      | $\overline{4}$ | 1.3            | 86.7       |  |
| 39                                                      | $\,$ 6 $\,$    | 1.9            | 88.6       |  |
| 40                                                      | 5              | 1.6            | 90.2       |  |
| 42                                                      | $\overline{4}$ | 1.3            | 91.5       |  |
| 43                                                      | 5              | $1.6\,$        | 93.0       |  |
| 44                                                      | 3              | $.9\,$         | 94.0       |  |
| 45                                                      | 6              | 1.9            | 95.9       |  |
| 46                                                      | 3              | $.9\,$         | 96.8       |  |
| 47                                                      | 1              | $.3\,$         | 97.2       |  |
| 48                                                      | $\overline{c}$ | $.6\,$         | 97.8       |  |
| 49                                                      |                | $\overline{3}$ | 98.1       |  |
| 52                                                      | 1              | $\cdot$ 3      | 98.4       |  |
| 55                                                      |                | $\cdot$ 3      | 98.7       |  |
| 56                                                      | $\mathbf{1}$   | $\cdot$ 3      | 99.1       |  |
| 57                                                      | $\sqrt{2}$     | $\cdot 6$      | 99.7       |  |
| 63                                                      | $\mathbf 1$    | $.3\,$         | 100.0      |  |
| Total                                                   | 316            | 100.0          |            |  |
|                                                         |                |                |            |  |

ตารางท ี่ 4 แสดงจํานวนและรอยละของอายุ

| ประสบการณ์ในการทำงาน<br>ทางด้านทันตกรรม (ปี) | ความถี่        | ร้อยละ            | ร้อยละสะสม |
|----------------------------------------------|----------------|-------------------|------------|
| 3                                            | 37             | 11.7              | 11.7       |
| $\overline{4}$                               | 43             | 13.6              | 25.3       |
| 5                                            | 48             | 15.2              | 40.5       |
| $\,6\,$                                      | 34             | 10.8              | 51.3       |
| $\boldsymbol{7}$                             | 29             | 9.2               | 60.4       |
| $\,8\,$                                      | 16             | 5.1               | 65.5       |
| $\overline{9}$                               | 24             | $7.6\,$           | 73.1       |
| 10                                           | 21             | 6.6               | 79.7       |
| 11                                           | $\overline{7}$ | 2.2               | 82.0       |
| 12                                           | $\overline{8}$ | 2.5               | 84.5       |
| 13                                           | 5              | 1.6               | 86.1       |
| 14                                           | $\,8\,$        | 2.5               | 88.6       |
| 15                                           | $\sqrt{6}$     | 1.9               | 90.5       |
| 16                                           | $\mathbf{1}$   | $\cdot$ 3         | 90.8       |
| 17                                           | $\overline{c}$ | $\cdot 6$         | 91.5       |
| 18                                           | 5              | 1.6               | 93.0       |
| 19                                           | $\mathbf{1}$   | $\boldsymbol{.3}$ | 93.4       |
| 20                                           | 11             | 3.5               | 96.8       |
| 21                                           | $\mathbf{1}$   | $.3\,$            | 97.2       |
| 22                                           | $\overline{c}$ | $\cdot 6$         | 97.8       |
| 23                                           | $\mathbf 1$    | $.3\,$            | 98.1       |
| 30                                           |                | 1.3               | 99.4       |
| 32                                           |                | $\cdot$ 3         | 99.7       |
| 35                                           | 1              | $\cdot$           | 100.0      |
| Total                                        | 316            | 100.0             |            |

ตารางที่ 5 แสดงจำนวนและร้อยละของประสบการณ์ในการทำงานทางด้านทันตกรรม

| ความถี่        | ร้อยละ | ร้อยละสะสม |  |  |
|----------------|--------|------------|--|--|
| 184            | 58.2   | 58.2       |  |  |
| 9              | 2.8    | 61.1       |  |  |
| 49             | 15.5   | 76.6       |  |  |
| 11             | 3.5    | 80.1       |  |  |
| 18             | 5.7    | 85.8       |  |  |
| 20             | 6.3    | 92.1       |  |  |
| $\overline{4}$ | 1.3    | 93.4       |  |  |
| 12             | 3.8    | 97.2       |  |  |
| 9              | 2.8    | 100.0      |  |  |
| 316            | 100.0  |            |  |  |
|                |        |            |  |  |

ตารางท ี่ 6 แสดงจํานวนและรอยละของสาขาวิชา

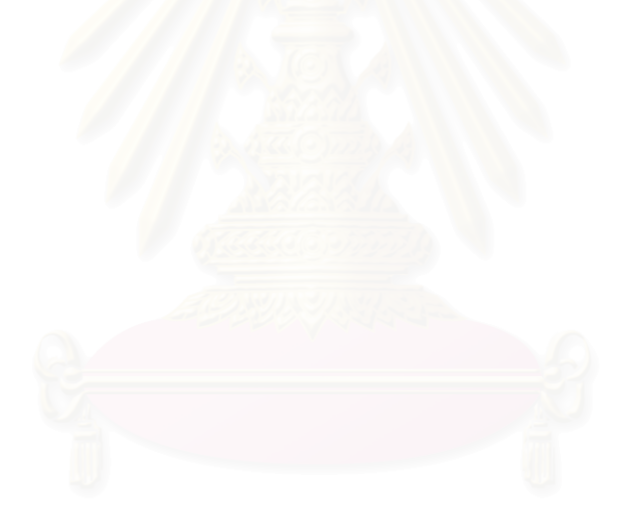

| คะแนนความพอใจที่<br>แตกต่างกัน 10 คะแนน | ความถี่ | ร้อยละ | ร้อยละสะสม |
|-----------------------------------------|---------|--------|------------|
| $\Omega$                                | 83      | 26.3   | 26.3       |
| $1 - 10$                                | 143     | 45.3   | 71.5       |
| $11 - 20$                               | 65      | 20.6   | 92.1       |
| $21 - 30$                               | 18      | 5.7    | 97.8       |
| $31 - 40$                               | 5       | 1.6    | 99.4       |
| 41-50                                   |         | .3     | 99.7       |
| 61-70                                   | 1       | .3     | 100.0      |
| Total                                   | 316     | 100.0  |            |

ตารางที่ 7 แสดงจำนวนและร้อยละของคะแนนความพอใจที่แตกต่างกันของภาพที่ 1 ในชุดทดสอบท ี่ 1 และชุดทดสอบท ี่ 2 ท ี่ ±10 คะแนน

ตารางที่ 8 แสดงจำนวนและร้อยละของคะแนนความพอใจที่แตกต่างกันของภาพที่ 2 ในชุดทดสอบที่ 1 และชุดทดสอบที่ 2 ที่  $\pm$ 10 คะแนน

| คะแนนความพอใจที่<br>แตกต่างกัน 10 คะแนน | ความถี่ | ร้อยละ | ร้อยละสะสม |
|-----------------------------------------|---------|--------|------------|
| $\Omega$                                | 82      | 25.9   | 25.9       |
| $1 - 10$                                | 130     | 41.1   | 67.1       |
| $11 - 20$                               | 56      | 17.7   | 84.8       |
| $21 - 30$                               | 24      | 7.6    | 92.4       |
| $31 - 40$                               | 15      | 4.7    | 97.2       |
| 41-50                                   | 3       | .9     | 98.1       |
| 51-60                                   | 4       | 1.3    | 99.4       |
| 61-70                                   | 1       | .3     | 99.7       |
| 81-90                                   |         | .3     | 100.0      |
| Total                                   | 316     | 100.0  |            |

| คะแนนความพอใจที่<br>แตกต่างกัน 10 คะแนน | ความถี่        | ร้อยละ | ร้อยละสะสม |
|-----------------------------------------|----------------|--------|------------|
| 0                                       | 91             | 28.8   | 28.8       |
| $1 - 10$                                | 151            | 47.8   | 76.6       |
| $11 - 20$                               | 46             | 14.6   | 91.1       |
| $21 - 30$                               | 18             | 5.7    | 96.8       |
| $31 - 40$                               | $\overline{7}$ | 2.2    | 99.1       |
| 41-50                                   | 3              | .9     | 100.0      |
| Total                                   | 316            | 100.0  |            |

ตารางที่ 9 แสดงจำนวนและร้อยละของคะแนนความพอใจที่แตกต่างกันของภาพที่ 3 ในชุดทดสอบท ี่ 1 และชุดทดสอบท ี่ 2 ท ี่ ±10 คะแนน

ตารางที่ 10 แสดงจำน<mark>วนและร้อยละของคะแนนความพอใจที่แ</mark>ตกต่างกันของภาพที่ 4 ในชุดทดสอบท ี่ 1 และชุดทดสอบท ี่ 2 ท ี่ ±10 คะแนน

| คะแนนความพอใจที่<br>แตกต่างกัน 10 คะแนน | ความถี่ | ร้อยละ | ร้อยละสะสม |
|-----------------------------------------|---------|--------|------------|
| $\Omega$                                | 72      | 22.8   | 22.8       |
| $1 - 10$                                | 151     | 47.8   | 70.6       |
| $11 - 20$                               | 53      | 16.8   | 87.3       |
| $21 - 30$                               | 27      | 8.5    | 95.9       |
| $31 - 40$                               | 8       | 2.5    | 98.4       |
| $41 - 50$                               | 3       | $.9$   | 99.4       |
| 51-60                                   |         | .3     | 99.7       |
| 61-70                                   |         | .3     | 100.0      |
| Total                                   | 316     | 100.0  |            |
|                                         |         |        |            |

| คะแนนความพอใจที่<br>แตกต่างกัน 10 คะแนน | ความถี่ | ร้อยละ | ร้อยละสะสม |
|-----------------------------------------|---------|--------|------------|
| 0                                       | 77      | 24.4   | 24.4       |
| $1 - 10$                                | 156     | 49.4   | 73.7       |
| $11 - 20$                               | 55      | 17.4   | 91.1       |
| $21 - 30$                               | 15      | 4.7    | 95.9       |
| $31 - 40$                               | 9       | 2.8    | 98.7       |
| 41-50                                   | 4       | 1.3    | 100.0      |
| Total                                   | 316     | 100.0  |            |

ตารางที่ 11 แสดงจำนวนและร้อยละของคะแนนความพอใจที่แตกต่างกันของภาพที่ 5 ในชุดทดสอบท ี่ 1 และชุดทดสอบท ี่ 2 ท ี่ ±10 คะแนน

ตารางที่ 12 แสดงจำน<mark>วนและร้อยละของคะแนนความพอใจที่แ</mark>ตกต่างกันของภาพที่ 6 ในชุดทดสอบท ี่ 1 และชุดทดสอบท ี่ 2 ท ี่ ±10 คะแนน

| คะแนนความพอใจที่<br>แตกต่างกัน 10 คะแนน | ความถี่ | ร้อยละ | ร้อยละสะสม |
|-----------------------------------------|---------|--------|------------|
| $\Omega$                                | 81      | 25.6   | 25.6       |
| $1 - 10$                                | 143     | 45.3   | 70.9       |
| $11 - 20$                               | 53      | 16.8   | 87.7       |
| $21 - 30$                               | 31      | 9.8    | 97.5       |
| $31 - 40$                               | 5       | 1.6    | 99.1       |
| 41-50                                   | 3       | .9     | 100.0      |
| Total                                   | 316     | 100.0  |            |
|                                         |         |        |            |

### ตารางที่ 13 แสดงค่าความจำเพาะในการแยกภาพในชุดทดสอบที่ 1

|                                | ิความถึ | ร้อยละ | ร้อยละสะสม |
|--------------------------------|---------|--------|------------|
| ไม่มีคะแนนในภาพที่ 1 และ 6 ซ้ำ | 910     | 96.0   | 96.0       |
| มีคะแนนในภาพที่ 1 และ 6 ซ้ำ    | 38      | 4.0    | 100.0      |
| Total                          | 948     | 100.0  |            |

ตารางท ี่ 13.1 แสดงคาความจําเพาะในการแยกภาพที่ 1 กับ 6

|                                | <b>ความ</b> ถิ่ | ร้อยละ | ร้อยละสะสม |
|--------------------------------|-----------------|--------|------------|
| ไม่มีคะแนนในภาพที่ 3 และ 4 ซ้ำ | 920             | 97.0   | 97.0       |
| มีคะแนนในภาพที่ 3 และ 4 ซ้ำ    | 28              | 3.0    | 100.0      |
| Total                          | 948             | 100.0  |            |

ตารางท ี่ 13.2 แสดงคาความจําเพาะในการแยกภาพที่ 3 กับ 4

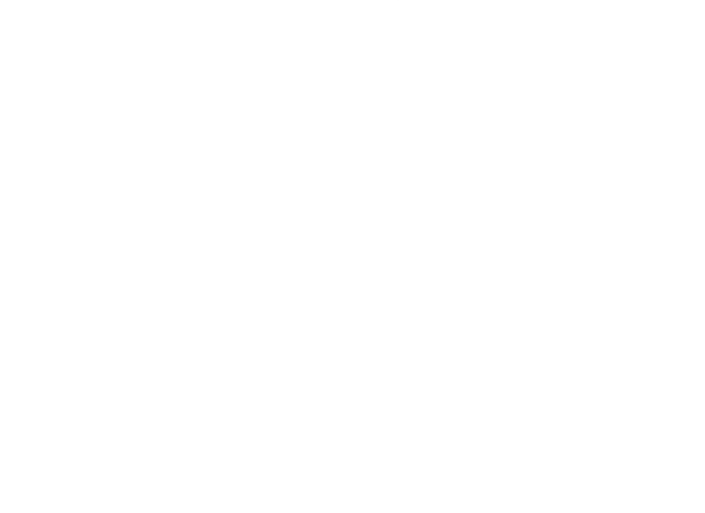

ตารางที่ 14 แสดงค่าความจำเพาะในการแยกภาพในชุดทดสอบที่ 2

|                                | ิความถ | ร้อยละ | ร้อยละสะสม |
|--------------------------------|--------|--------|------------|
| ไม่มีคะแนนในภาพที่ 1 และ 6 ซ้ำ | 896    | 94.5   | 94.5       |
| ้มีคะแนนในภาพที่ 1 และ 6 ซ้ำ   | 52     | 5.5    | 100.0      |
| Total                          | 948    | 100.0  |            |

ตารางท ี่ 14.1 แสดงคาความจําเพาะในการแยกภาพที่ 1 กับ 6

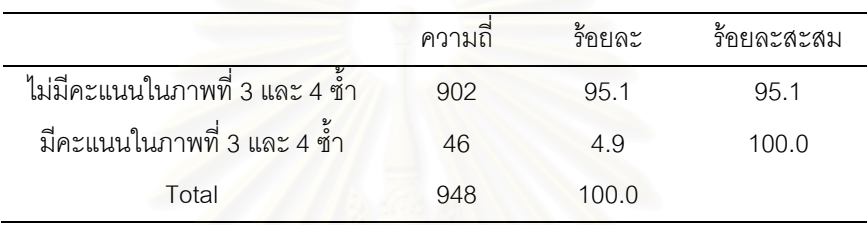

### ตารางท ี่ 14.2 แสดงคาความจําเพาะในการแยกภาพที่ 3 กับ 4

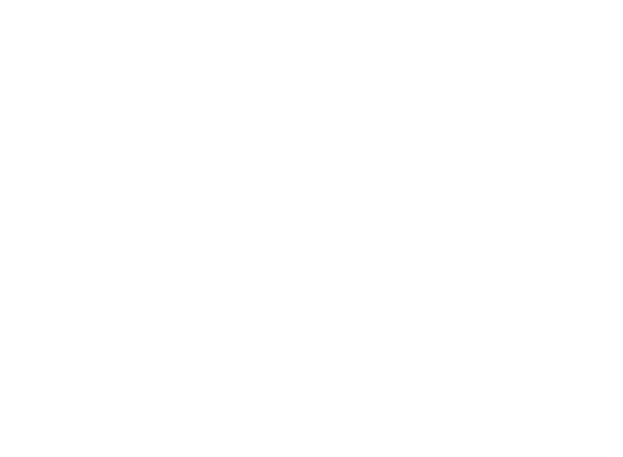

### ตารางท ี่ 15 แสดงคาความไวในการแยกภาพในชุดทดสอบท ี่ 1

|                                | ิความถึ | ร้อยละ | ร้อยละสะสม |
|--------------------------------|---------|--------|------------|
| ไม่มีคะแนนในภาพที่ 1 และ 4 ซ้ำ | 899     | 94.8   | 94.8       |
| ้มีคะแนนในภาพที่ 1 และ 4 ซ้ำ   | 49      | 52     | 100.0      |
| Total                          | 948     | 100.0  |            |

ตารางที่ 15.1 แสดงค่าความไวในการแยกภาพที่ 1 กับ 4

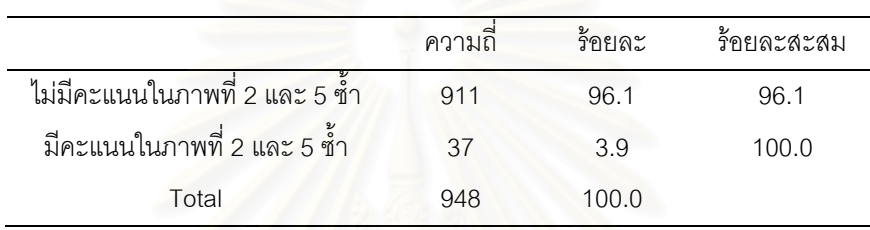

### ตารางที่ 15.2 แสดงค่าความไวในการแยกภาพที่ 2 กับ 5

ตารางที่ 15.3 แสดงค่าความไวในการแยกภาพที่ 3 กับ 6

|                                | ความถี | ร้อยละ | ร้อยละสะสม |
|--------------------------------|--------|--------|------------|
| ไม่มีคะแนนในภาพที่ 3 และ 6 ซ้ำ | 914    | 96.4   | 96.4       |
| มีคะแนนในภาพที่ 3 และ 6 ซ้ำ    | 34     | 3.6    | 100.0      |
| Total                          | 948    | 100.0  |            |
|                                |        |        |            |

### ตารางท ี่ 16 แสดงคาความไวในการแยกภาพในชุดทดสอบท ี่ 2

|                                | ิความถึ | ร้อยละ | ร้อยละสะสม |
|--------------------------------|---------|--------|------------|
| ไม่มีคะแนนในภาพที่ 1 และ 4 ซ้ำ | 893     | 94.2   | 94.2       |
| ้มีคะแนนในภาพที่ 1 และ 4 ซ้ำ   | 55      | 5.8    | 100.0      |
| Total                          | 948     | 100.0  |            |

ตารางที่ 16.1 แสดงค่าความไวในการแยกภาพที่ 1 กับ 4

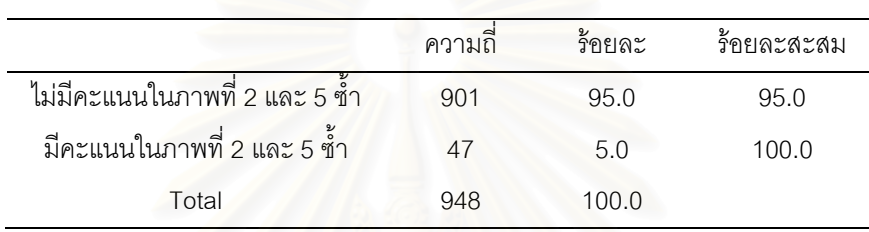

### ตารางที่ 16.2 แสดงค่าความไวในการแยกภาพที่ 2 กับ 5

ตารางที่ 16.3 แสดงค่าความไวในการแยกภาพที่ 3 กับ 6

|                               | ความถ | ร้อยละ | ร้อยละสะสม |
|-------------------------------|-------|--------|------------|
| ไม่มีคะแนนในภาพที่ 3และ 6 ซ้ำ | 904   | 95.4   | 95.4       |
| มีคะแนนในภาพที่ 3และ 6 ซ้ำ    |       | 4.6    | 100.0      |
| Total                         | 948   | 100.0  |            |
|                               |       |        |            |

| ้ กลุ่มของภาพที่มีขนาดและสัดส่วนที่แตกต่างกัน |           | Kolmogorov-Smirnov |      |
|-----------------------------------------------|-----------|--------------------|------|
|                                               | Statistic | df                 | Sig. |
| ภาพที่ 1                                      | .116      | 316                | .000 |
| ภาพที่ 2                                      | .169      | 316                | .000 |
| ภาพที่ 3                                      | .142      | 316                | .000 |
| ภาพที่ 4                                      | .113      | 316                | .000 |
| ภาพที่ 5                                      | .095      | 316                | .000 |
| ภาพที่ 6                                      | .100      | 316                | .000 |

ตารางท ี่ 17 แสดงการวิเคราะหการแจกแจง (การกระจาย) ของคะแนนความพอใจเฉลี่ย

ตารางที่ 18 แสดงการวิเคราะห์ความเหมือนของความแปรปรวน (Homogeneity of Variance) ดวยการใชการทดสอบแบบเลอวีน (Levene's Test) ของคะแนนความพอใจเฉลย

| Levene    |     |      |      |
|-----------|-----|------|------|
|           | df1 | df2  | Sig. |
| Statistic |     |      |      |
|           |     |      |      |
| 1.986     | G   | 1890 | .078 |
|           |     |      |      |

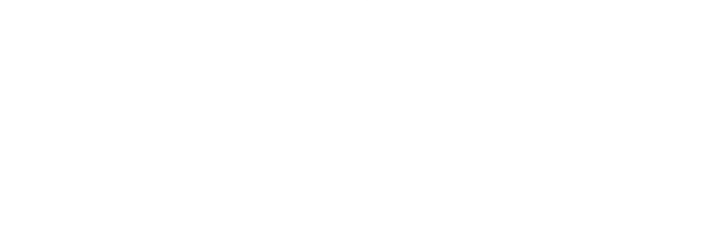

|                       | Sum of     | df   | Mean Square | F      |      |
|-----------------------|------------|------|-------------|--------|------|
|                       | Squares    |      |             |        | Sig. |
| <b>Between Groups</b> | 39335.395  | 5    | 7867.079    | 26.384 | .000 |
| <b>Within Groups</b>  | 563554.630 | 1890 | 298.177     |        |      |
| Total                 | 602890.025 | 1895 |             |        |      |

ตารางที่ 19 แสดงการทดสอบคะแนนความพอใจเฉลี่ยของภาพที่ 1 ถึงภาพที่ 6 ดวยการวิเคราะหความแปรปรวนแบบทางเดียว (One-Way ANOVA)

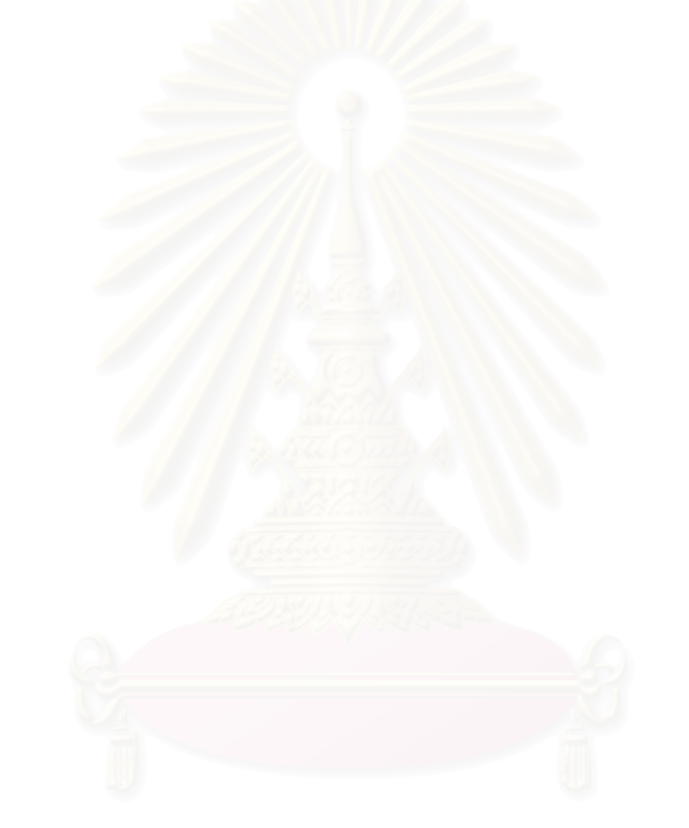

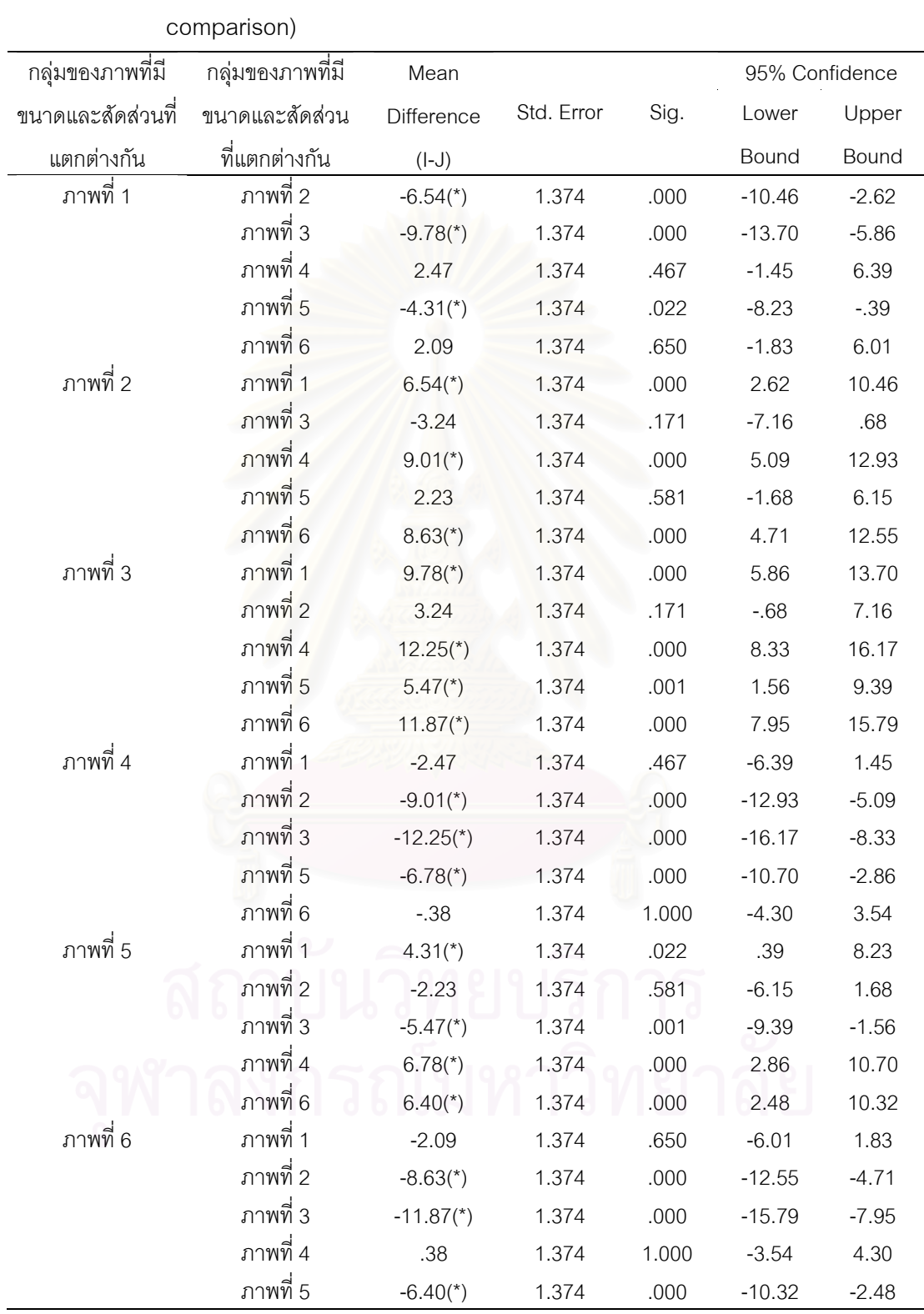

## ตารางที่ 20 แสดงการทดสอบคะแนนความพอใจเฉลี่ยของภาพที่ 1 ถึงภาพที่ 6 ด้วยการเปรียบเทียบเชิงซ้อนแบบเตอร์เกย เฮชเอสดี (Turkey HSD multiple

\* The mean difference is significant at the .05 level.

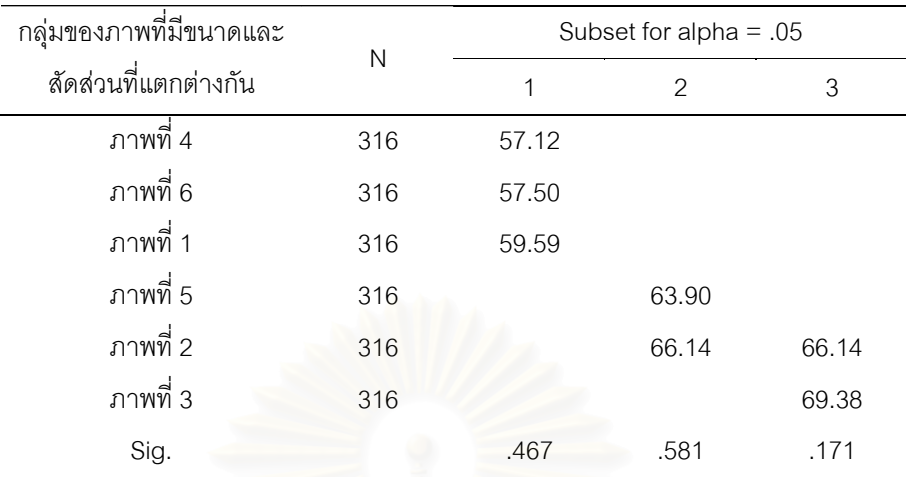

Means for groups in homogeneous subsets are displayed.

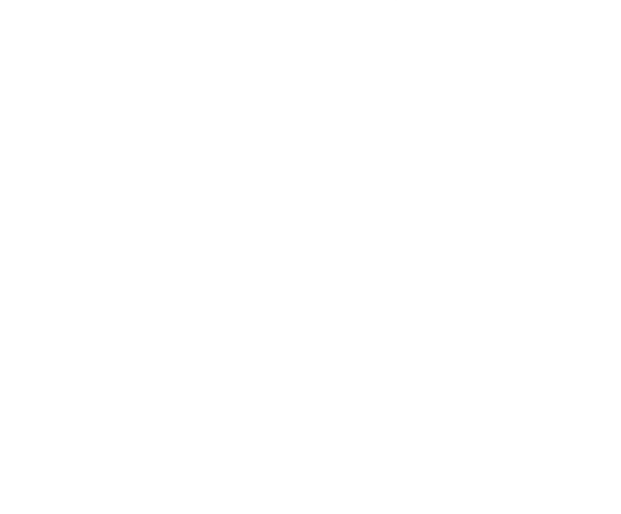

| เพศ  | Kolmogorov-Smirnov(a) |      |      |  |  |
|------|-----------------------|------|------|--|--|
|      | Statistic             | df   | Sig. |  |  |
| ชาย  | .117                  | 510  | .000 |  |  |
| หญิง | .122                  | 1386 | .000 |  |  |

ตารางที่ 21 แสดงการวิเคราะห์การแจกแจงของคะแนนความพอใจเฉลี่ยของเพศ

ของคะแนนความพอใจเฉลยของเพศ

## ตารางที่ 22 แสดงการวิเคราะห์ความเหมือนของความแปรปรวน (Homogeneity of Variance) ดวยการใชการทดสอบแบบเลอวีน (Levene's Test)

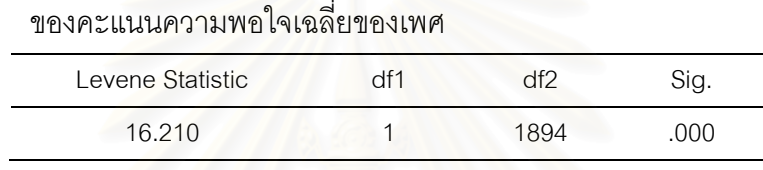

ตารางที่ 23 แสดงการทดสอบคะแนนความพอใจเฉลี่ยของเพศชายและเพศหญิงด้วยการ ี่ ้วิเคราะห์ความแปรปรวนแบบทางเดียวด้วยการทดสอบแบบโรบัส (Robust test)

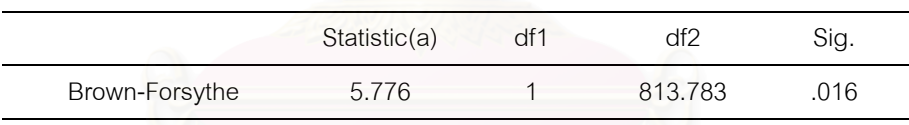

a Asymptotically F distributed.

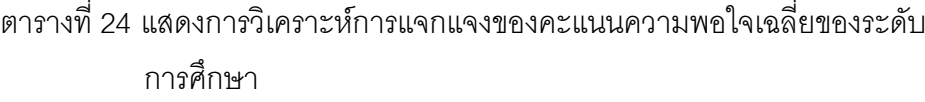

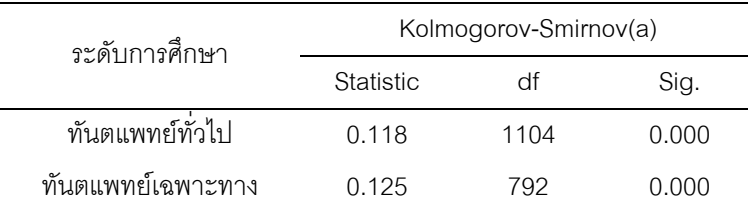

ตารางที่ 25 แสดงการวิเคราะห์ความเหมือนของความแปรปรวน (Homogeneity of Variance) ดวยการใชการทดสอบแบบเลอวีน (Levene's Test) ของคะแนนความพ<sub>่</sub>อใจเฉลี่ยของระดับการศึกษา

| Levene Statistic |      | Sin<br>ישיי. |
|------------------|------|--------------|
| 1.179            | 1894 | ?78          |
|                  |      |              |

ตารางที่ 26 แสดงการท<mark>ดสอบคะแนนความพอใจเฉลี่ยของระดับการศึกษาด้วยการ</mark> วิเคราะหความแปรปรวนแบบทางเดียว (One-Way ANOVA)

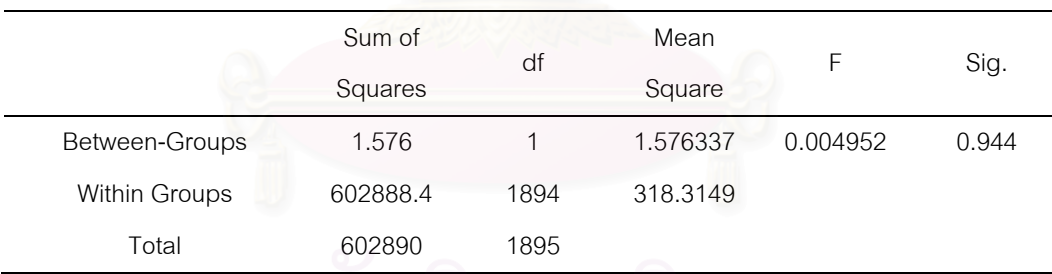

| กลุ่มอายุ      | Kolmogorov-Smirnov(a) |      |      |  |
|----------------|-----------------------|------|------|--|
|                | Statistic             | df   | Sig. |  |
| $21 - 30$ ਹੈ   | .114                  | 1050 | .000 |  |
| 31-40 ปี       | .121                  | 660  | .000 |  |
| 41-50 ปี       | .178                  | 150  | .000 |  |
| 51-60 ปีขึ้นไป | .135                  | 36   | .097 |  |

ตารางท ี่ 27 แสดงการวิเคราะหการแจกแจง ของคะแนนความพอใจเฉลี่ ยของชวงอายุ

ตารางที่ 28 แสดงการวิเคราะห์ความเหมือนของความแปรปรวน (Homogeneity of Variance) ดวยการใชการทดสอบแบบเลอวีน (Levene's Test) ของคะแนน ความพอใจเฉลี่ ยของชวงอายุ

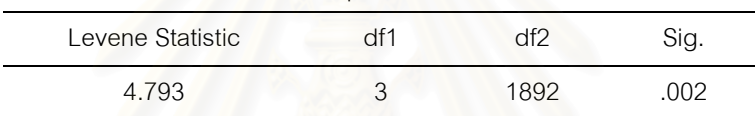

ตารางที่ 29 แสดงการทดสอบคะแนนความพอใจเฉลี่ยของช่วงอายุด้วยการวิเคราะห์ ความแปรปรวนแบบทางเดียวดวยการทดสอบแบบโรบัส (Robust test)

|                | Static(a) | df 1 | df2     | Sig. |
|----------------|-----------|------|---------|------|
| Brown-Forsythe | 3.116     |      | 252.888 | 027  |

a Asymptotically F distributed.

|                | (J) AGE10 กลุ่ม    | Mean       |            |      |          | 95% Confidence Interval |
|----------------|--------------------|------------|------------|------|----------|-------------------------|
| กลุ่มอายุ      |                    | Difference | Std. Error | Sig. | Lower    | Upper                   |
|                | อายุ10             | $(I-J)$    |            |      | Bound    | Bound                   |
| 21-30 ปี       | 31-40 ปี           | $-2.04$    | .884       | .097 | $-4.31$  | .23                     |
|                | 41-50 ปี           | $-.54$     | 1.554      | .985 | $-4.54$  | 3.45                    |
|                | 51-60 ปีขึ้นไป     | $-7.51$    | 3.017      | .062 | $-15.27$ | .25                     |
| 31-40 ปี       | 21-30 ปี           | 2.04       | .884       | .097 | $-23$    | 4.31                    |
|                | 41-50 ปี           | 1.50       | 1.610      | .789 | $-2.64$  | 5.64                    |
|                | 51-60 ปีขึ้นไป     | $-5.47$    | 3.047      | .276 | $-13.31$ | 2.36                    |
| 341-50ปี       | 21-30 <sub>1</sub> | .54        | 1.554      | .985 | $-3.45$  | 4.54                    |
|                | 31-40 <sup>1</sup> | $-1.50$    | 1.610      | .789 | $-5.64$  | 2.64                    |
|                | 51-60 ปีขึ้นไป     | $-6.97$    | 3.304      | .150 | $-15.46$ | 1.53                    |
| 51-60 ปีขึ้นไป | 21-30 ปี           | 7.51       | 3.017      | .062 | $-25$    | 15.27                   |
|                | 31-40 <sup>1</sup> | 5.47       | 3.047      | .276 | $-2.36$  | 13.31                   |
|                | 41-50 ปี           | 6.97       | 3.304      | .150 | $-1.53$  | 15.46                   |

ตารางที่ 30 แสดงการทดสอบคะแนนความพอใจเฉลี่ยของช่วงอายุ ด้วยการเปรียบเทียบ เชิงซ้อนแบบเตอร์เกย เฮชเอสดี (Turkey HSD multiple comparison)

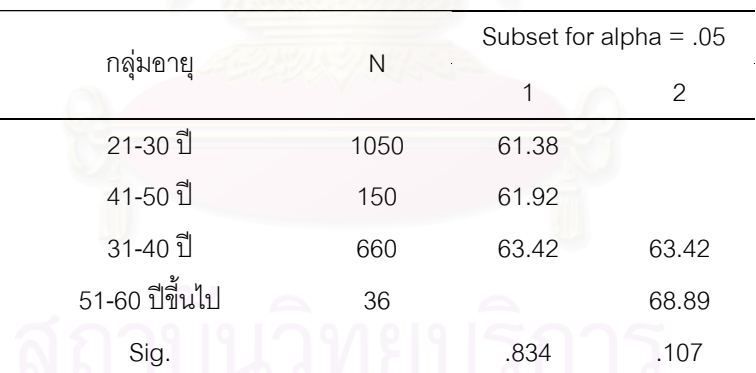

Means for groups in homogeneous subsets are displayed..

| สาขาที่เรียนเกี่ยวเนื่อง | Kolmogorov-Smirnov(a) |      |      |  |
|--------------------------|-----------------------|------|------|--|
| ความสวยงาม               | Statistic             | df   | Sig. |  |
| ไม่ได้เรียนด้านสวยงาม    | 0.120                 | 1356 | .000 |  |
| เรียนด้านสวยงาม          | 0.123                 | 540  | നന   |  |

ตารางที่ 31 แสดงการวิเคราะห์การแจกแจงของคะแนนความพอใจเฉลี่ยของสาขาวิชา

## ตารางที่ 32 แสดงการวิเคราะห์ความเหมือนของความแปรปรวน (Homogeneity of Variance) ดวยการใชการทดสอบแบบเลอวีน (Levene's Test) ของคะแนน ความพอใจเฉลี่ ยของสาขาวชาิ

| Levene Statistic | ⊣fΩ  |       |
|------------------|------|-------|
|                  |      | Sig.  |
| 0.874            | 1894 | 0.350 |

ตารางที่ 33 แสดงการทด<mark>สอบคะแนนความพอใจเฉลี่ยของสาขาวิชาด้วยการวิเคราะห์</mark> ี่ ความแปรปรวนแบบทางเดียว (One-Way ANOVA)

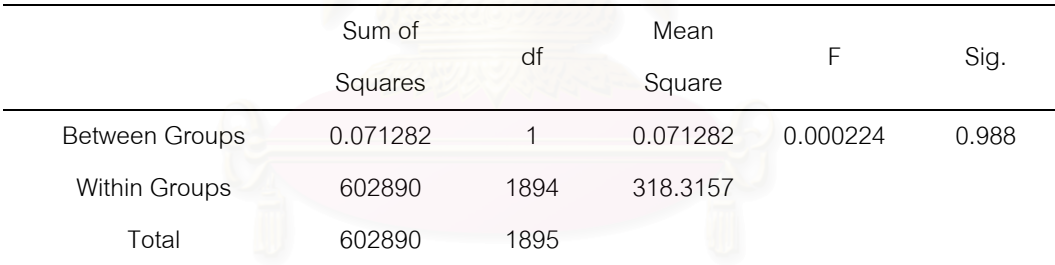

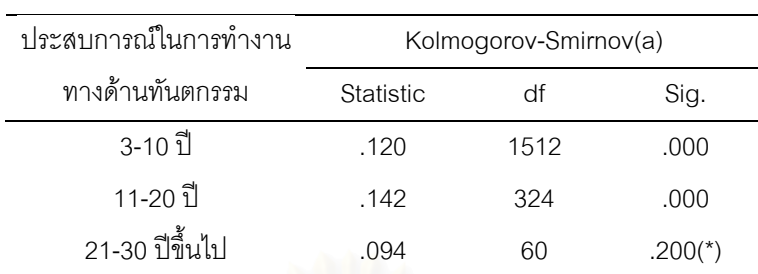

## ตารางที่ 34 แสดงการวิเคราะห์การแจกแจงของคะแนนความพอใจเฉลี่ยของ

ประสบการณ์ในการทำงานทางด้านทันตกรรม

\* This is a lower bound of the true significance.

a Lilliefors Significance Correction

ตารางที่ 35 แสดงการวิเคราะห์ความเหมือนของความแปรปรวน (Homogeneity of Variance) ดวยการใชการทดสอบแบบเลอวีน (Levene's Test) ของคะแนน ความพอใจเฉลี่ยของประสบการณในการทํางานทางดานท ันตกรรม

| Levene Statistic |      | Ci∩. |
|------------------|------|------|
| 712              | 1893 | 476  |

### ตารางที่ 36 แสดงการทดสอบคะแนนความพอใจเฉลี่ยของสาขาวิชาด้วยการวิเคราะห์ ี่ ความแปรปรวนแบบทางเดียว (One-Way ANOVA)

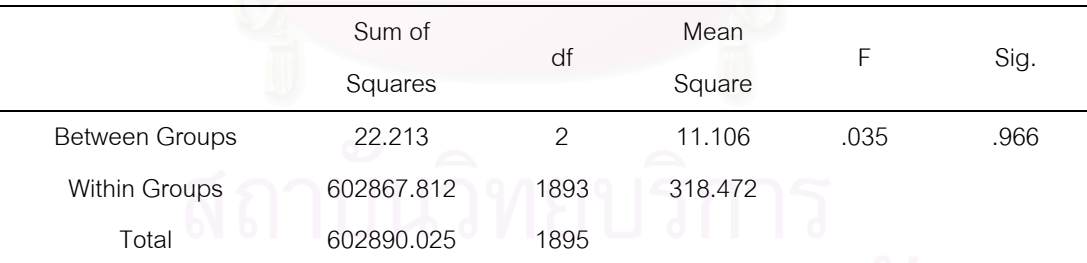

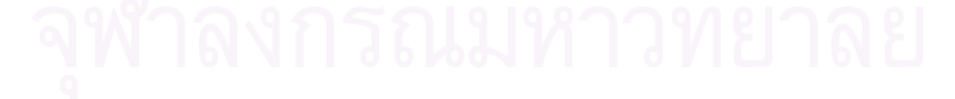

# ประวัติผู้เขียนวิทยานิพนธ์

 $\ddot{\phantom{a}}$ 

นางสาว ปิยะรัตน์ เฉลิมสุขสันต์ เกิดที่กรุงเทพมหานคร เมื่อวันที่ 19 ธันวาคม พ.ศ. 2520 ื่ ้ สัญชาติไทย สำเร็จการศึกษาระดับปริญญาตรี ทันตแพทยศาสตร์บัณฑิต พ.ศ. 2545 จากคณะทันต แพทยศาสตร์ จุฬาลงกรณ์มหาวิทยาลัย ปัจจุบันรับราชการตำแหน่งทันตแพทย์ ระดับ 6 โรงพยาบาล ร่อนพิบูลย์ จังหวัดนครศรีธรรมราช ตั้งแต่ปี พ.ศ 2545 และได้ลาราชการเพื่อมาศึกษาต่อในหลักสูตร ั้ ื่ ้ ปริญญาวิทยาศาสตรมหาบัณฑิต สาขาวิชาทันตกรรมประดิษฐ์ คณะทันตแพทยศาสตร์ จุฬาลงกรณ์ มหาวิทยาลัย

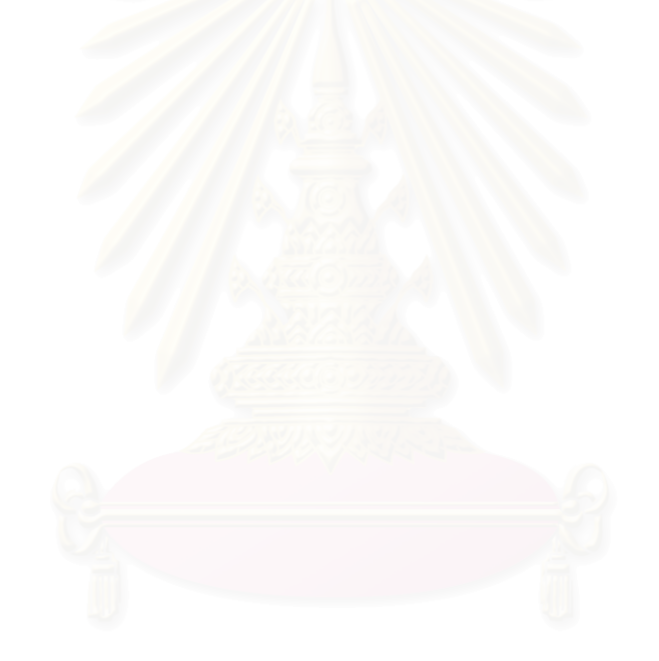